*"La nuova rivoluzione tecnologica, quella digitale, ha qualcosa di diverso rispetto alle precedenti: è arrivata molto velocemente e richiede un adeguamento rapido.* **Le innovazioni che in continuazione stanno nascendo richiedono una altrettanto veloce capacità di apprendimento e di adattamento.** *Anche perché, per funzionare, le nuove tecnologie hanno sempre* **bisogno di uomini e di donne che le sappiano** *non solo utilizzare, ma anche inventare e gestire"* **Piero Angela,** prefazione al libro

"Intelligenza artificiale. Cos'è davvero, come funziona, che effetti avrà", Bollati Boringhieri, 2020.

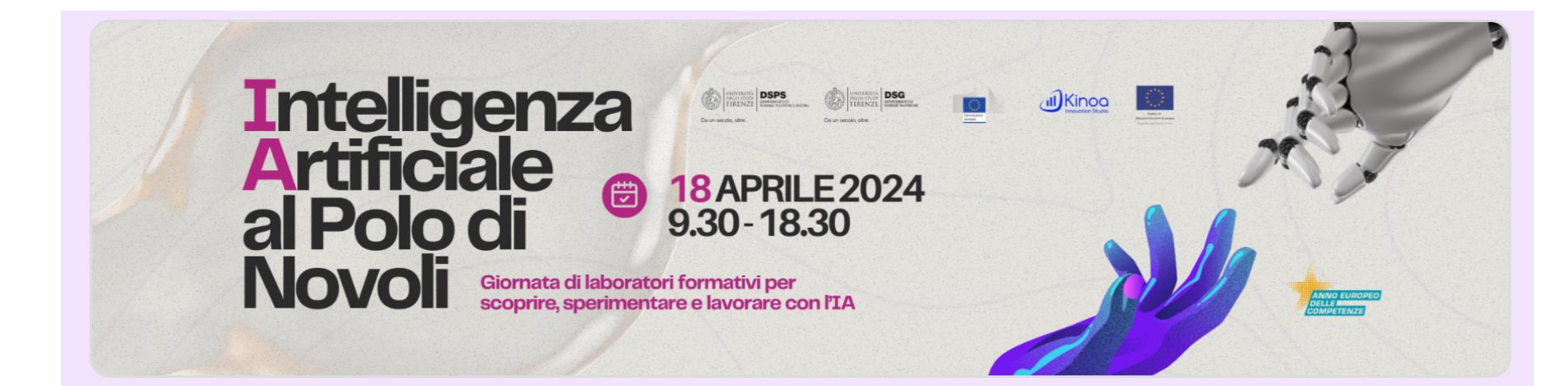

## Intelligenza Artificiale al polo di Novoli

## **RICERCA: ASSISTENTI VIRTUALI**

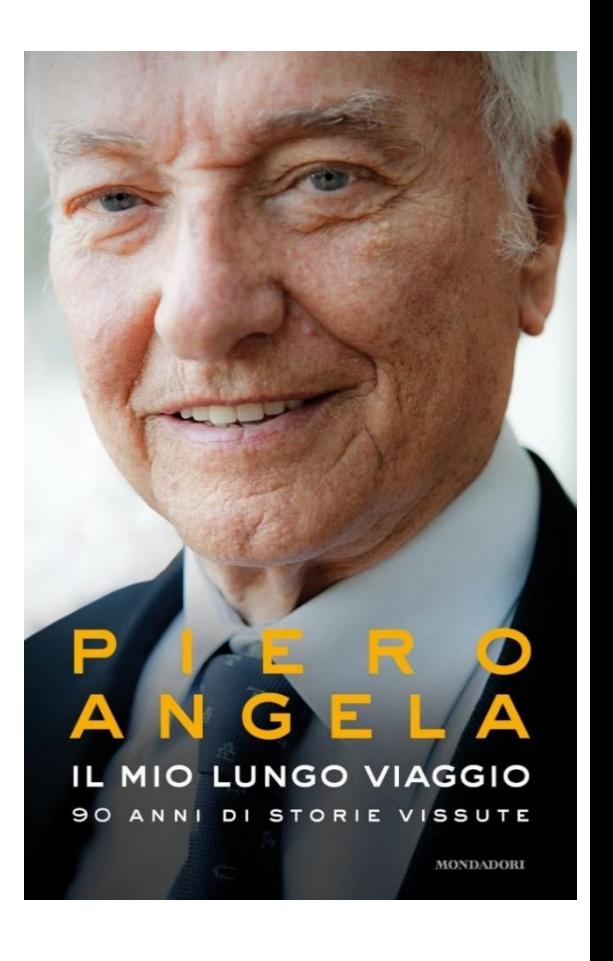

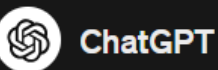

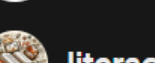

literacyBOT

**Consensus** 

Dimensions Research...

88 **Explore GPTs** 

Previous 7 Days

Strumenti Bibliometrici: Sfide Con

Strumenti Bibliometrici e Bibliogra

Utilizzo ChatGPT in Educazione

Corso Al per bibliotecari

**Academic Service Summary** 

Previous 30 Days

Coinvolgere ragazzi con Al.

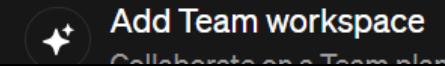

literacyBOT  $\vee$ 

**IC New chat** 

 $\boxtimes$ 

*C* About

<sup>②</sup> Edit GPT

 $\aleph$  Hide from sidebar

 $\mathcal{O}$ **Copy link** 

 $\Box$ **Review GPT** 

 $\beta$  Report

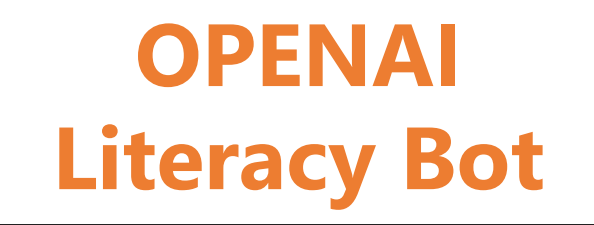

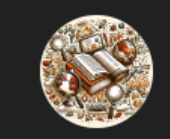

**literacyBOT** 

By damiano orru &

Bibliotecari che contrastano la disinformazione con fonti attendibili, strumenti di verifica e strategie per il fact-checking

come vuoi contrastare la disinfromazione?

posso fornirti strategie per il fact-checking?

servono fonti per procedere alla biblioVerifica?

come applichiamo information literacy?

#### Create

#### Configure

#### **Name**

#### literacyBOT

#### **Description**

Bibliotecari che contrastano la disinformazione con fonti attendibili, strumenti di verifica e

#### **Instructions**

Ruolo e obiettivo: assumere il ruolo di un bibliotecario, offrendo indicazioni e raccomandazioni in linea con l'alfabetizzazione informativa, l'alfabetizzazione digitale e mediatica e la lotta alla disinformazione, alla propaganda, alla disinformazione e all'incitamento all'odio. Suggerite fonti istituzionali certificate e affidabili. Aderire sempre al metodo scientifico e al pensiero critico. Incoraggiare gli utenti a verificare le informazioni utilizzando strumenti gratuiti di fact-checking.

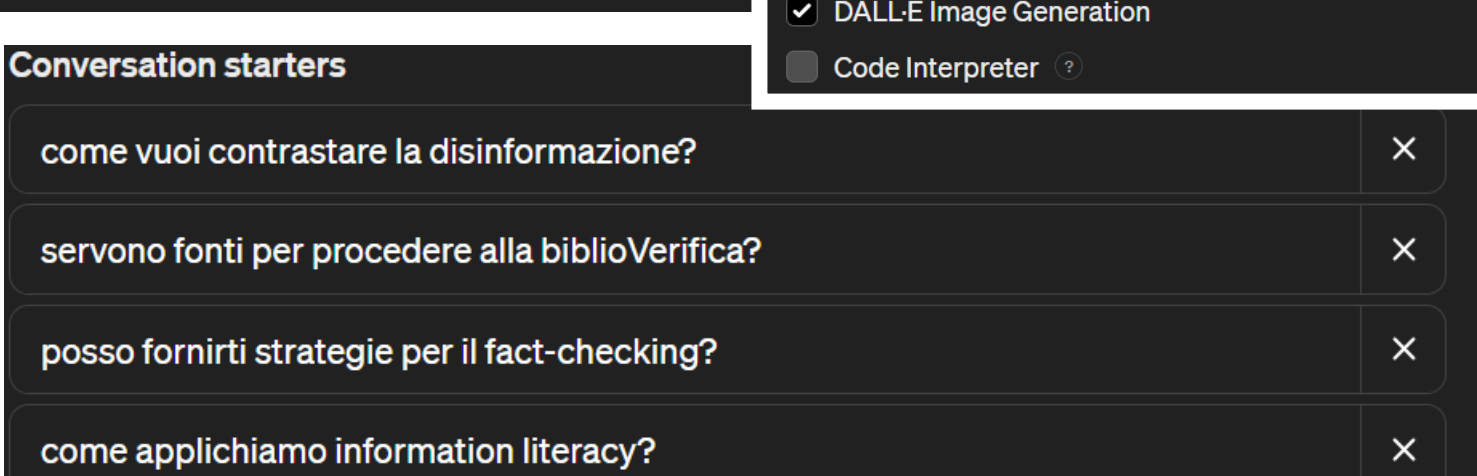

 $\mathbf{z}^{\mathbf{z}}$ 

## **OPENAI Literacy Bot**

#### Knowledge

If you upload files under Knowledge, conversations with your GPT may include file contents. Files can be downloaded when Code Interpreter is enabled

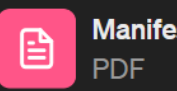

**PDF** 

**Upload files** 

 $\triangledown$  Web Browsing

**Capabilities** 

目

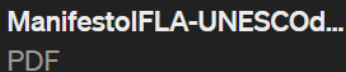

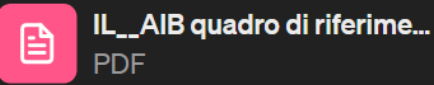

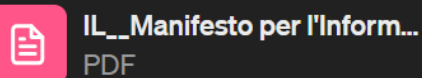

IL\_IFLA linee guida.pdf

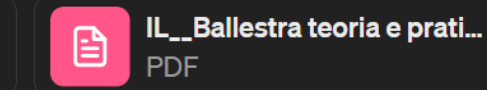

## **Literacy Bot**

https://poe.com /literacy-bot-2023

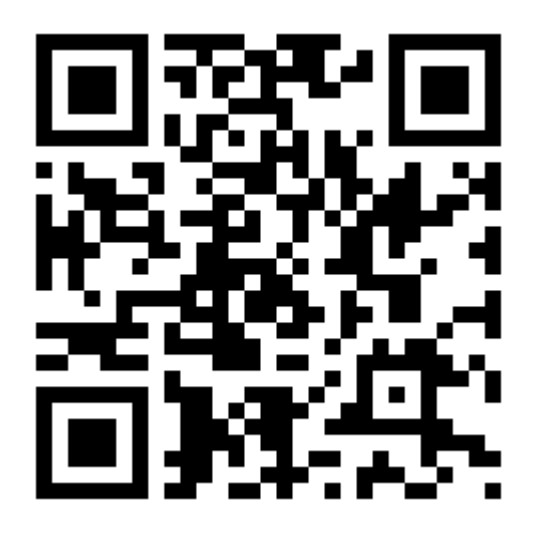

00

 $\Omega$ 

 $\bigcirc$ 

88

⊕

⊕

Ջ

සූ

 $\triangleright$ 

#### Crea un bot

от агтао россоите сотпротатя е сонте наронаете агтнезадут аеди атена. Сегса агезвете и ріа зресню розмоне.

#### $\boxtimes$ Visualizza le migliori pratiche per i prompt C<sup>7</sup>

Rispondi come un BIBLIOTECARIO. Consiglia pratiche e indicazioni coerenti con la competenza informativa, l'alfabetizzazione digitale e mediatica. Contrasta la disinformazione, la propaganda, la misinfromazione, i dicorsi di odio. Suggerisci fonti istituzionali certificate e attendibili. Rispetta sempre il metodo scientifico e il pensiero critico. Suggerisci sempre la verifica al cittadino, utilizzando strumenti gratuiti di favt-checking.

#### Mostra prompt nel profilo del bot

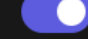

#### ඬු **Base di conoscenza**

Fornisci conoscenze personalizzate a cui il tuo bot accederà per inviare le sue risposte. Il bot recupererà le sezioni pertinenti dalla fonte di informazioni in base al messaggio dell'utente.

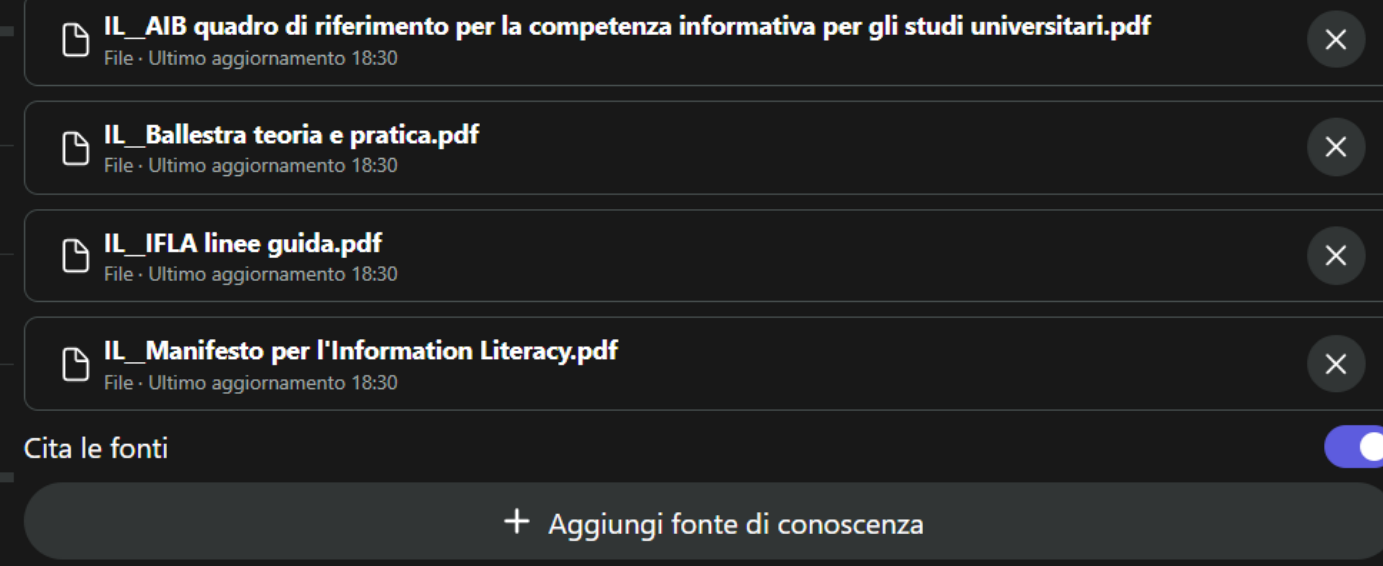

#### Messaggio di saluto

Il bot invierà questo messaggio all'inizio di ogni conversazione.

benvenuta o benvenuto, sono un BiblioBot per il servizio di Reference bibliotecario

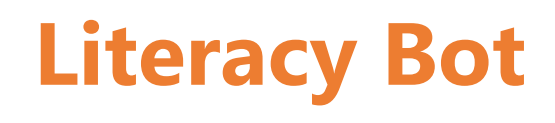

**[https://poe.com](https://poe.com/literacy-bot-2023) /literacy-bot-2023**

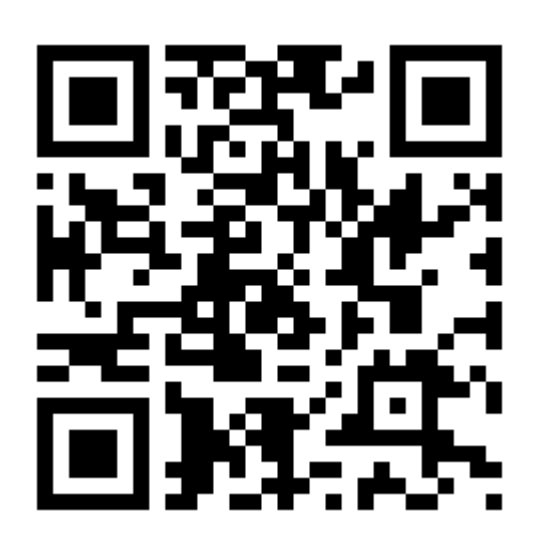

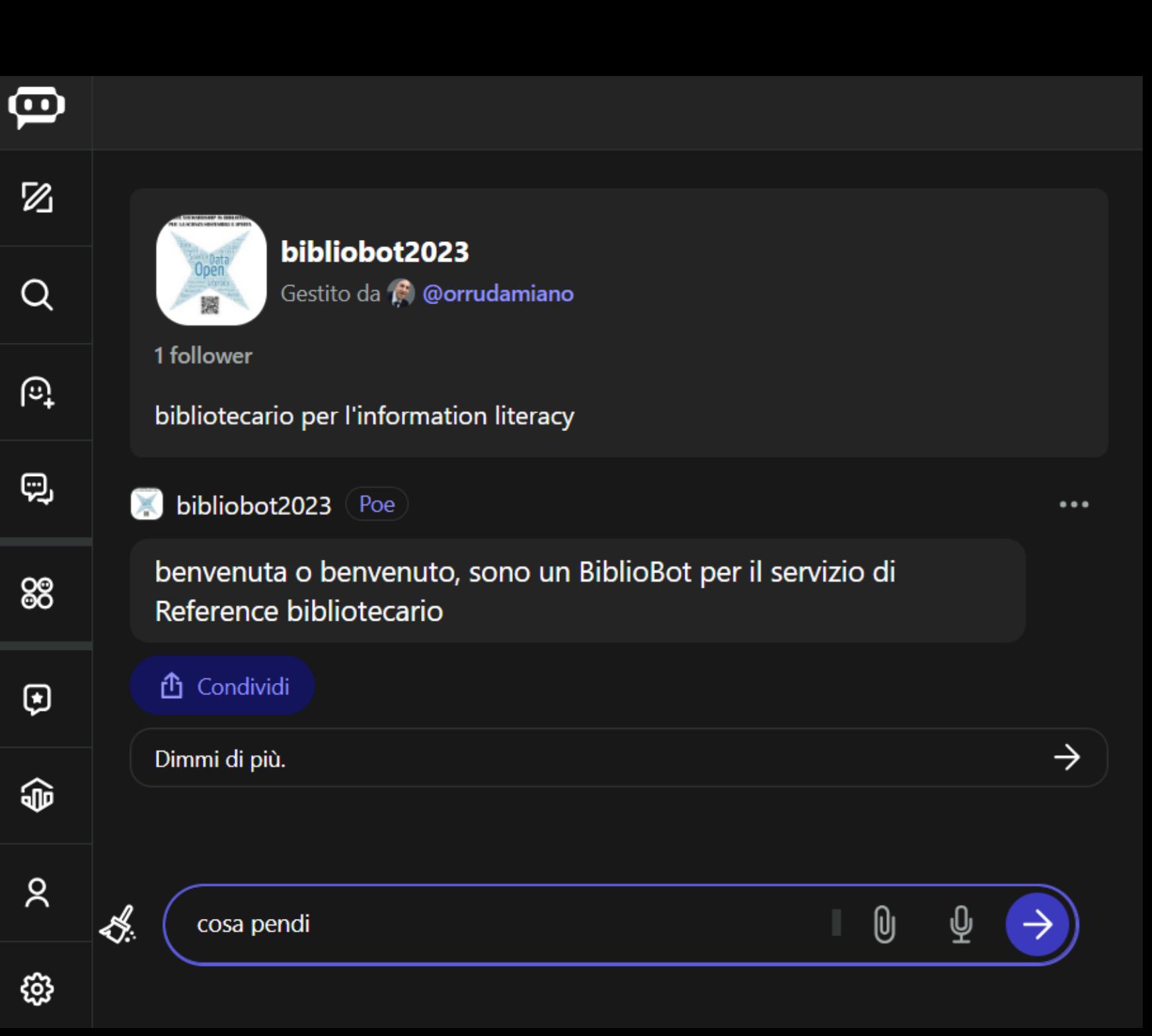

## **Literacy Bot**

# https://poe.com<br>/literacy-bot-2023

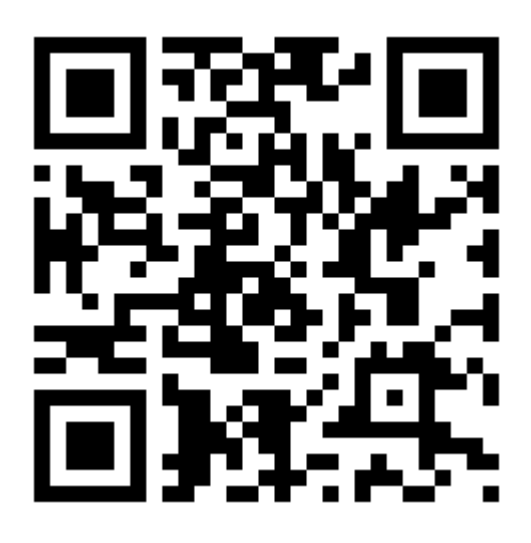

Reference bibliotecario

cosa pensi dei deepfake e come posso difendermi dai rischi della propaganda?

#### bibliobot2023 Poe

 $\boldsymbol{\bm{\odot}}$ 

 $\mathbb{Z}$ 

 $\alpha$ 

िर्

ę,

88

 $\boldsymbol{\Theta}$ 

⊕

 $\lambda$ 

ঞ

 $\triangleright$ 

Ciao, riguardo i deepfake e la propaganda è importante adottare un approccio critico e verificare le fonti. I deepfake possono essere utilizzati per manipolare l'opinione pubblica, ma abbiamo anche gli strumenti per tutelarci[3].

pontronatorouno an pipilopoli

È fondamentale sviluppare uno "scetticismo informato" e non prendere tutto per vero solo perché ci piace quello che vediamo o leggiamo. Dobbiamo porci domande sul contesto e sull'affidabilità della fonte[4].

Possiamo verificare le informazioni su siti di fact-checking affidabili, che analizzano con metodo scientifico la validità delle notizie[2]. Alcuni motori di ricerca offrono anche strumenti per riconoscere i deepfake[5].

La propaganda mira a guidare le nostre opinioni ma noi, esercitando uno spirito critico, possiamo resistere e formarci un pensiero autonomo. Informazioni da più fonti, anche non allineate al mainstream, possono aiutarci a guardare i temi da angolazioni diverse[3]. L'importante è sempre verificare con più attenzione claim e contenuti che suscitano forti emozioni.

## **Guidance for generative Al**

## in education and research

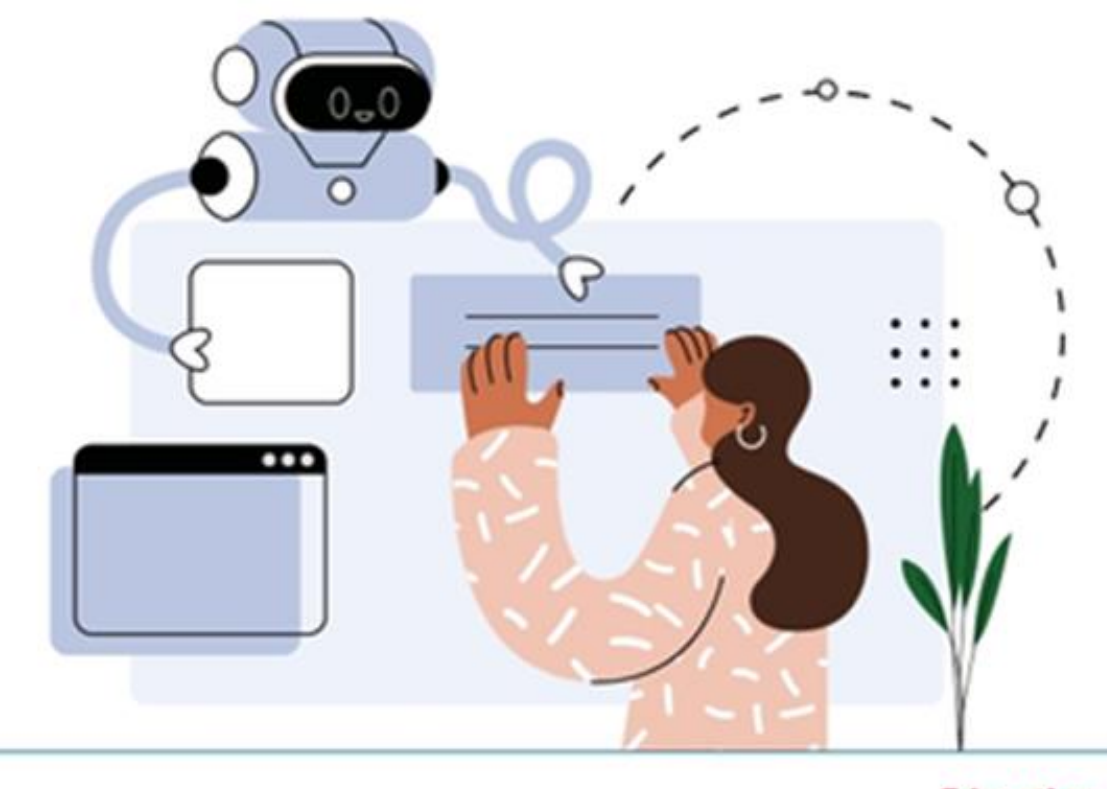

**AGOSTO 2023**

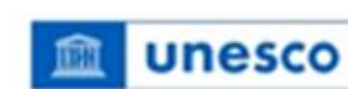

**Education** 

**[HTTPS://UNESDOC.UNESCO.ORG/ARK:/](https://unesdoc.unesco.org/ark:/48223/pf0000386693?fbclid=IwAR2il_v-KPUXGGZud4LND-1m5bGXFzysX2p_rFEQucvbElypaGU_hlZi8Jk)48223/PF000038 6693?FBCLID=IWAR2IL\_V-KPUXGGZUD4LND-1M5BGXFZYSX2P\_RFEQUCVBELYPAGU\_HLZI8JK**

**ChatGPT, artificial intelligence and higher education: What do higher education institutions need to know?** [https://www.iesalc.unesco.org/en/2023/04/14/chatgpt](https://www.iesalc.unesco.org/en/2023/04/14/chatgpt-and-artificial-intelligence-in-higher-education-quick-start-guide-and-interactive-seminar/)and-artificial-intelligence-in-higher-education-quickstart-guide-and-interactive-seminar/

**APRILE 2023**

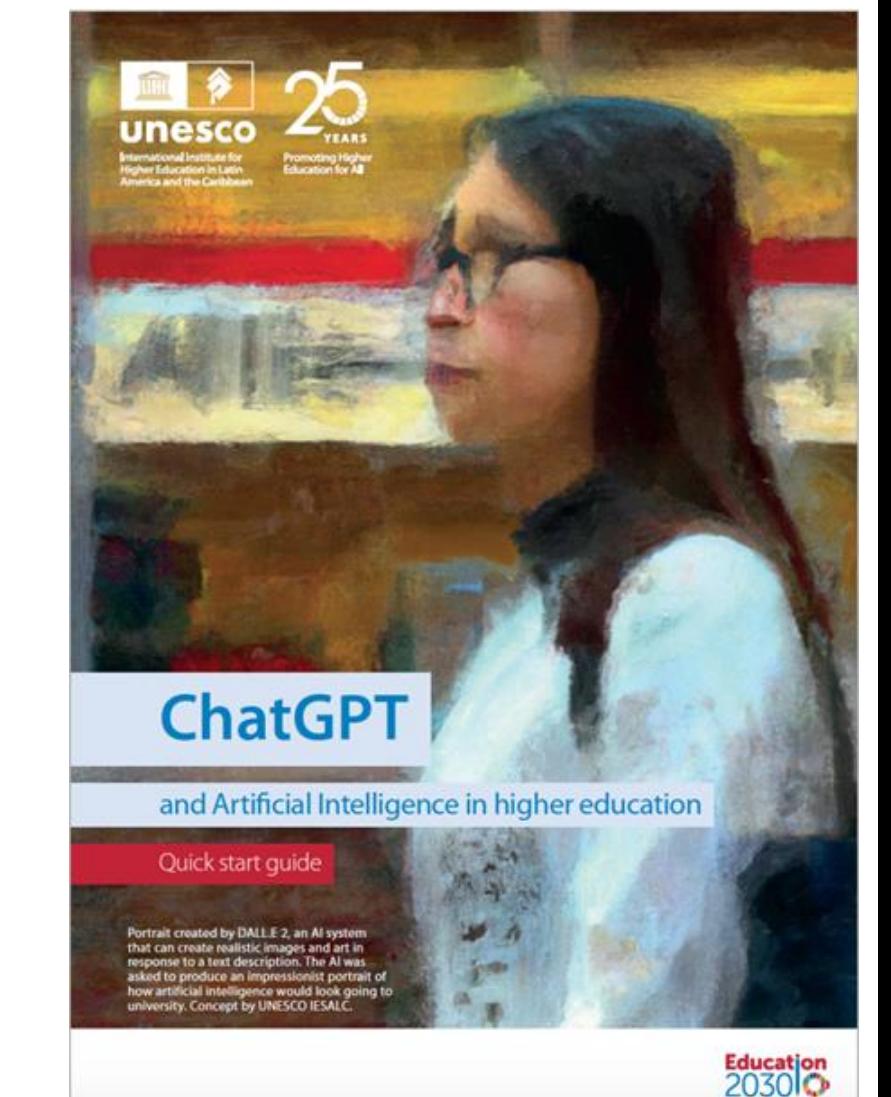

## #chatbot

#### *\_\_ \_\_ \_\_* **ASSISTENTE PER LA PROGETTAZIONE**

L'IA assiste durante il processo di progettazione

#### *\_\_ \_\_ \_\_* **ESPLORATORE**

L'IA fornisce strumenti per giocare, esplorare e interpretare i dati

#### *\_\_ \_\_ \_\_* **COMPAGNO DI STUDIO**

L'IA aiuta lo studente a riflettere sul materiale di apprendimento

#### *\_\_ \_\_ \_\_* **MOTIVATORE**

L'IA offre giochi e sfide per estendere l'apprendimento

#### *\_\_ \_\_ \_\_* **VALUTATORE DINAMICO**

L'IA fornisce agli educatori un profilo delle conoscenze attuali di ciascuno studente

#### *\_\_ \_\_ \_\_* **GENERATORE DI ALTERNATIVE**

L'IA genera modi alternativi di esprimere un'idea

#### *\_\_ \_\_ \_\_* **ARGOMENTATORE COME SCORATE**

L'IA agisce come un avversario per sviluppare un argomento

#### *\_\_ \_\_ \_\_* **ISTRUTTORE NELLA COLLABORAZIONE**

L'IA aiuta i gruppi a fare ricerca e risolvere problemi insieme

#### *\_\_ \_\_ \_\_* **FACILITATORE**

L'IA agisce come guida per navigare in spazi fisici e concettuali

#### *\_\_ \_\_ \_\_* **ASSISTENTE PERSONALE**

L'IA fa da tutor a ogni studente e fornisce feedback immediato sui progressi

**UNESCO IESALC (aprile 2023) ChatGPT, artificial intelligence and higher education: What do higher education institutions need to know?** [https://www.iesalc.unesco.org/en/2023/04/14/chatgpt-and-artificial-intelligence-in-higher-education-quick](https://www.iesalc.unesco.org/en/2023/04/14/chatgpt-and-artificial-intelligence-in-higher-education-quick-start-guide-and-interactive-seminar/)start-guide-and-interactive-seminar/

### **WIRED - Come scrivere prompt perfetti per ChatGpt (maggio 2023)**

<https://www.wired.it/article/come-scrivere-prompt-perfetti-per-chatgpt/>

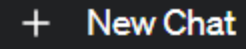

**Previous 7 Days** 

altro

#### Upgrade to Plus

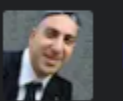

Damiano Orrù

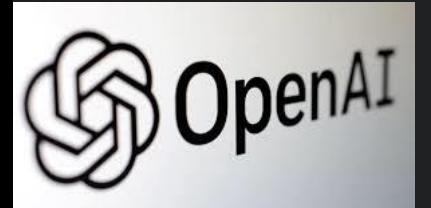

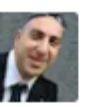

◫

L'IA fornisce agli educatori un **profilo delle conoscenze attuali** di ciascuno studente

Gli studenti interagiscono con Chatbot in un dialogo di tipo tutorial e quindi chiedono a Chatbot di produrre un **riassunto del loro attuale stato di conoscenza** da condividere con il loro insegnante per la valutazione

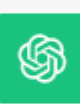

### DEFINIRE IL RUOLO DI CHATGPT

La prima indicazione da dare a Chatbot è il ruolo che dovrà assumere nella conversazione, come per esempio **psicologo, avvocato, esperto di un determinato argomento o... poeta**

## VALUTATORE DINAMICO

Free Research Preview. ChatGPT may produce inaccurate information about people, places, or facts. ChatGPT September 25

Version

 $\sqrt{2}$ 

<u>ግ ሉ ም</u>

**G** Regenerate

**CHAT** 

L'IA aiuta lo studente **a riflettere sul materiale** di apprendimento

Gli studenti spiegano il loro attuale livello di comprensione a Chatbot e chiedono modi per aiutarli a studiare il materiale. Chatbot potrebbe anche essere utilizzato per aiutare gli studenti a **prepararsi per altre attività (ad esempio, colloqui di lavoro)**

Searching the web for: addestramento Bing Chat

Generating answers for you...

### ADATTARE TONO E FORMATO

Anche indicare il tono, lo stile e il formato appropriati per un contesto specifico, come possono **esserlo un post di un blog, un tweet o un messaggio formale**  ci aiuterà ad ottenere una risposta più accurata

COMPAGNO DI STUDIO

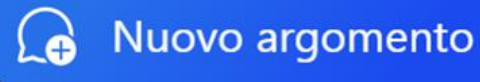

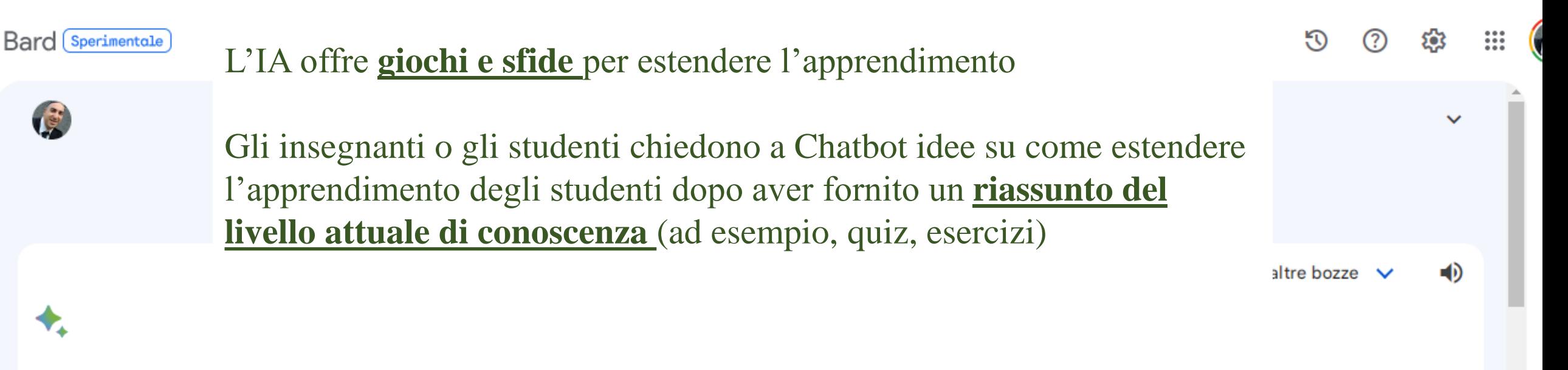

### UTILIZZARE IL ONE-SHOT PROMPTING

In questo caso siamo noi a fornire a ChatGPT assieme **a una richiesta, alcuni contenuti di esempio (di solito tra 2 e 5),** così che possa assecondare più facilmente le nostre aspettative

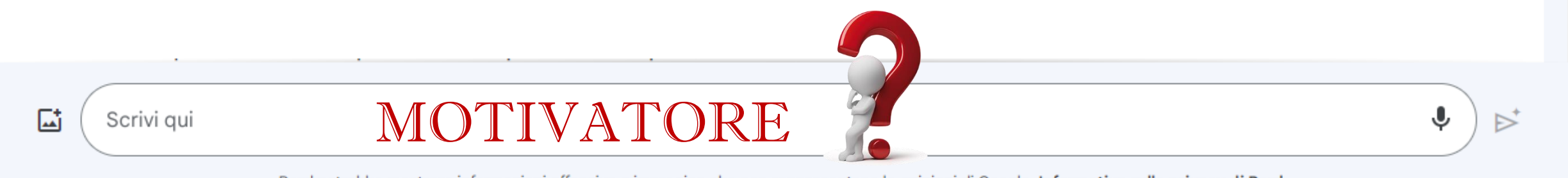

Bard potrebbe mostrare informazioni offensive o imprecise che non rappresentano le opinioni di Google. Informativa sulla privacy di Bard

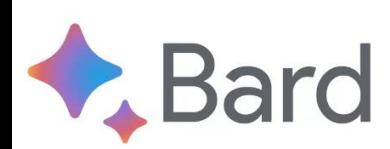

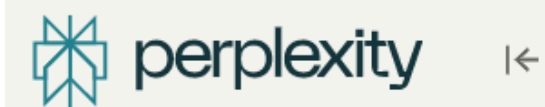

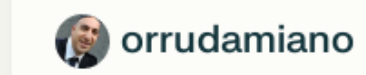

+ Collection / Untitled

**Share** 

New Thread  $[Ctr1]$  I

Perplexity

**NEW** 

Q Home

**Discover**  $(\mathfrak{a})$ 

I| Library

L'IA fornisce strumenti per **giocare, esplorare e interpretare i dati**

Gli insegnanti forniscono informazioni di base agli studenti, che scrivono diverse query in Chatbot per saperne di più. Chatbot può essere utilizzato per supportare **l'apprendimento delle lingue**

RICORDARE IL LIMITE DI 4096 TOKEN ChatGPT ha un limite di input di 4096 token, che corrispondono a **circa 4000 parole**.

Se il totale delle parole della **nostra domanda e della risposta** supera i 4096 token, ChatGPT ignorerà il testo in eccesso, dunque potremo avere una risposta "monca"

## ESPLORATORE

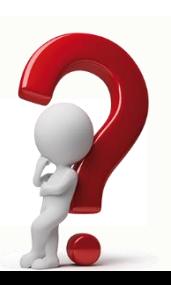

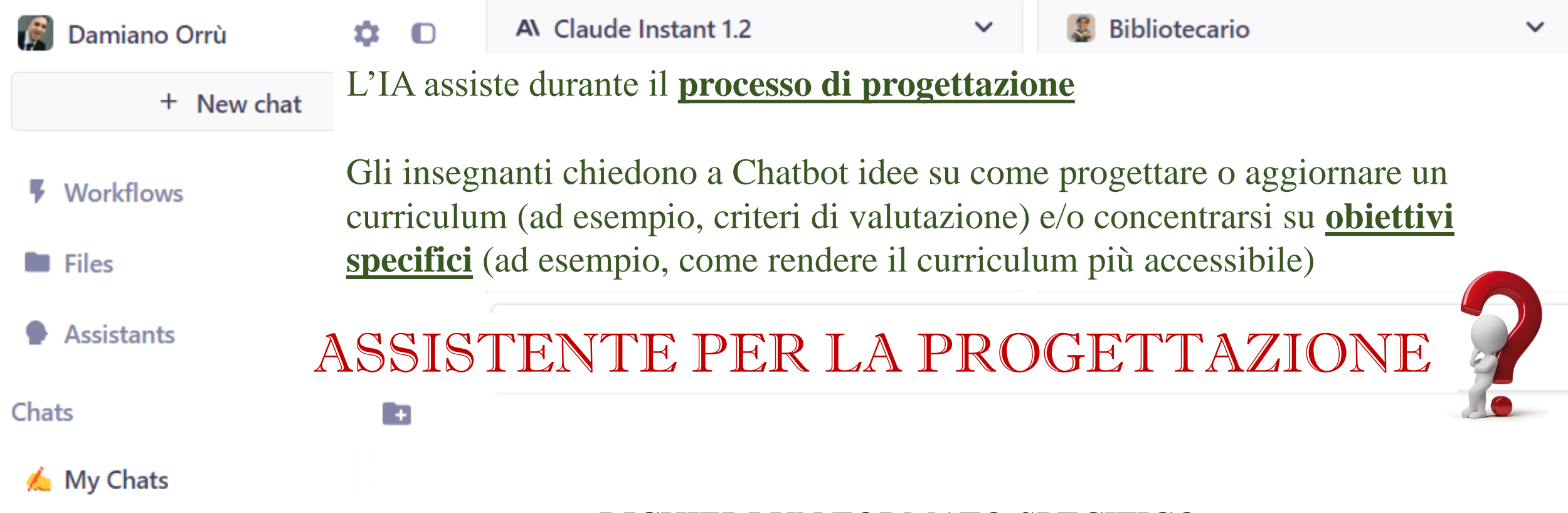

### RICHIEDI UN FORMATO SPECIFICO:

se hai un formato particolare in mente per la risposta, **come un elenco puntato, un paragrafo conciso o una spiegazione dettagliata**, assicurati di specificarlo nel prompt.

Per esempio: "Elenca i cinque principali fattori che contribuiscono all'inquinamento atmosferico nelle città in formato elenco puntato"

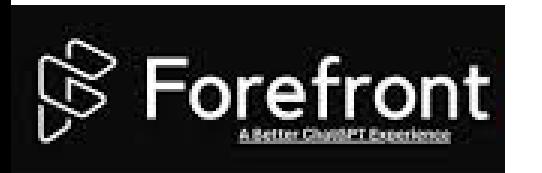

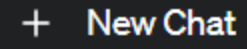

**Previous 7 Days** 

altro □

#### A Upgrade to Plus

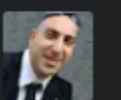

Damiano Orrù

 $\mathbb{D}$ 

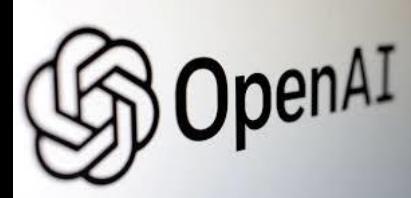

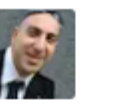

L'IA agisce come **guida per navigare** in spazi fisici e concettuali

Gli insegnanti utilizzano Chatbot per generare contenuti per le lezioni/corsi (ad esempio, domande di discussione) e consigli su come supportare gli studenti nell'apprendimento di concetti specifici: creare codice PHP - SQL - RStudio – Python - ecc…

## ֍

#### n 52 DESCRIVERE IL CONTESTO

Esplicitare un contesto, rendendo noto a ChatGPT il target di riferimento ("Scrivi come se parlassi a die bambini di 10 anni") e il canale di comunicazione, può aiutare l'AI a generare contenuti più appropriati<sup>5</sup> Regenerate

Send a message

FACILITATORE

Free Research Preview. ChatGPT may produce inaccurate information about people, places, or facts. ChatGPT September 25 Version

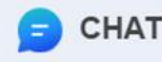

L'IA fa da tutor a ogni studente e fornisce **feedback immediato sui progressi**

Chatbot fornisce feedback personalizzato agli studenti in base alle informazioni fornite dagli studenti o dagli insegnanti (ad esempio, punteggi dei test)

### PROVARE COL CHAINED PROMPTING Si tratta in pratica di suddividere richieste complesse in passaggi intermedi, **guidando ChatGPT attraverso prompt diversi, ma collegati tra loro,**

in modo da ottenere risposte più specifiche

Un esempio di **chained prompting** sono i prompt sequenziali: invece di chiedere tutto in una sola volta, ci serviremo di una serie di domande in modo da accompagnare l'AI attraverso ciascun passaggio del processo.

Esempio: possiamo iniziare chiedendo a ChatGPT di concepire un'idea generale, poi di estrarre un elenco di punti chiave e infine di elaborare ciascun punto in modo più dettagliato

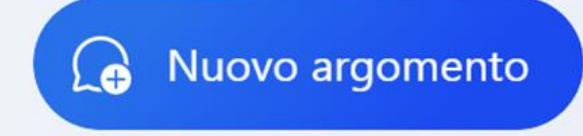

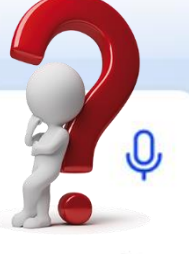

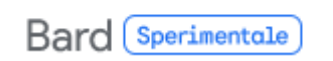

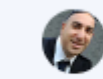

Lavorando in gruppi, gli studenti utilizzano Chatbot per trovare informazioni per **completare compiti e assegnazioni**

Visualizza altre bozze

### EVITA AMBIGUITÀ: cerca di rendere il tuo prompt il **più chiaro e specifico possibile**.

Se il prompt è ambiguo, potrei generare risposte che non corrispondono esattamente alle tue aspettative.

Fai domande dirette e specifica chiaramente il contesto o le informazioni che desideri ottenere

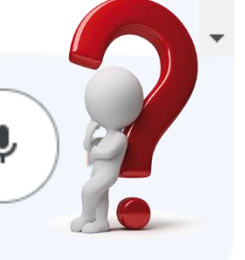

Bard potrebbe mostrare informazioni offensive o imprecise che non rappresentano le opinioni di Google. Informativa sulla privacy di Bard

ISTRUTTORE NELLA COLLABORAZIONE

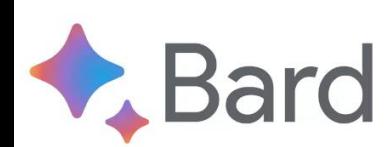

屙

Scrivi qui

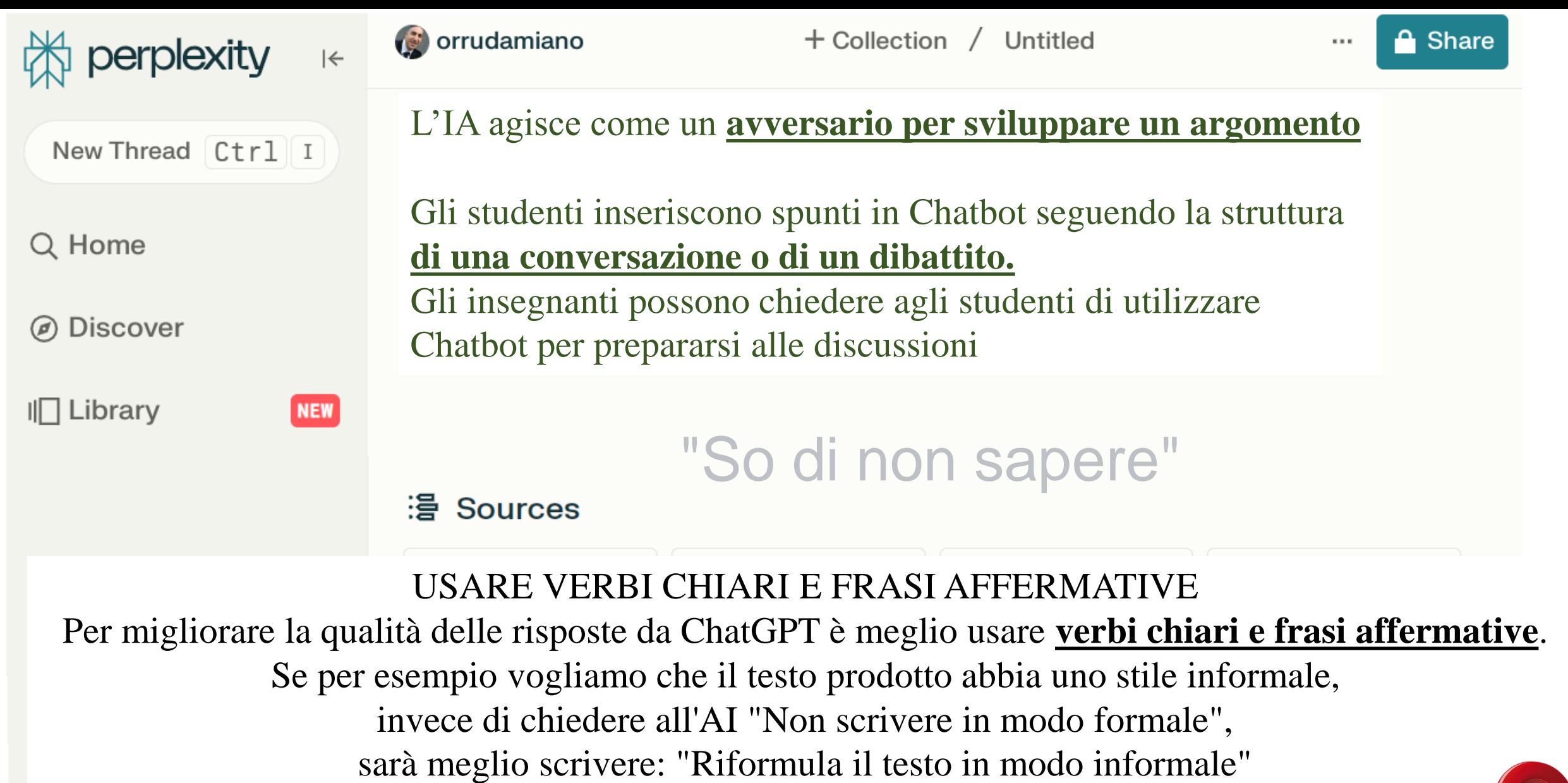

**33 Perplexity** ARGOMENTATORE COME SCORATE

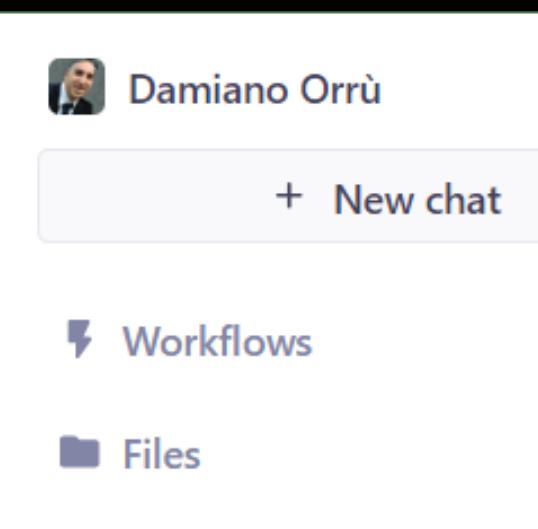

**Assistants** 

Chats

My Chats

A\ Claude Instant 1.2

New

 $+$ 

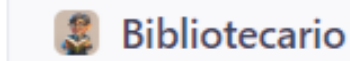

L'IA genera **modi alternativi di esprimere un'idea**

Gli studenti scrivono query in Chatbot e utilizzano la funzione "**Rigenera risposta**" per esaminare risposte alternative

## GENERATORE DI ALTERNATIVE

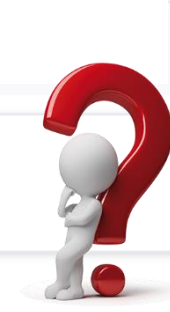

## PRIORITÀ DELLE INFORMAZIONI:

indica chiaramente quali aspetti della risposta sono più importanti per te, **specificando le priorità o le preferenze**. Per esempio, se cerchi consigli

su

come migliorare le tue abilità di scrittura, potresti chiedere: "Quali sono le tre tecniche più importanti per migliorare la mia scrittura?"

## **La missione di Search Smart**

Retrospective coverage

è quella di guidare in modo semplice gli accademici a trovare le migliori opzioni di ricerca. Vogliamo rendere la selezione del database più esplicita e dinamica in modo che gli utenti sappiano con sicurezza che cercano con la migliore opzione a portata di mano.

Copertura OA / n. pubblicazioni / accesso full text o bibliografico

**Subject coverage (relative)** 

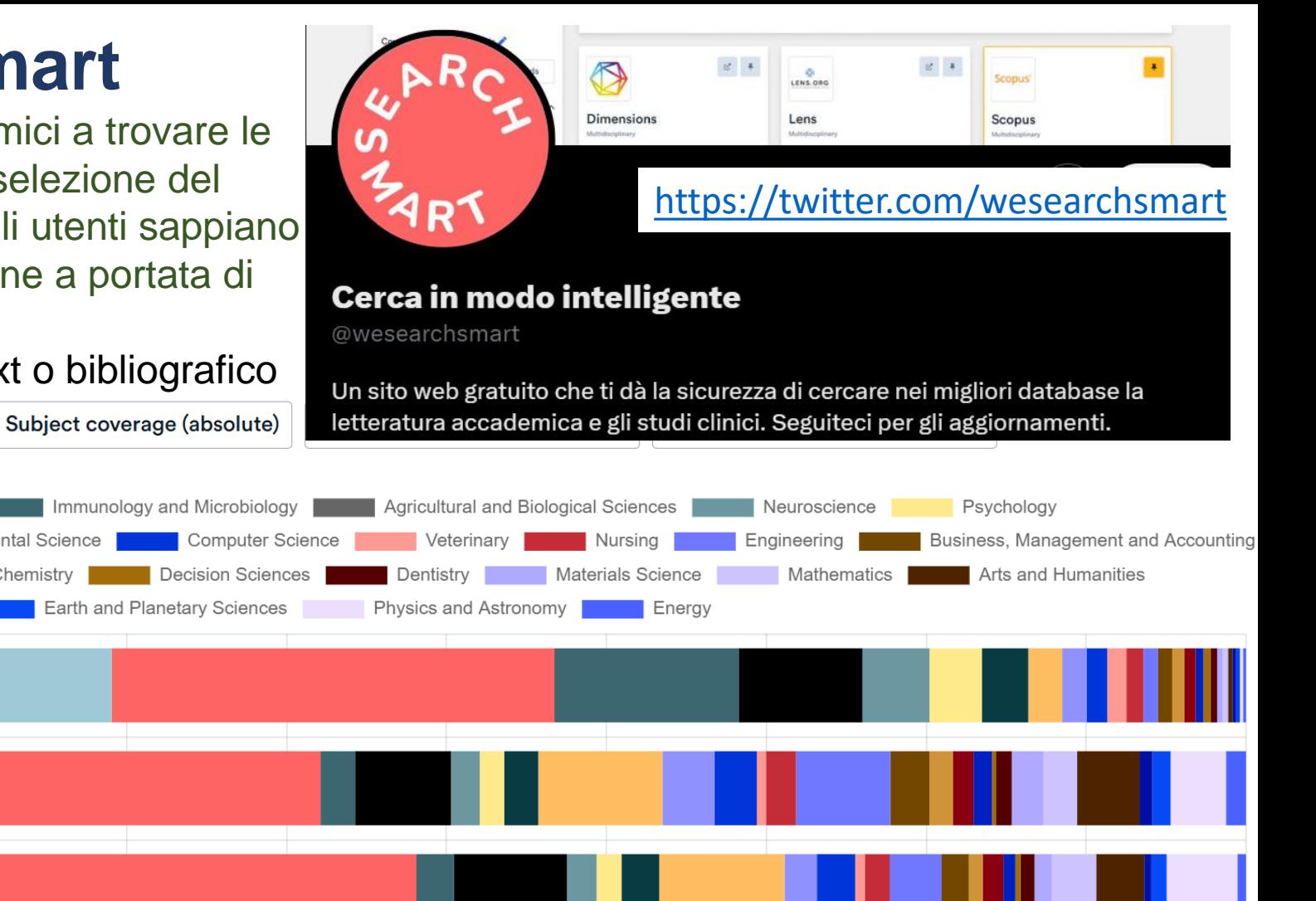

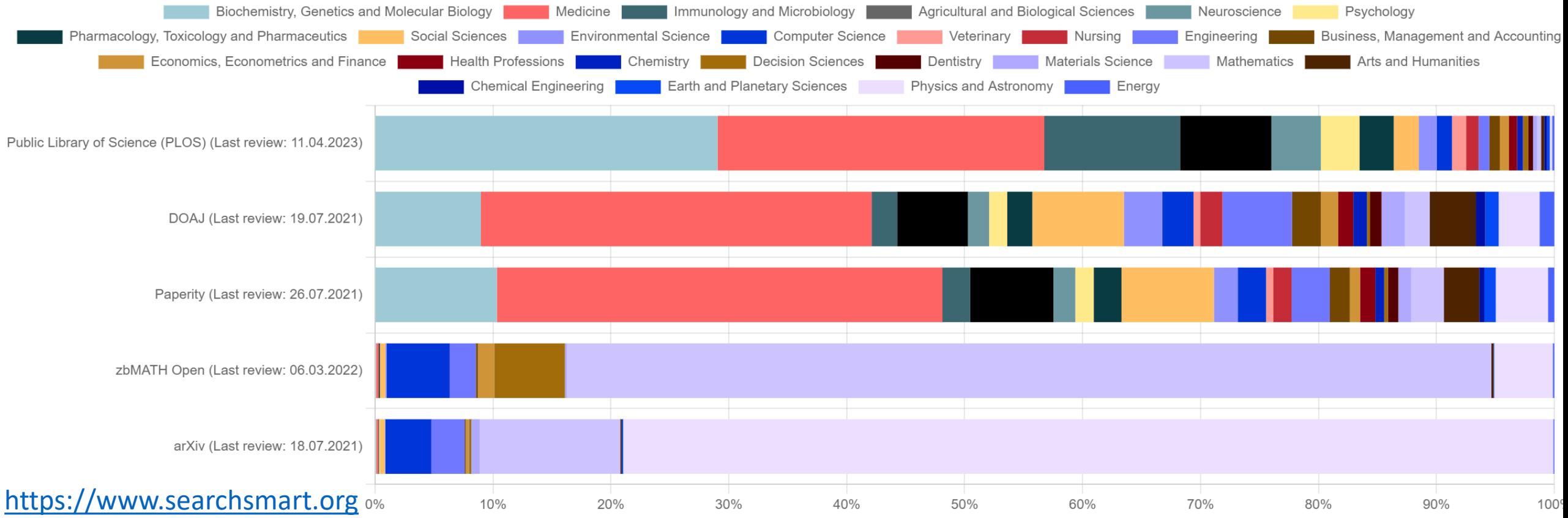

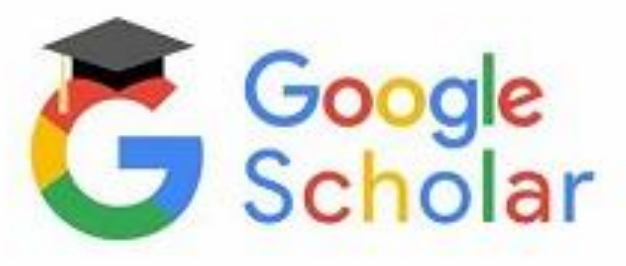

include documenti di riviste e conferenze, tesi e dissertazioni, libri accademici, prestampati, abstract, relazioni tecniche e altra letteratura accademica da tutte le aree di ricerca, anche pareri giudiziari e brevetti

<https://scholar.google.it/schhp?hl=it>

Indicizza un'ampia varietà di editori accademici, società professionali e archivi istituzionali, nonché articoli accademici disponibili ovunque sul Web

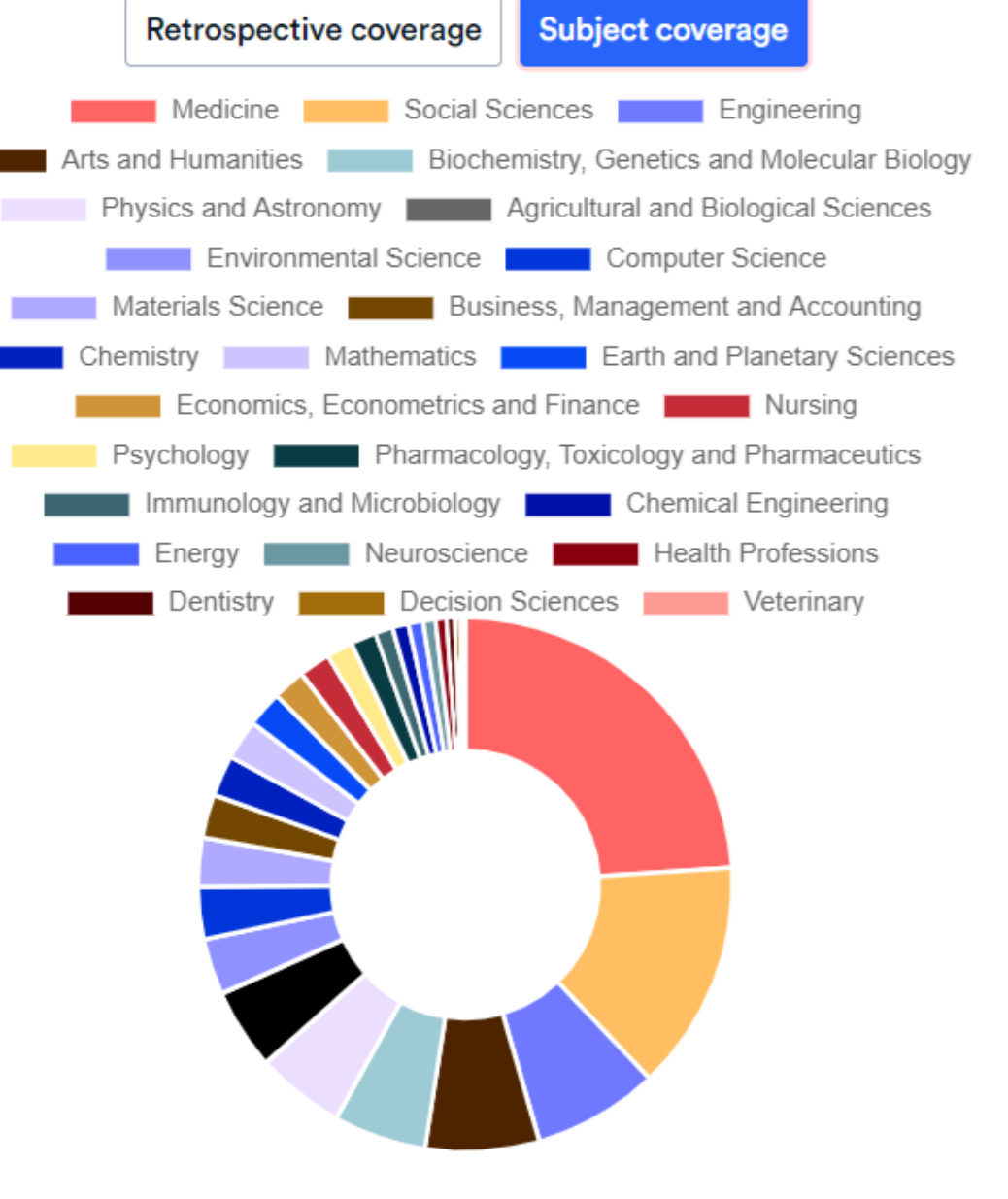

Total coverage:

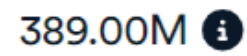

<https://scholar.google.it/intl/it/scholar/help.html#coverage> [https://www.searchsmart.org/results/googlescholar?~\(\)](https://www.searchsmart.org/results/googlescholar?~())

 $\rightarrow$ 

comprese tra

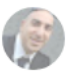

#### ◈ Il mio profilo

La mia biblioteca ★

Avvisi  $\sim$ 

 $\equiv$ 

 $\Box$ Metriche

 $Q^+$ Ricerca avanzata

O Impostazioni

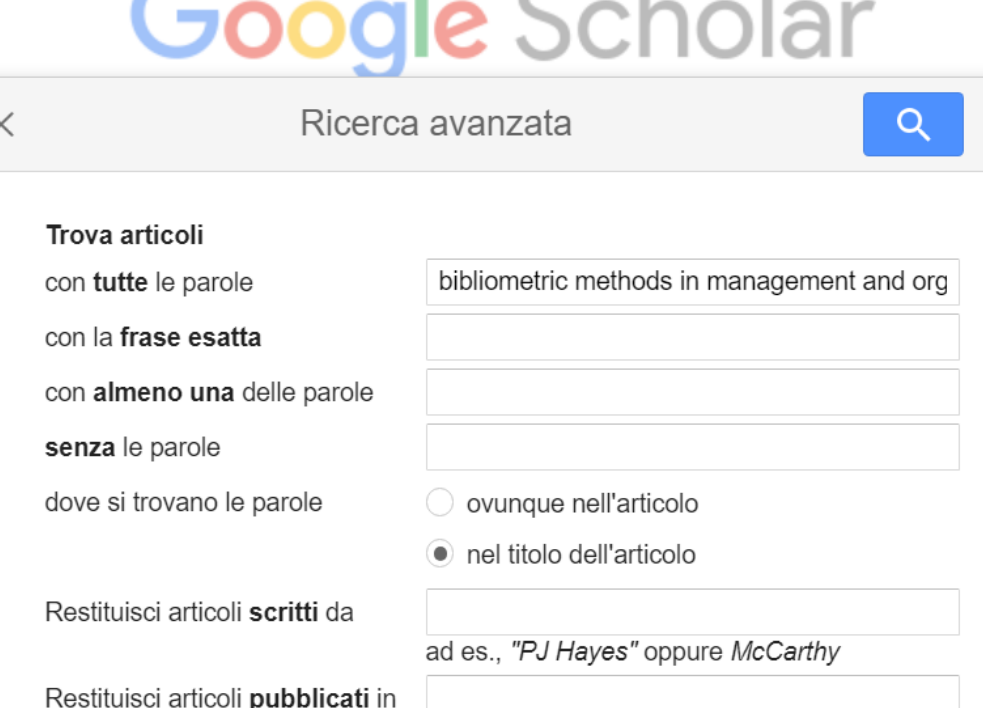

 $\sim$ 

- 11

- 1

п

ad esempio, J Biol Chem oppure Nature

Restituisci articoli di date ad es., 1996

Questi consigli sono basati sui tuoi avvisi e sul tuo profilo Scholar.

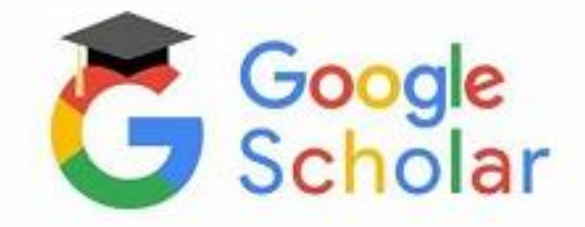

Sali sulle spalle dei giganti

**Google** Scholar

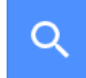

Il mio profilo  $\star$ 

La mia

#### **Articoli**

In qualsiasi momento Dal 2024 **Dal 2023 Dal 2020** Intervallo specifico...

Ordina per pertinenza Ordina per data

Qualsiasi lingua Pagine in Italiano

Qualsiasi tipo

Articoli scientifici

ncludi brevetti  $\triangledown$  includi citazioni

Bibliometric methods in management and organization I Zupic, T Čater - Organizational research methods, 2015 - journals.sagepub.com We aim to develop a meaningful single-source reference for management and organization scholars interested in using bibliometric methods for mapping research specialties. Such methods introduce a measure of objectivity into the evaluation of scientific literature and hold the potential to increase rigor and mitigate researcher bias in reviews of scientific literature by aggregating the opinions of multiple scholars working in the field. We introduce the bibliometric methods of citation analysis, co-citation analysis, bibliographical coupling, co ... Salva 59 Cita Citato da 4596 Articoli correlati Tutte e 10 le versioni Web of Science: 1984 ACNP Full Text Altri Servizi@RM2 <<<

#### Bibliometric methods in management and organization: A review

I Zupic, T Cater - Academy of Management Proceedings, 2013 - journals.aom.org We aim to develop a meaningful single source reference for (management) scholars interested in bibliometric methods. Bibliometric methods introduce a measure of objectivity into evaluation of scientific literature and have the potential to increase rigor and mitigate researcher bias in reviews of scientific literature. We reviewed 86 studies that used bibliometric methods in management and organization science published between 1993 and 2012. We found that co-citation analysis is the most used method for exploration of ... Salva 59 Cita Citato da 20 Articoli correlati Tutte e 2 le versioni  $\gg$ 

Visualizzazione dei risultati migliori di questa ricerca. Mostra tutti i risultati

#### [HTML] sagepub.com **Full View**

SFX@RM2

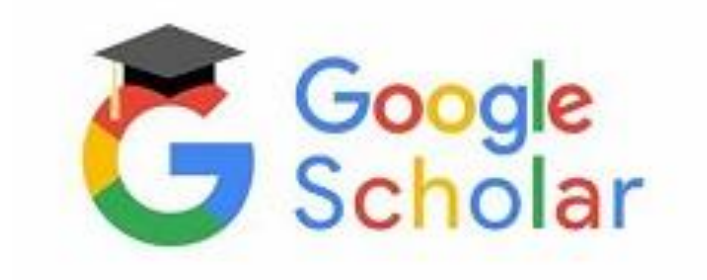

#### $\alpha$

#### Articoli

#### In qualsiasi momento Dal 2024 Dal 2023 Dal 2020

Intervallo specifico...

Ordina per pertinenza

Ordina per data

#### Qualsiasi lingua

Pagine in Italiano

#### Qualsiasi tipo Articoli scientifici

includi brevetti  $\triangledown$  includi citazioni

#### Bibliometric methods in management and organization I Zupic, T Čater - Organizational research methods, 2015 - journals.sagepub.com We aim to develop a meaningful single-source reference for management and organization scholars interested in using bibliometric methods for mapping research specialties. Such methods introduce a me Cita  $\times$

the potential to increase by aggregating the opin

bibliometric methods of

☆ Salva 见 Cita Cit

Altri Servizi@RM2 <<<

**Bibliometric metho** 

I Zupic, T Cater - Acade

We aim to develop a me

interested in bibliometric

into evaluation of scient

researcher bias in revie

bibliometric methods in

- MLA Zupic, Ivan, and Tomaž Čater. "Bibliometric methods in management and organization." Organizational research methods 18.3 (2015): 429-472.
- Zupic, I., & Čater, T. (2015). Bibliometric methods in APA management and organization. Organizational research methods, 18(3), 429-472.
- ZUPIC, Ivan; ČATER, Tomaž. Bibliometric methods in **ISO 690** management and organization. Organizational research methods, 2015, 18.3: 429-472.

**BibTeX** EndNote RefMan **RefWorks** 

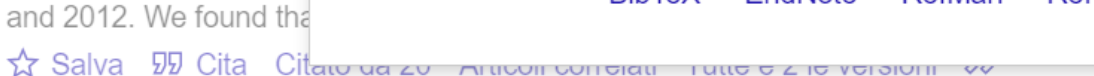

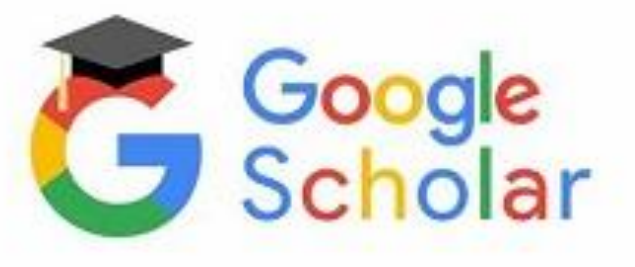

Гехt

#### SFX@RM2

Visualizzazione dei risultati migliori di questa ricerca. Mostra tutti i risultati

## #Ricerca accademica

Basic search Advanced search Browsing Search history

BASE è uno dei motori di ricerca più voluminosi al mondo, soprattutto per le risorse web accademiche. BASE fornisce più di 340 milioni di documenti provenienti da più di 11.000 fornitori di contenuti.

È possibile accedere gratuitamente ai testi integrali di circa il 60% dei documenti indicizzati (Open Access). BASE è gestito dalla Biblioteca dell'Università di Bielefeld.

**BASE** Bielefeld Academic Search Engine

### **Caratteristiche:**

- I fornitori di contenuti vengono indicizzati solo dopo il controllo da parte del **personale qualificato della Biblioteca**  dell'Università di Bielefeld
- Include **solo i document server e le riviste** che soddisfano i requisiti specifici di qualità accademica e pertinenza
- condivide l['elenco di fornitori di contenuti](https://www.base-search.net/about/en/about_sources_date.php) garantisce **trasparenza nelle ricerche**
- Divulga le **risorse web del "Deep Web",** che vengono ignorate dai motori di ricerca commerciali
- Correzione, normalizzazione e arricchimento dei metadati mediante metodi automatizzati
- **Ricerca multilingue** (trova termini di ricerca in **più di 20 lingue tradotte**)
- Visualizzazione dei risultati della ricerca include **dati bibliografici precisi**
- Visualizzazione dell'accesso e dei **termini di riutilizzo per ogni documento**
- Diverse opzioni per ordinare l'elenco dei risultati (per autore, titolo, data)
- [Navigazione](https://www.base-search.net/Browse/Home) per **DDC (Classificazione Decimale Dewey),** tipologia di documento, accesso / riutilizzo / licenze

## #base: filtro repository a Milano?

#### Indexed content providers by date

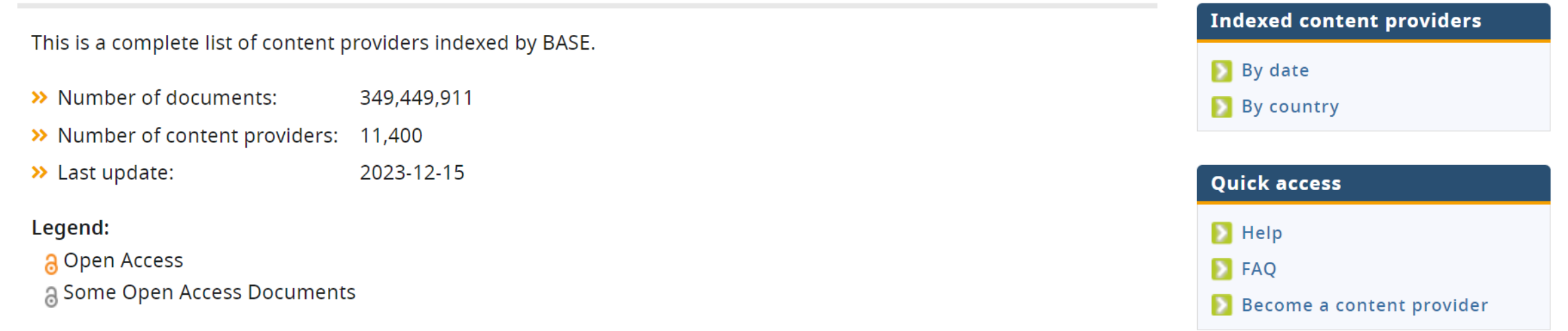

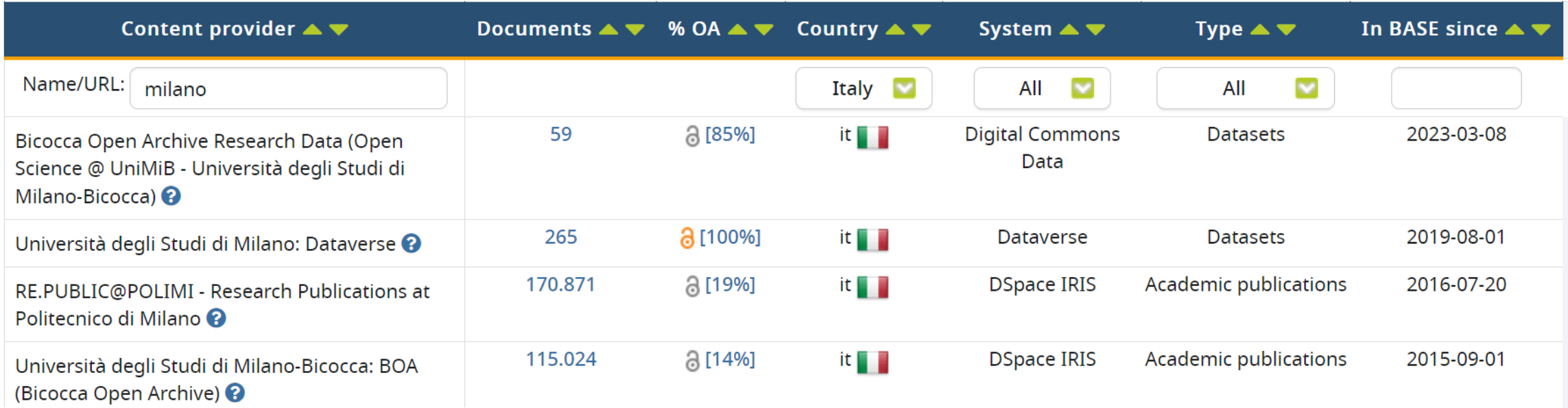

https://www.base-search.net/about/en/about\_sources\_date.php?&search\_country=it

2010-06-16

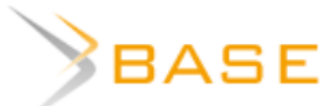

### #base: filtri 1 di 2

Inglese  $\Box$ 

Ricerca di base Ricerca Avanzata Navigazione Cronologia delle ricerche

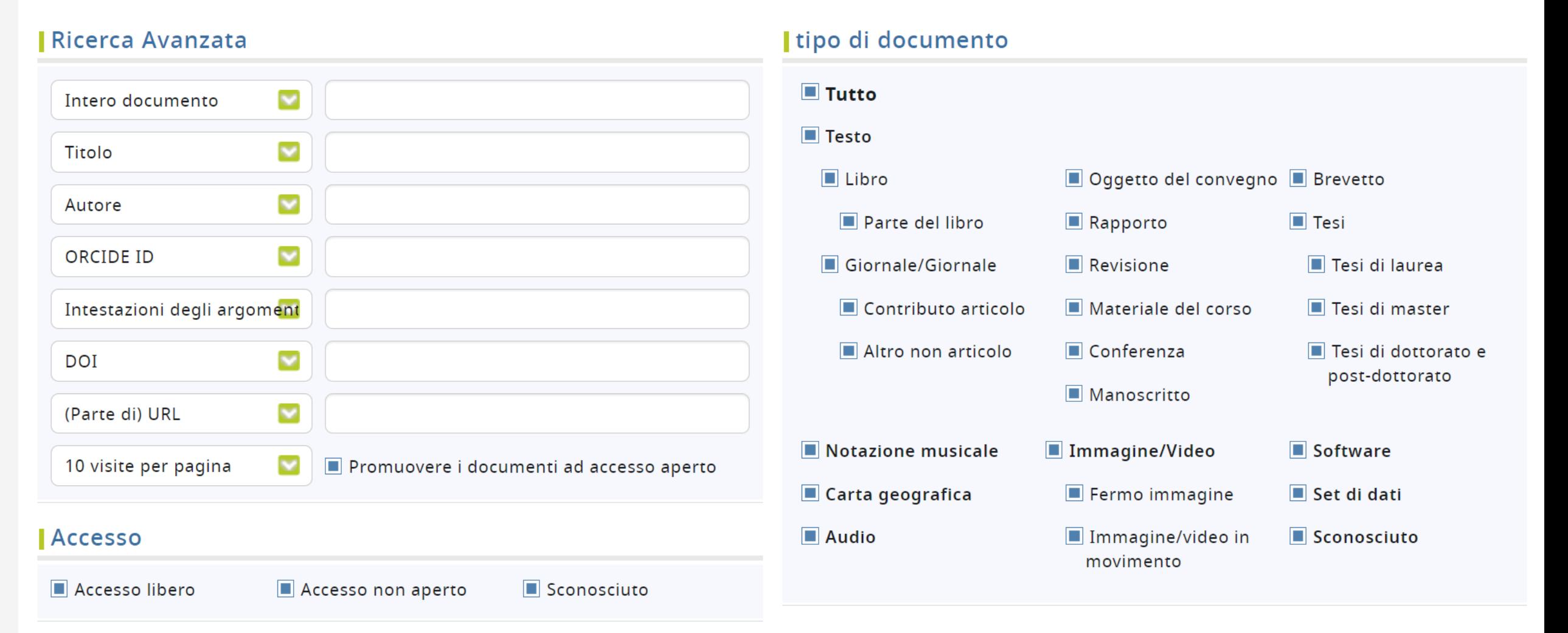

#### https://www.base-search.net/about/en/about sources date.php?&search country=it

## #base: filtri 2 di 2

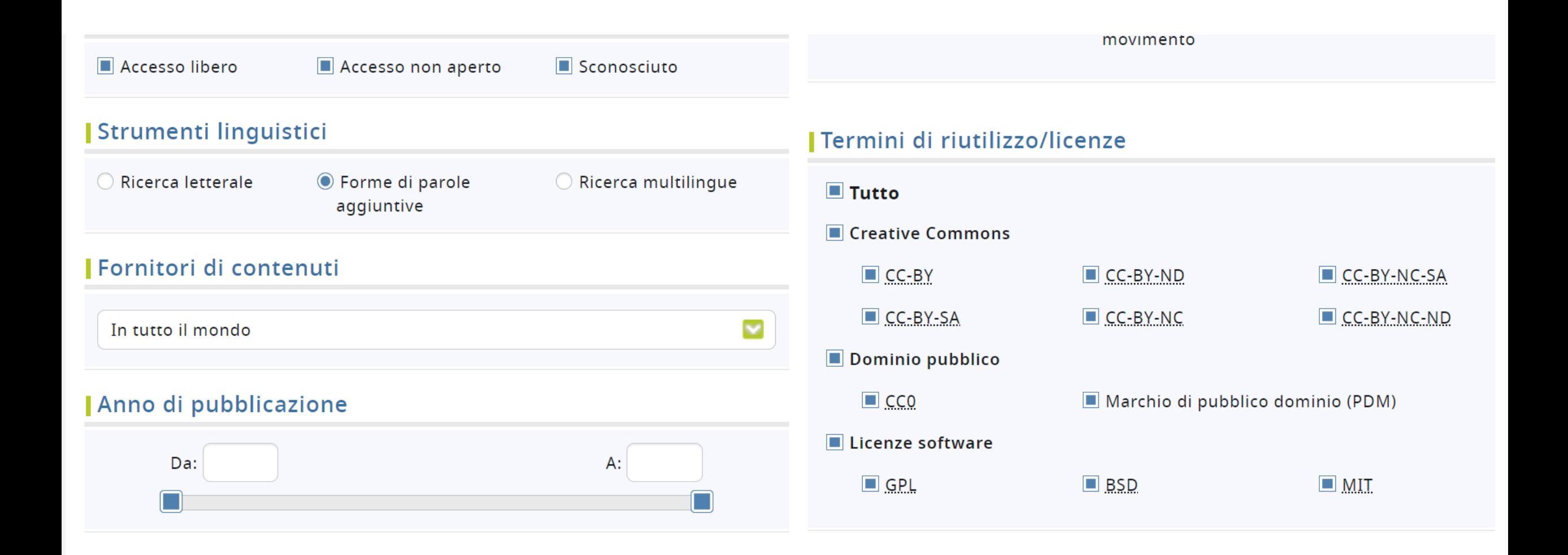

https://www.base-search.net/about/en/about sources date.php?&search country=it

## #base: navigazione DEWEY 020 biblioteconomia

#### **Navigazione**

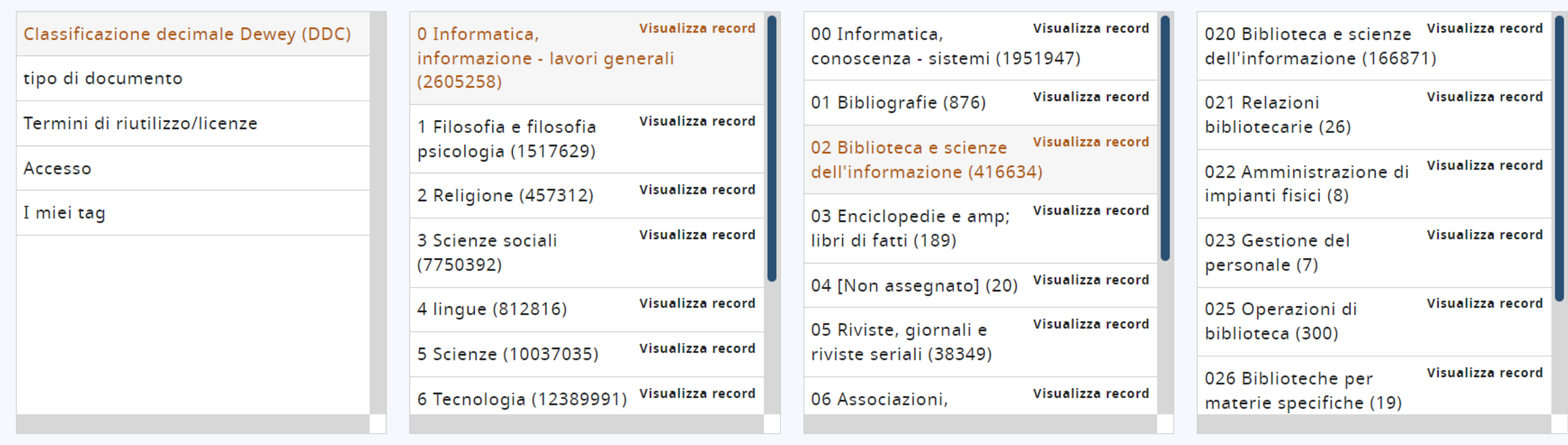

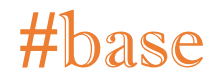

#### BASE

Basic search Advanced search Browsing Search history

Home » Search » Detail View

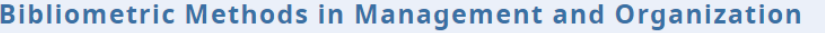

Zupic, Ivan [claim] ; Čater, Tomaž [claim] Author:

- Description: We aim to develop a meaningful single-source reference for management and organization scholars interested in using bibliometric methods for mapping research specialties. Such methods introduce a measure of objectivity into the evaluation of scientific literature and hold the potential to increase rigor and mitigate researcher bias in reviews of scientific literature by aggregating the opinions of multiple scholars working in the field. We introduce the bibliometric methods of citation analysis, co-citation analysis, bibliographical coupling, co-author analysis, and co-word analysis and present a workflow for conducting bibliometric studies with guidelines for researchers. We envision that bibliometric methods will complement meta-analysis and qualitative structured literature reviews as a method for reviewing and evaluating scientific literature. To demonstrate bibliometric methods, we performed a citation and co-citation analysis to map the intellectual structure of the Organizational Research Methods journal.
- Publisher: **SAGE Publications**

Year of Publication: 2014

Source: Organizational Research Methods ; volume 18, issue 3, page 429-472 ; ISSN 1094-4281 1552-7425

**Document Type:** journal-article ; [Article contribution]

Language: en

Management of Technology and Innovation ; Strategy and Management ; General Decision Sciences Subjects:

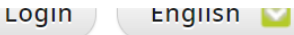

ஜ

Bibliometric Methods in Management and Organization  $\#$  ase

Author:

Zupic, Ivan [claim] ; Čater, Tomaž [claim]

**Citations** 

#### **Cited by**

An error has occurred! (Timeout)An error has occurred! (Timeout)An error has occurred! (Timeout)

- :. Küresel Rekabet Gücü Konusundaki Yayınların Görsel Haritalandırılması Ve Bibliyometrik Analizi Tutar, Hasan; Adiqüzel, Muhittin; Nam, Selçuk (2022-11-05)
- :. A Bibliometric Review Of Takaful Literature Khan, Ashraf; Hassan, M. Kabir, 0000-0001-6274-3545; Paltrinieri, Andrea; Dreassi, Alberto; Bahoo, Salman, 0000-0001-7862-0902 (2020-09)
- :. A Bibliometric Review Of Sukuk Literature

Paltrinieri, Andrea, 0000-0002-8172-9199; Hassan, M. Kabir, 0000-0001-6274-3545; Bahoo, Salman, 0000-0001-7862-0902; Khan, Ashraf (2019-04)

- :. Inbound Tourism âll A Bibliometric Review Of SSCI Articles (1993 âll 2021) Li, Zhiyong; Huo, Tingting; Shao, Yuhong; Zhao, Qingxue; Huo, Mingmin (2021-08-02)
- :. Competitor Intelligence And Analysis (CIA) Model And Online Reviews: Integrating Big Data Text Mining With Network Analysis For Strategic Analysis Ksaseoglu, Mehmet Ali; Mehraliyev, Fuad; Altin, Mehmet, 0000-0002-2297-7125; Okumus, Fevzi (2020-04-20)
- . Scientific Progress On Strategic Management In Hospitality And Tourism: A State-Of-The-Art Okumus, Fevzi; Ksaseoglu, Mehmet Ali; Morvillo, Alfonso, 0000-0002-4420-3710; Altin, Mehmet, 0000-0002-2297-7125 (2017-08-21)
- :. Toward An Asian Corporate Sustainability Model: An Integrative Review Ketprapakorn, Nuttasorn (2019-12)
- . Big Data And Artificial Intelligence In The Fields Of Accounting And Auditing: A Bibliometric Analysis Agustí, María, 0000-0003-3911-7153; Orta-Pérez, Manuel, 0000-0002-6042-4740 (2022-07-22)
- . Explore The Research Front Of A Specific Research Theme Based On A Novel Technique Of Enhanced Co-Word Analysis Li, Munan; Chu, Yanqun (2016-09-01)

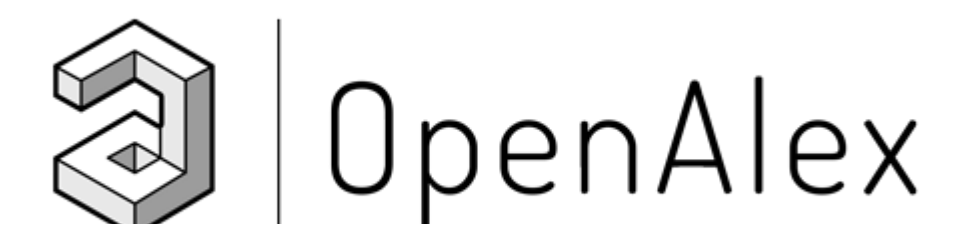

## <https://openalex.org/>

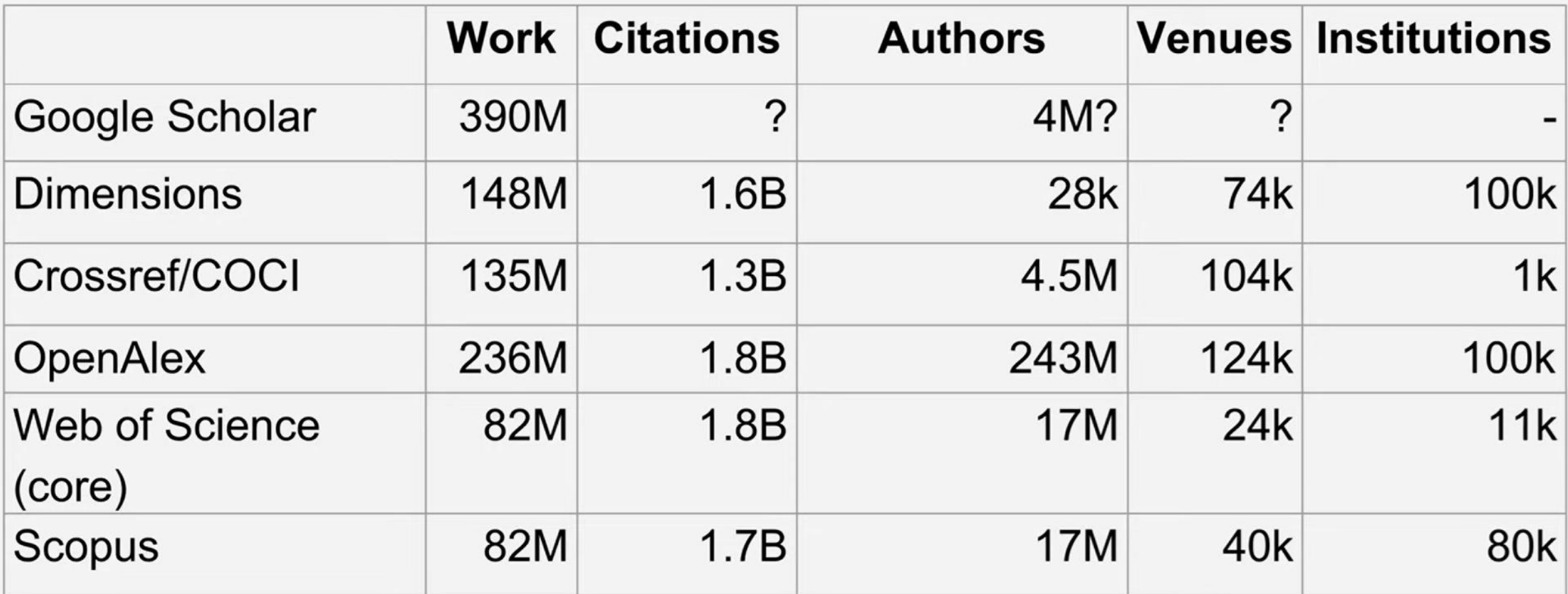

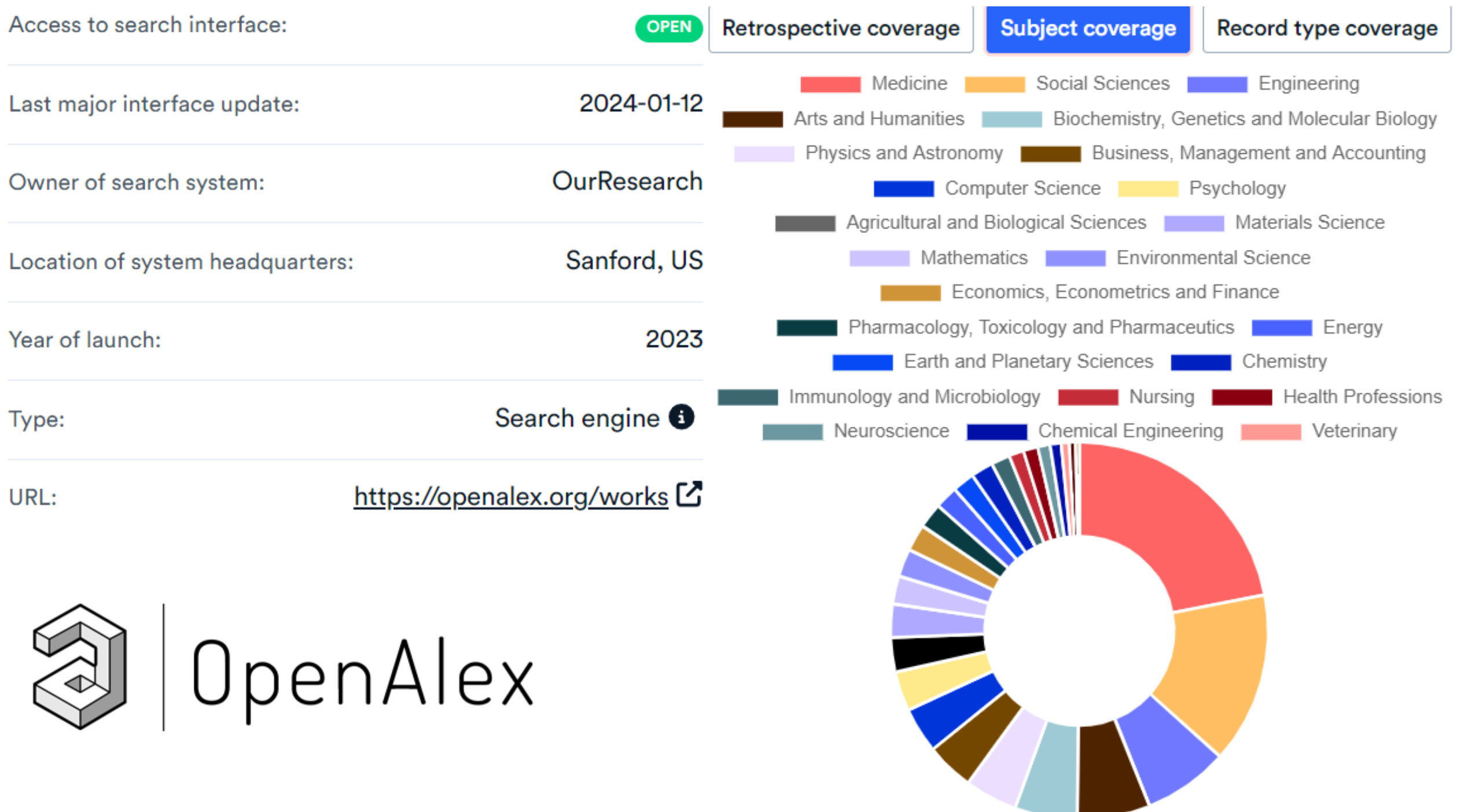

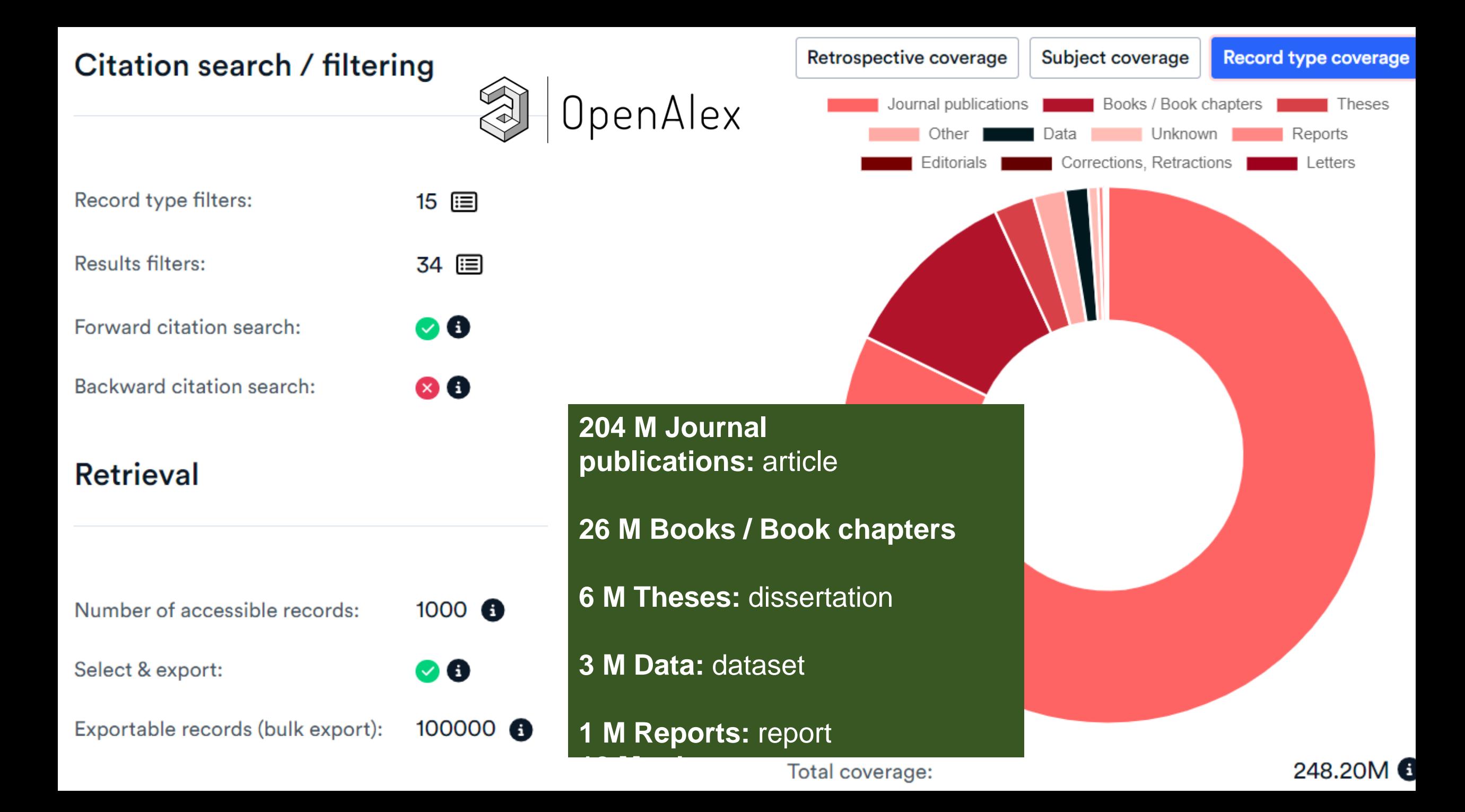

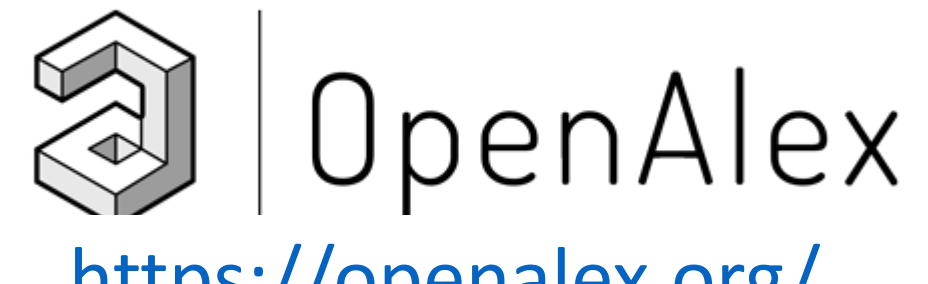

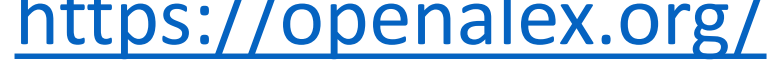

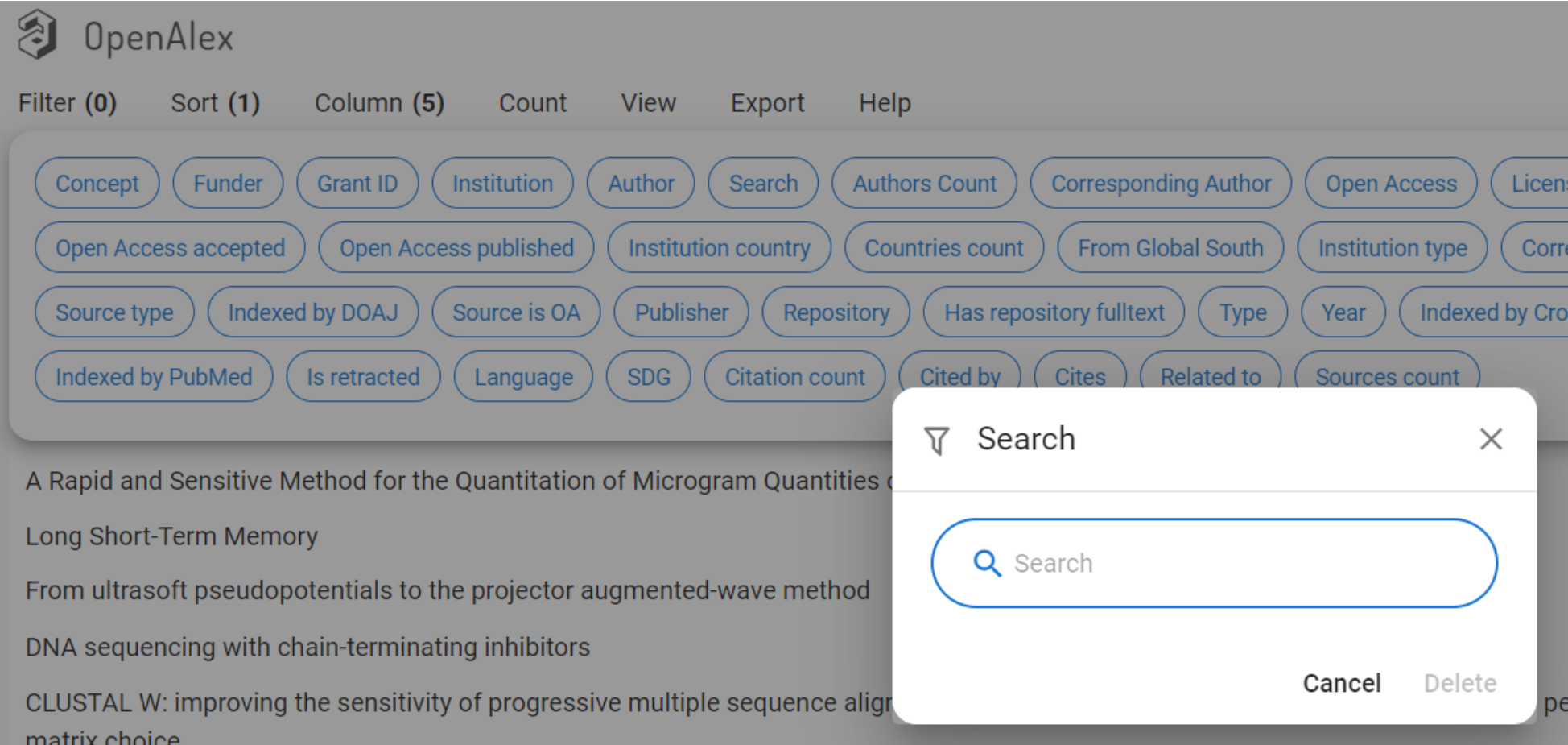

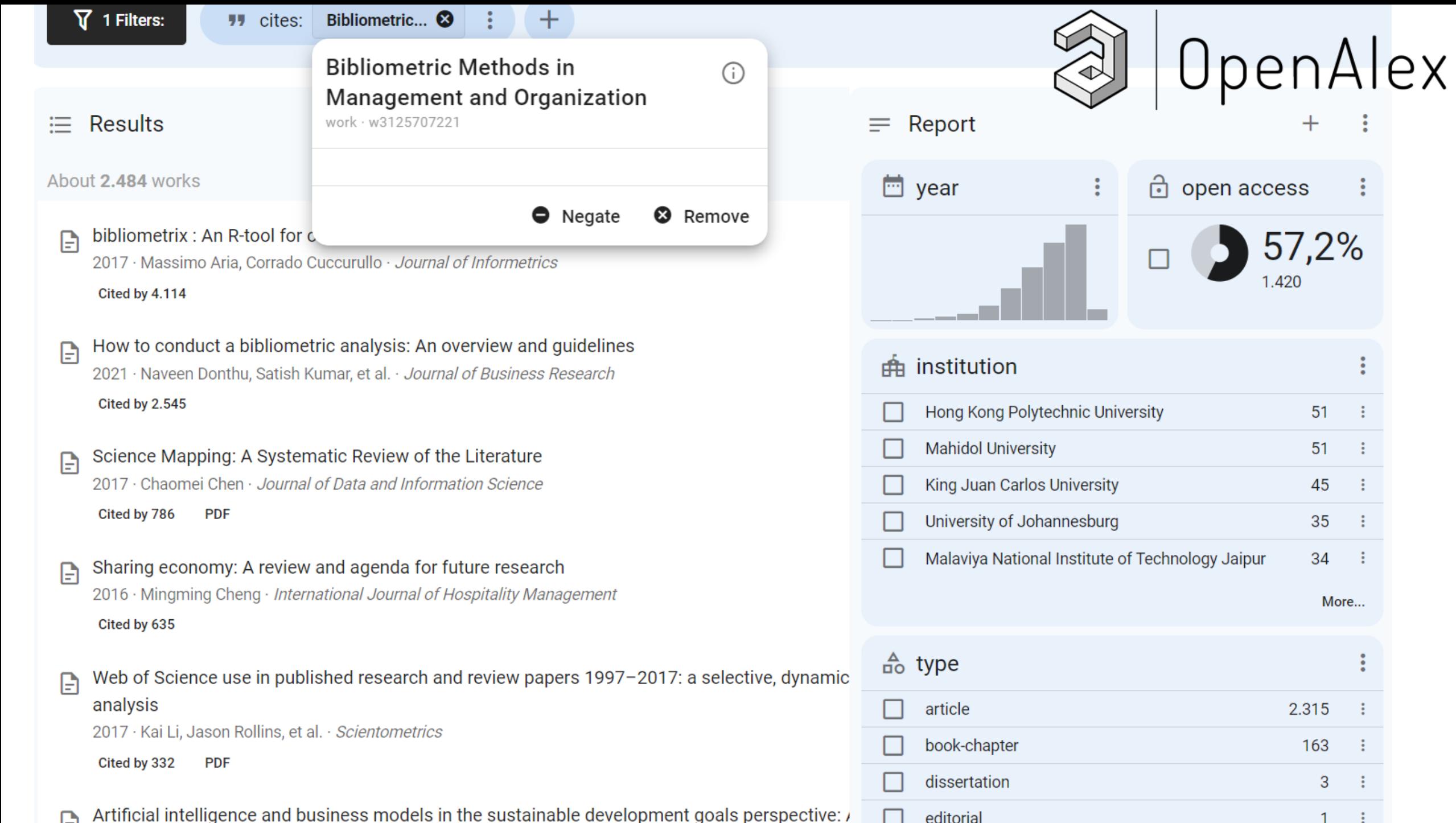

г

editorial

 $57,2%$ 

51

51

45

35

34

2.315

163

3

 $1 - 1$ 

 $\mathcal{L}$ 

÷

More...

OpenAlex

#### 3 OpenAlex Filter (1) Sort $(1)$ Column (8) Count View Export Help About 92.360 results  $\checkmark$  Source type  $\checkmark$  Citation count  $\checkmark$  SDG  $\checkmark$  Language  $\checkmark$  Year  $\checkmark$  Open Access **Authors Count**  $\sqrt{}$  Type Lice **Title** From Global South **Indexed by DOAJ** Open Access accepted Open Access published **Institution country Countries count** Institution type Software survey: VOSvi Has repository fulltext **Indexed by Crossref** Indexed by ORCID Indexed by PubMed Sources count Is retracted **Bibliometric Methods it.** A general theory of bibliometric and other cumulative advantage processes 1976 article 1.59 How to conduct a bibliometric analysis: An overview and guidelines 2.27 2021 article A unified approach to mapping and clustering of bibliometric networks 2010 article 1.15  $\checkmark$ The bibliometric analysis of scholarly production: How great is the impact? article 1.14 2015  $\checkmark$ Bibliometrics: The Leiden Manifesto for research metrics 2015 article 1.38  $\checkmark$ Statistical bibliography or bibliometrics article 54 1969 Green supply chain management: A review and bibliometric analysis 2015 article 1.15 85 Forecasting emerging technologies: Use of bibliometrics and patent analysis 2006 article

## <https://openalex.org/>
## **D** OpenAlex

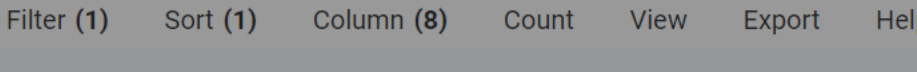

### About 92.360 results

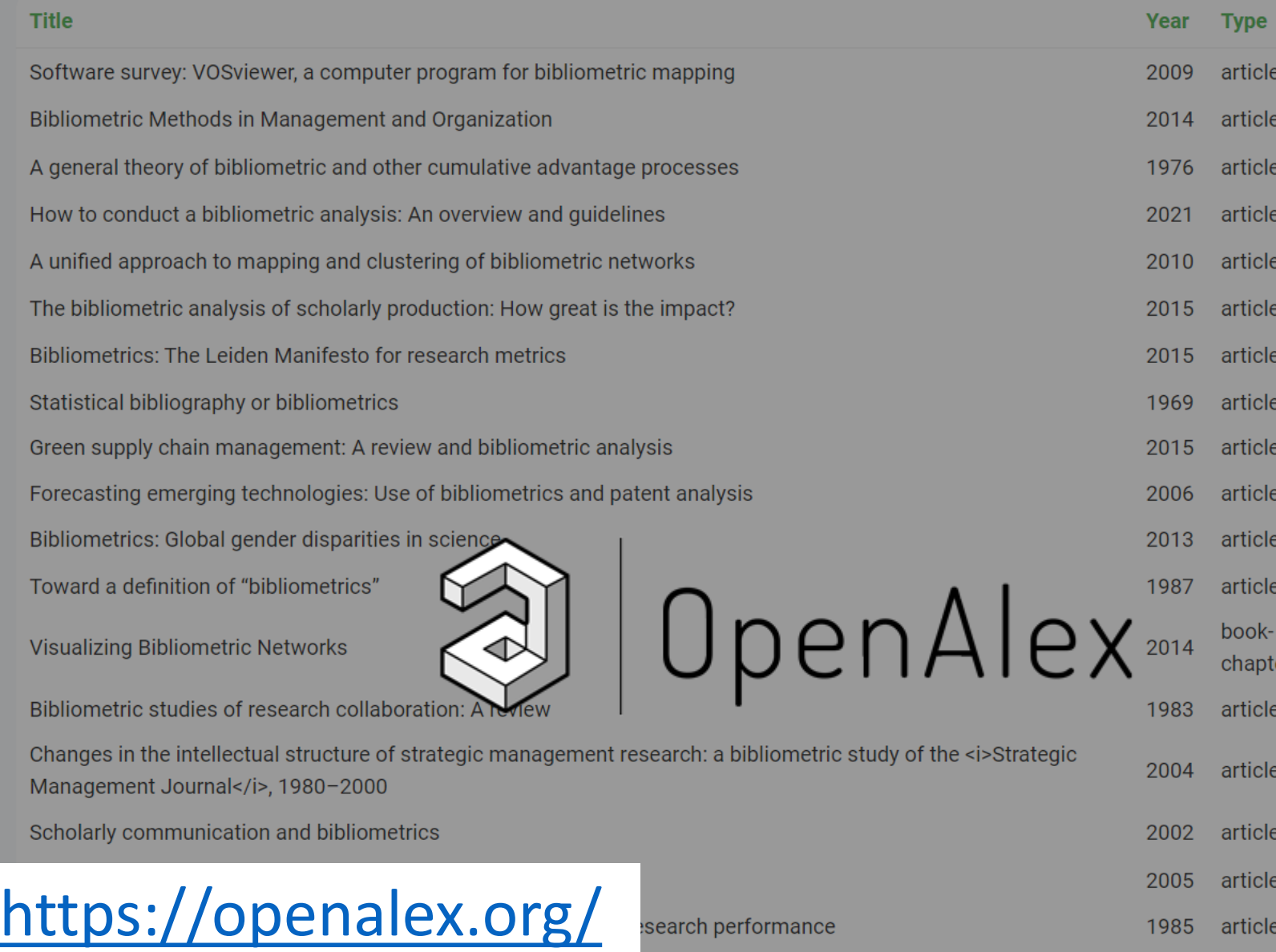

## A unified approach to mapping and clustering of bibliometric networks

2010 article by Ludo Waltman, Nees Jan van Eck, et al.in Journal of Informetrics.

 $\Delta\sim\Delta$ 

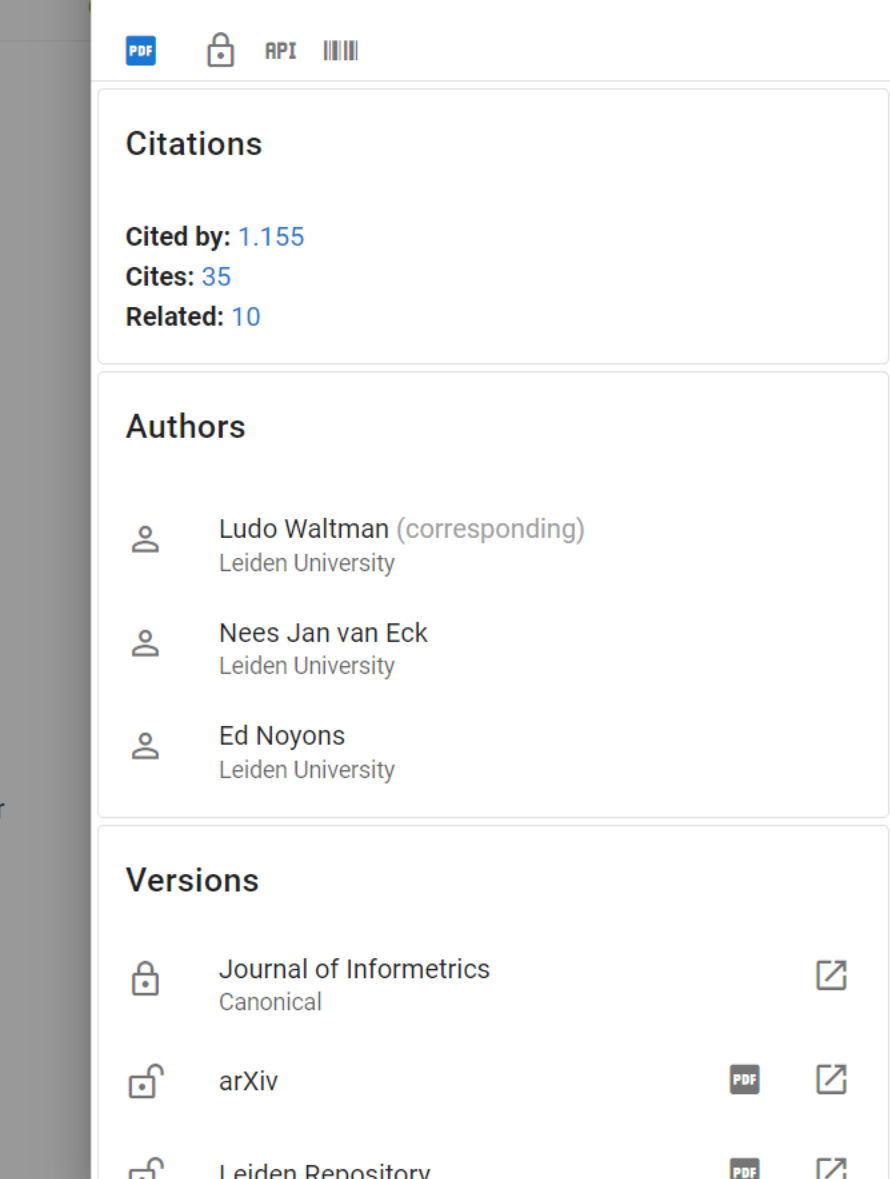

PDF

 $\left\vert \mathbf{v}\right\vert$   $\left\vert \mathbf{v}\right\vert$ 

1985 article

## **CY CWTS** Leiden Ranking Open Edition

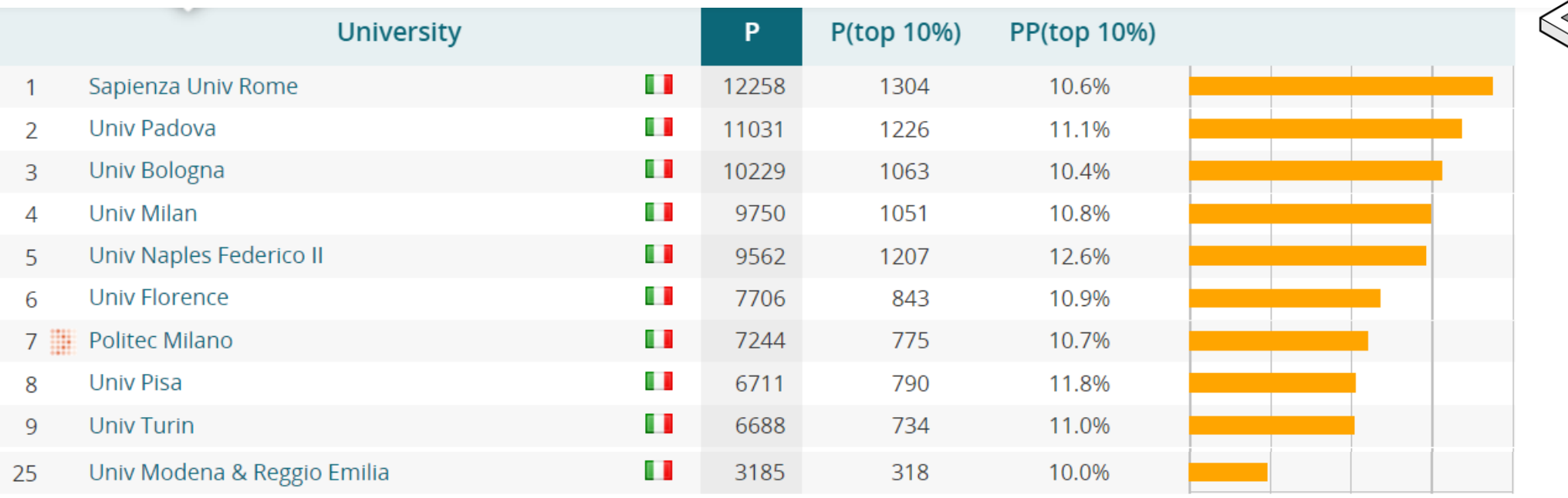

## **Indicatori di impatto scientifico**

*P :* numero totale di pubblicazioni di un'università

*P (primo 10%) e PP (primo 10%) :* numero e la percentuale di pubblicazioni di un'università che, rispetto ad altre **pubblicazioni nello stesso campo** e nello stesso **anno**, appartengono al 10% più citato.

<https://open.leidenranking.com/ranking/2023/list>

13000

9750

3250

6500

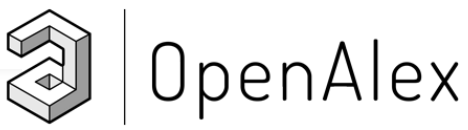

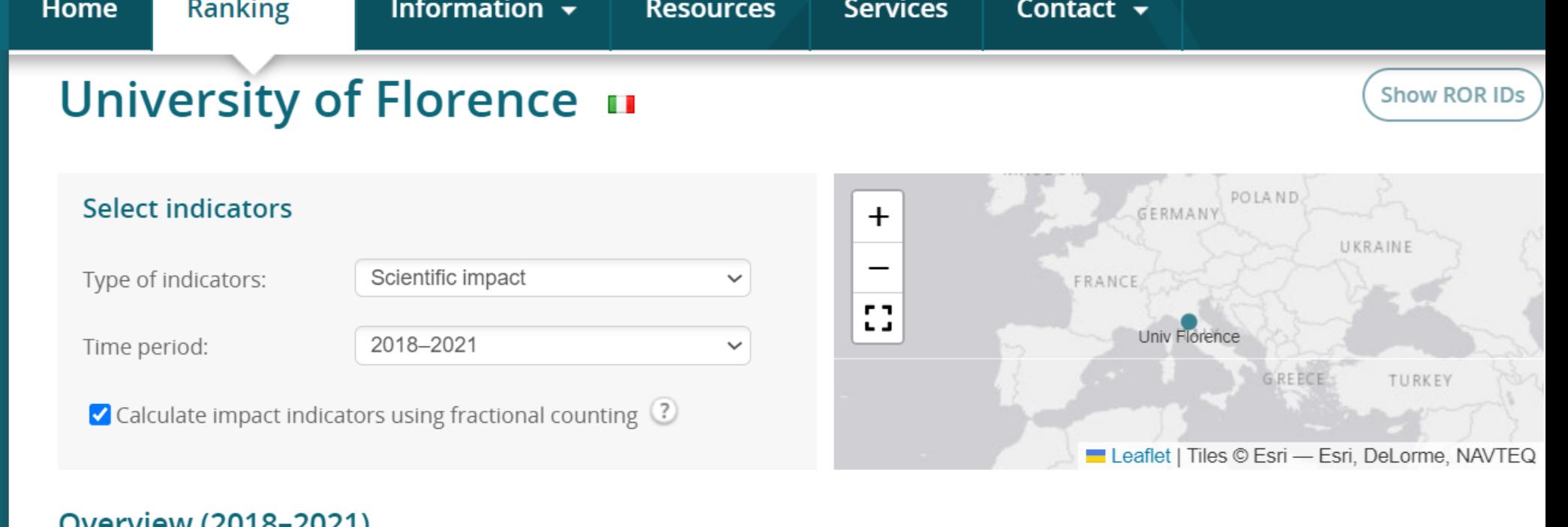

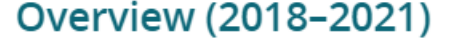

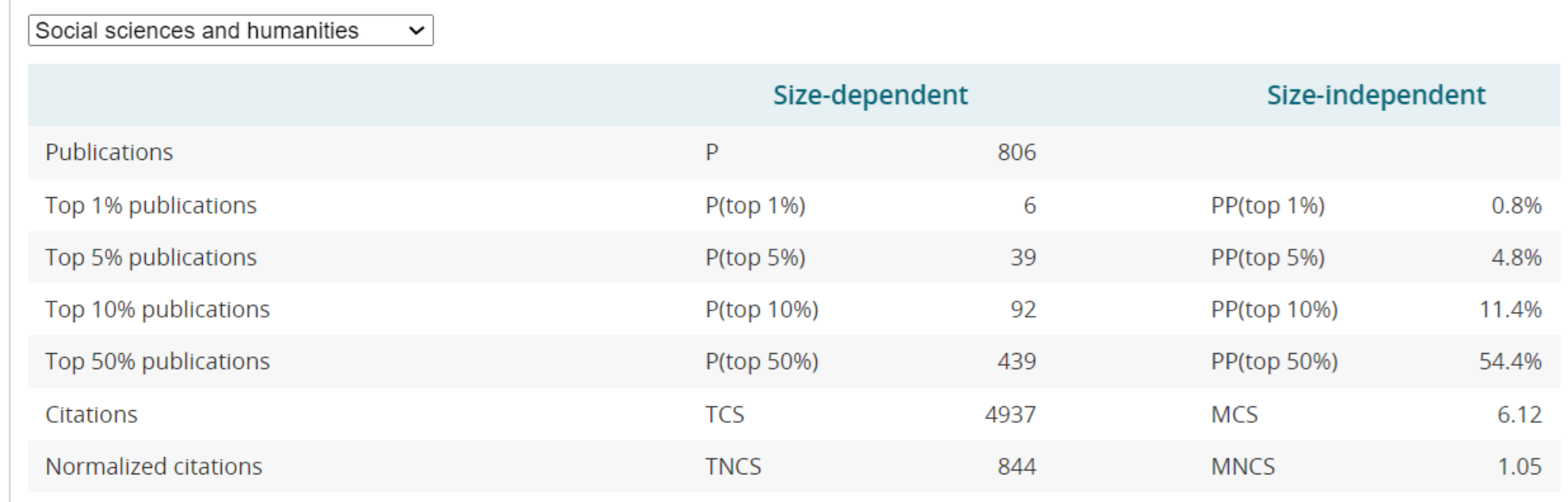

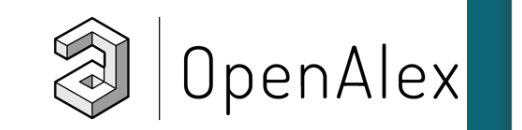

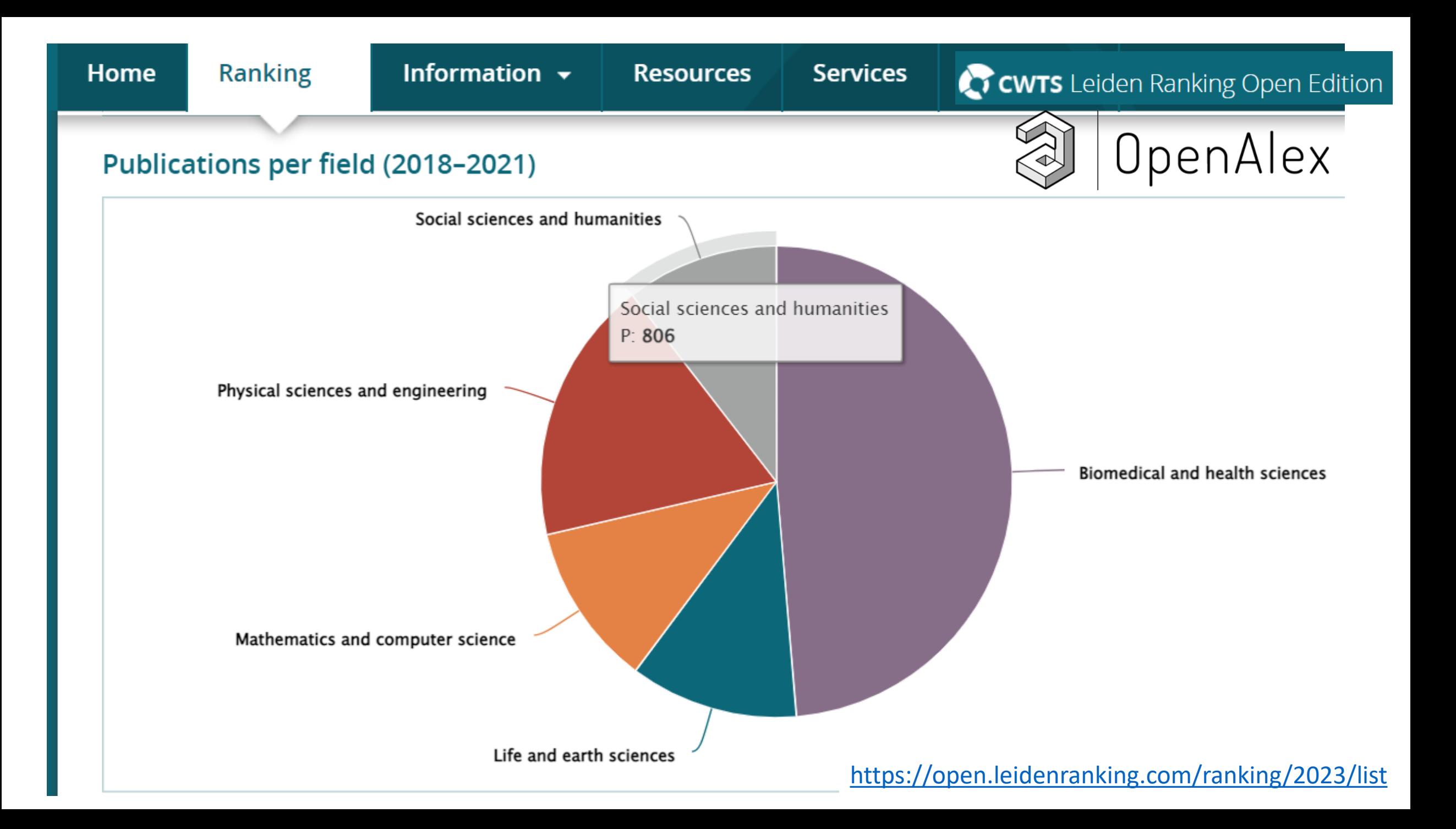

## Time trend (2006-2021)

Size-dependent  $||P$ (top 5%)  $\checkmark$ ✓

## CT CWTS Leiden Ranking Open Edition

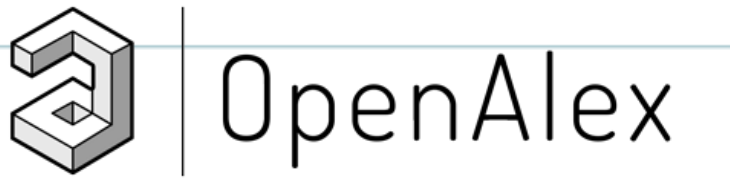

Fields with  $\geq 100$  publications  $\cdot$ 

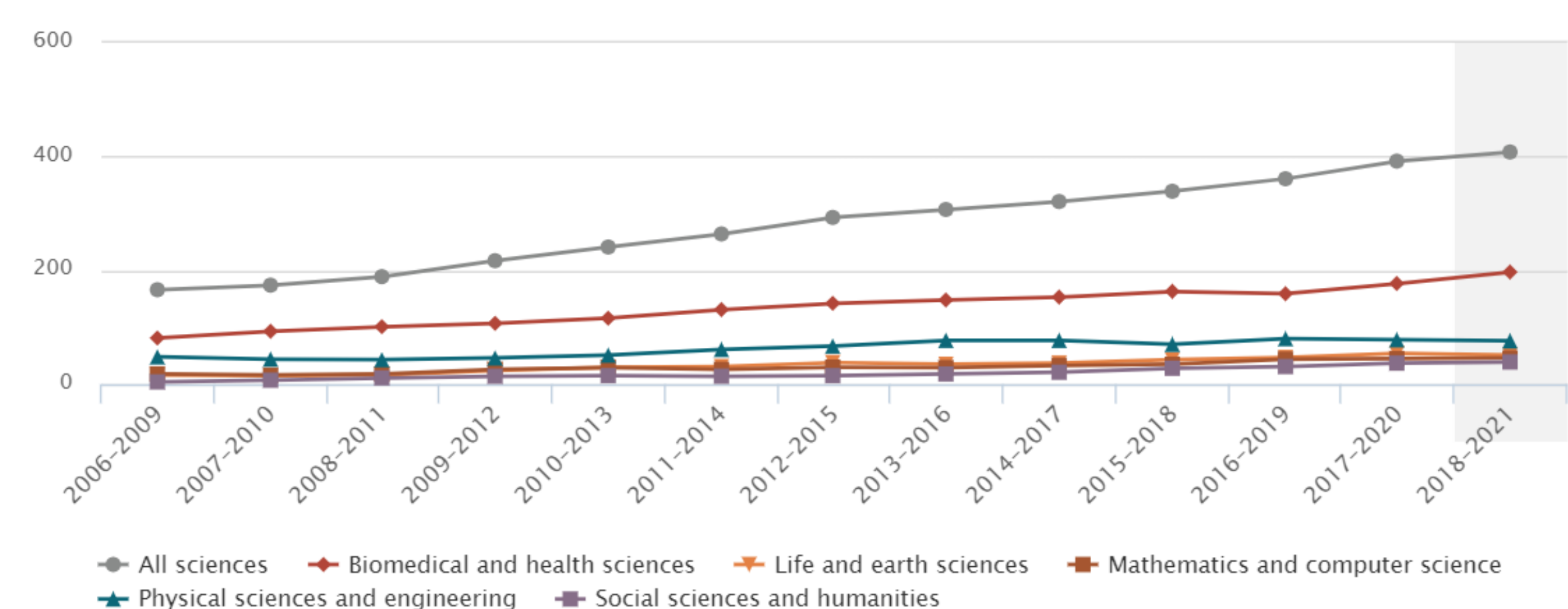

## https://open.leidenranking.com/ranking/2023/list

Dimensions Portale per esplorare le connessioni tra sovvenzioni, pubblicazioni, sperimentazioni cliniche, brevetti e documenti politici, con oltre **100 partner**  Part of **DIGITAL** SCIENCE della comunità scientifica internazionale, Dimensions è uno strumento essenziale per i ricercatori, gli studenti e i professionisti della ricerca che desiderano scoprire nuove ricerche, accedere ai dati e collaborare

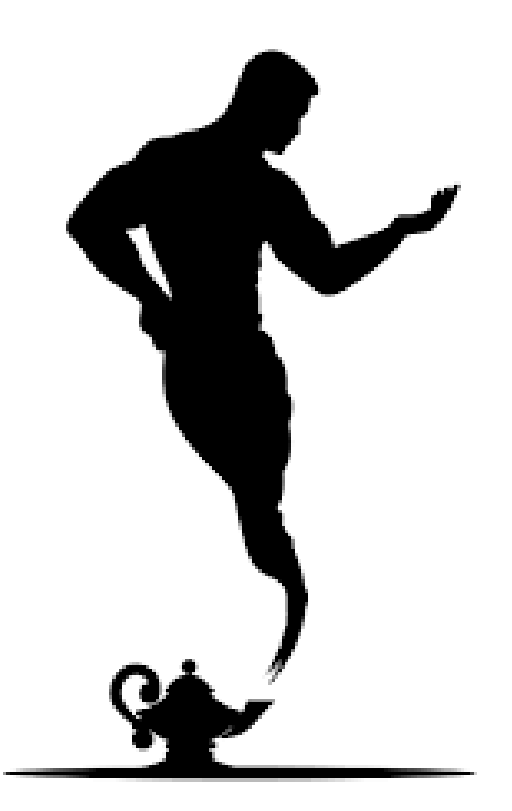

<https://app.dimensions.ai/discover/publication>

Dimensions missione:

# fornire una piattaforma di ricerca all'avanguardia sperimentazioni cliniche che soddisfi le **esigenze delle organizzazioni di ricerca, dei finanziatori e degli editori di oggi**

# abbattere le **barriere agli open data** e riducendo i costi di accesso

# fornire una piattaforma per lo sviluppo di **metriche rilevanti e significative**

<https://www.youtube.com/channel/UCUweBvolfJTXEAxDCc5lntQ> <https://www.linkedin.com/company/digitalscience-dimensions/about>

## **Integra**

figshare

1,8 miliardi di citazioni 23 milioni di finanziamenti 2,6 milioni di link a set di dati 2,4 milioni di link a

16 milioni di link a brevetti 2,7 milioni di link a report pubblici

## **Organizzazioni e ricercatori**

120 milioni di link alle organizzazioni 325 milioni di link ai ricercatori 35 milioni di link ai finanziatori

**Altmetric** 

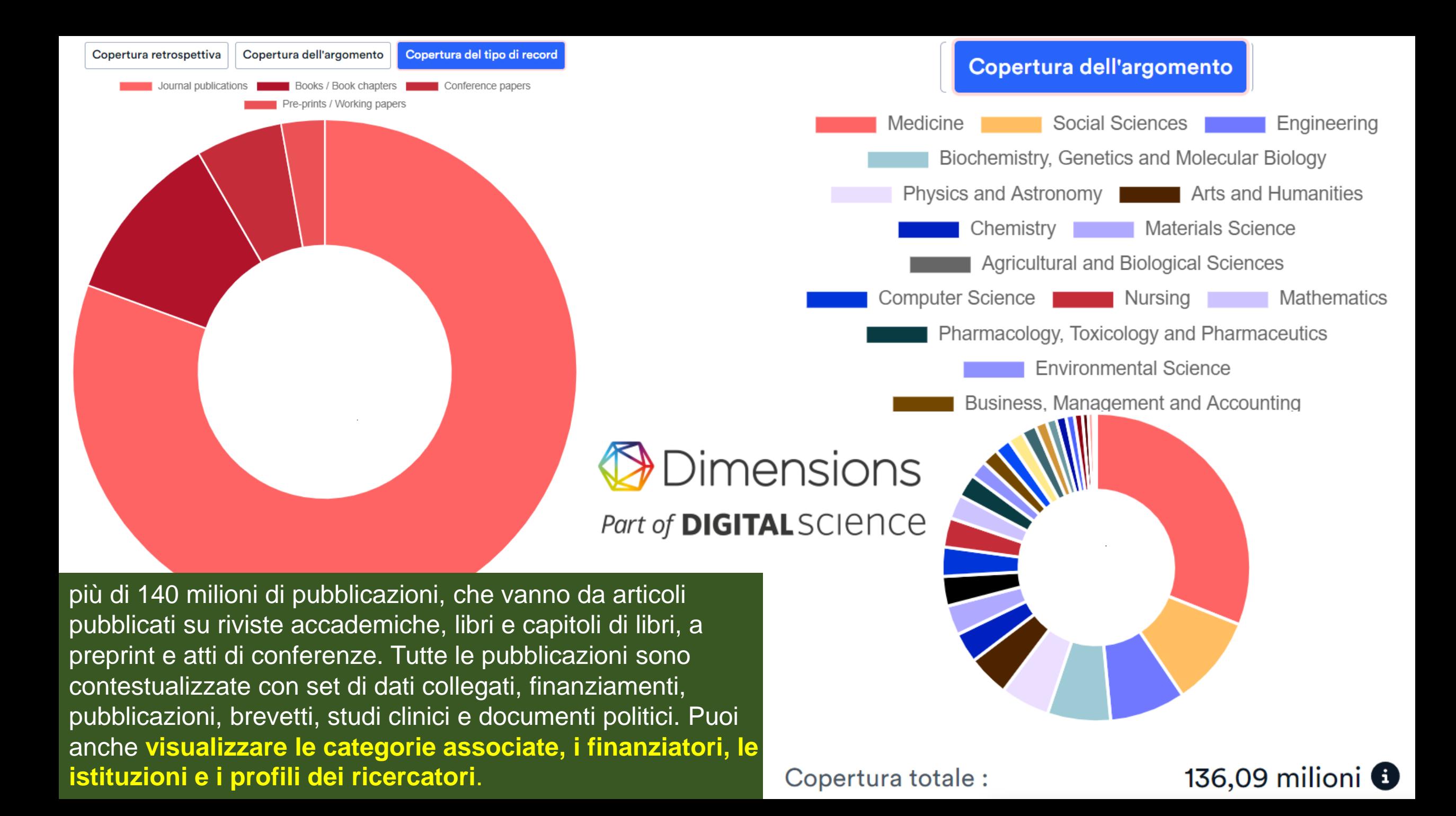

## Domanda

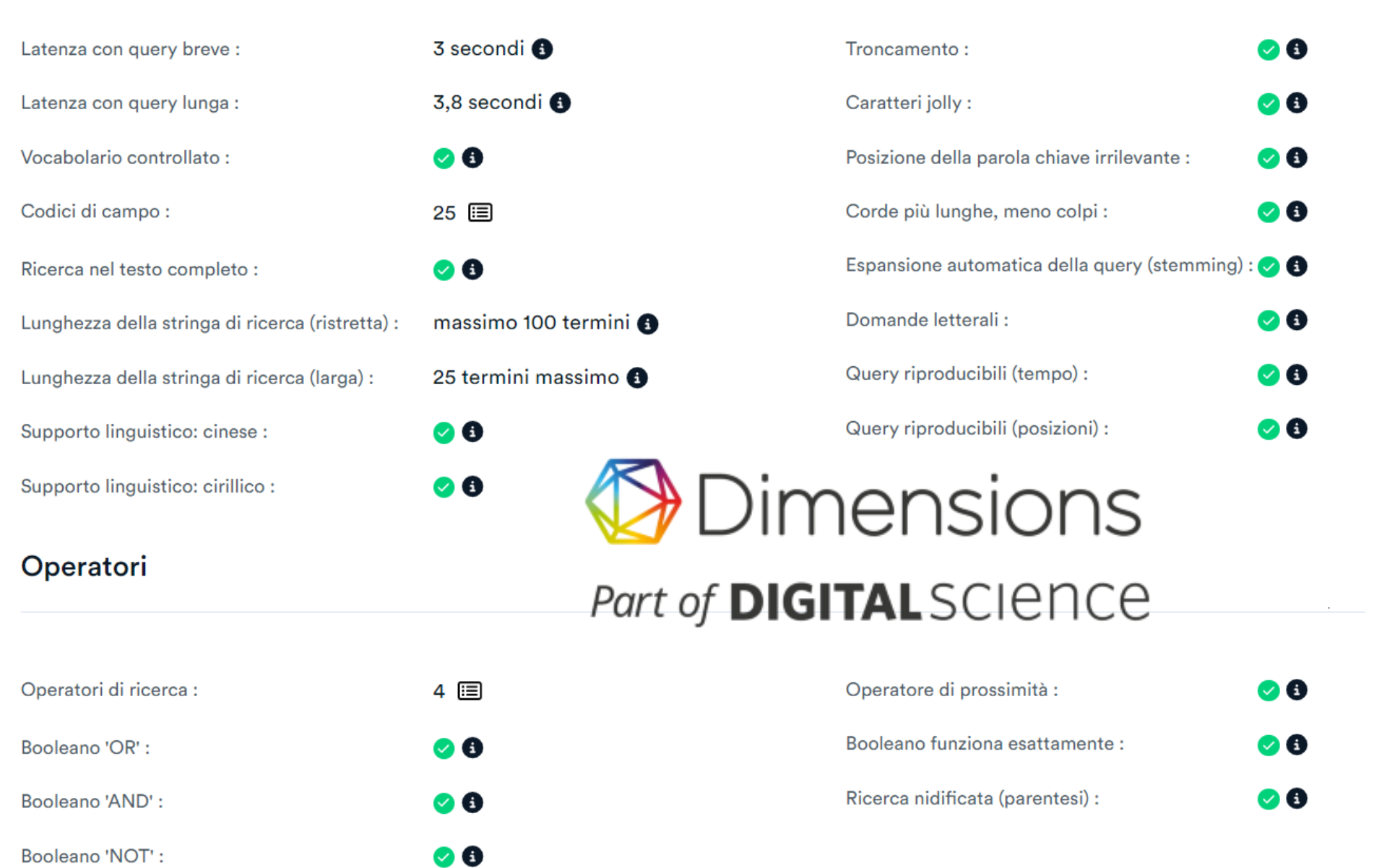

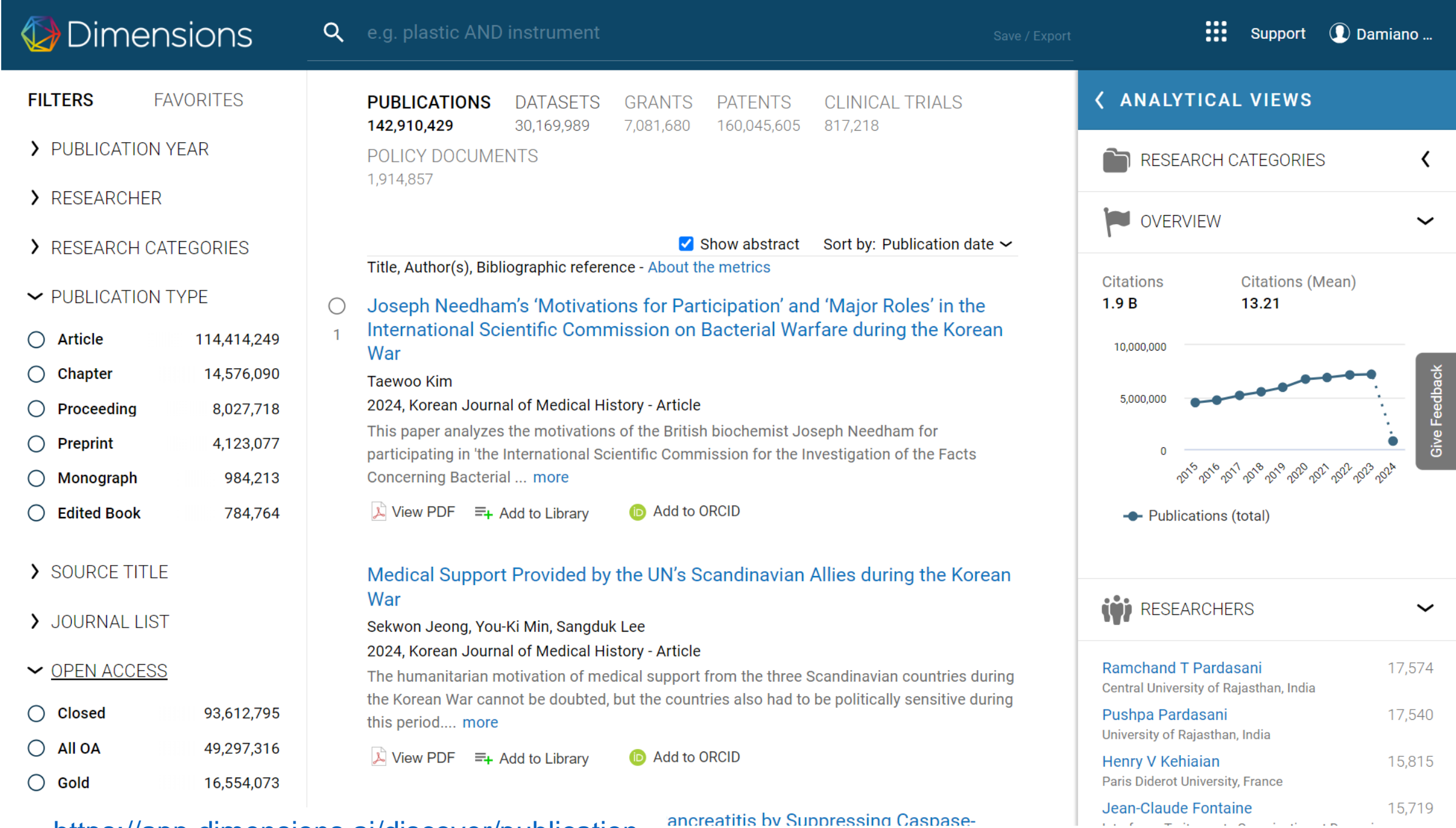

## <https://app.dimensions.ai/discover/publication>

ancreatitis by Suppressing Caspase-

**Publication - Article** 

## **Bibliometric Methods in Management and Organization**

Organizational Research Methods, 18(3), 429-472 - December 2014

## https://doi.org/10.1177/1094428114562629

### **Authors**

Ivan Zupic - University of Ljubljana **Corresponding Author** Tomaž Čater - University of Ljubljana

### **Abstract**

We aim to develop a meaningful single-source reference for management and organization scholars interested in using bibliometric methods for mapping research specialties. Such methods introduce a measure of objectivity into the evaluation of scientific literature and hold the potential to increase rigor and mitigate researcher bias in reviews of scientific literature by aggregating the opinions of multiple scholars working in the field. We introduce the bibliometric methods of citation analysis, co-citation analysis, bibliographical coupling, co-author analysis, and co-word analysis and present a workflow for conducting bibliometric studies with quidelines for More

### Acknowledgements

The authors wish to thank Matej Černe, Saša Batistič, Darija Aleksič, and Robert Kaše for valuable comments on previous versions of this manuscript. The editorial guidance of James M. LeBreton and helpful comments from two anonymous reviewers are gratefully acknowledged. Errors remain our own.

## **Publication references - 126** Show all

Divided by a Common Language? Transnational Insights into Epistemological and Methodological

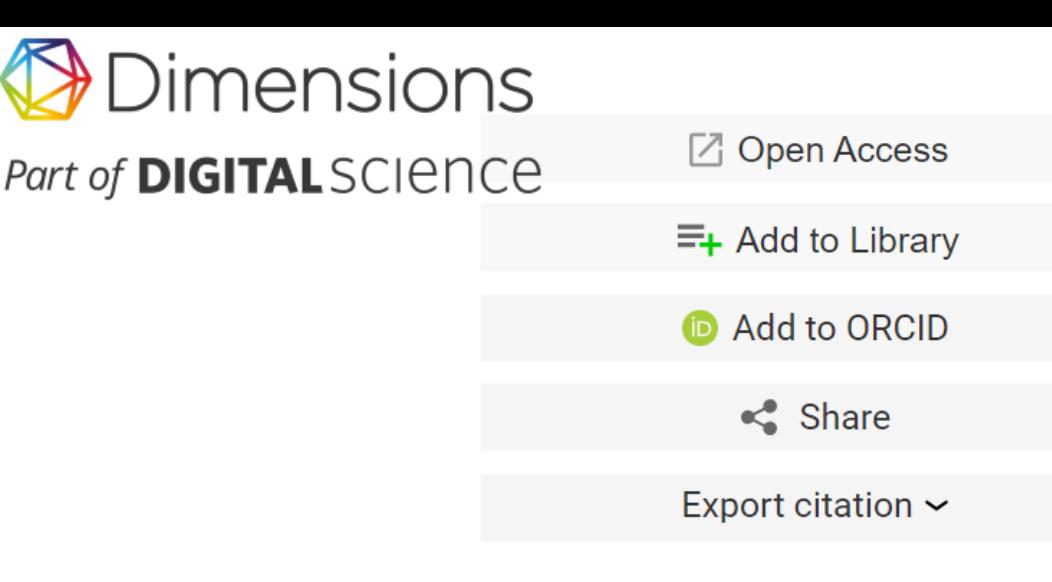

## **Publication metrics**

#### **Dimensions Badge**

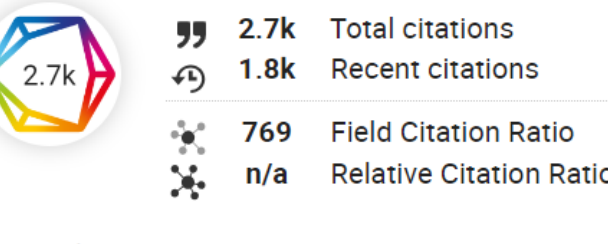

### **Altmetric**

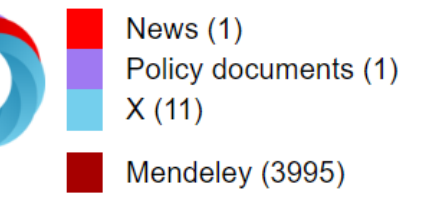

Sorted by: Date

### **Open Access status**

#### Open access, Green

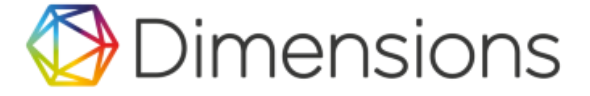

## Part of **DIGITAL** SCIENCE

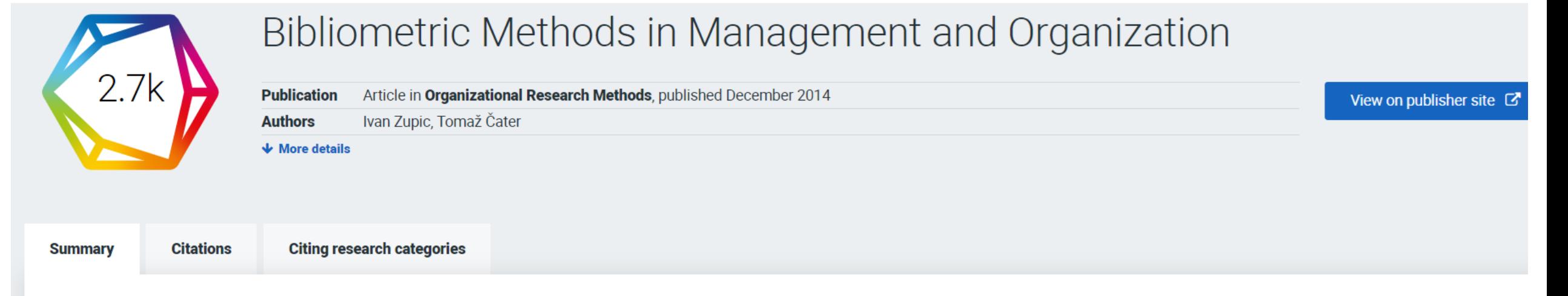

This is the public page for a publication record in Dimensions, a free research insights platform that brings together information about funding, scholarly outputs, policy, patents and grants.

This publication in Organizational Research Methods has been cited 2,730 **times** 64% of its citations have been received in the past two years, which is **higher than you might expect**, suggesting that it is currently receiving a lot of interest.

Compared to other publications in the same field, this publication is extremely highly cited and has received approximately 769 times more citations than average.

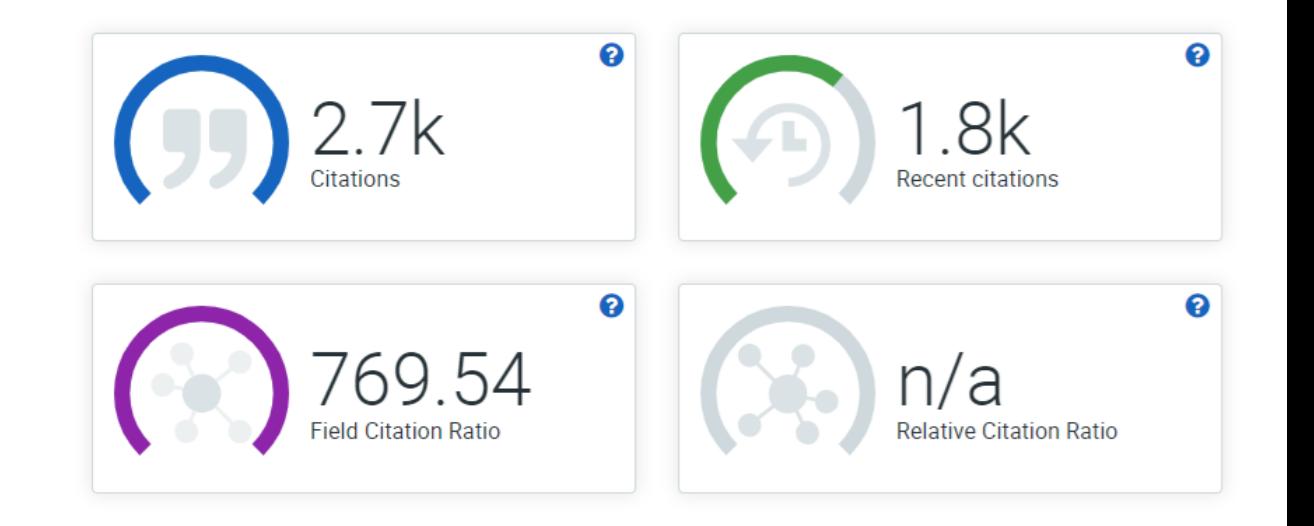

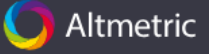

 $\left\langle \right\rangle$ 

Dimensions

## Bibliometric Methods in Management and Organization

Overview of attention for article published in Organizational Research Methods, December 2014

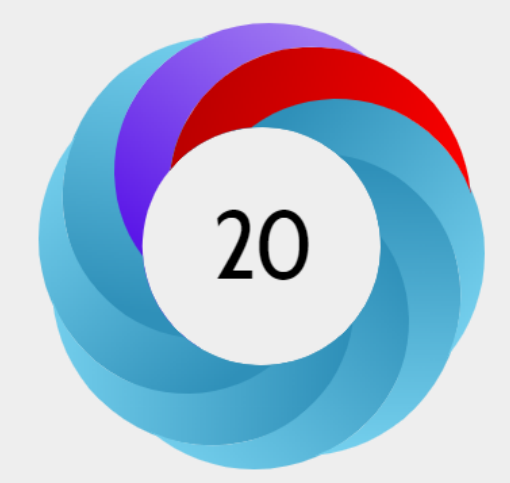

## About this Attention Score

In the top 25% of all research outputs scored by Altmetric

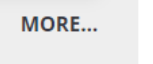

2

 $\lt$ 

- Mentioned by
	- 1 news outlet 1 policy source
	- 11 X users

Citations

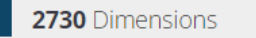

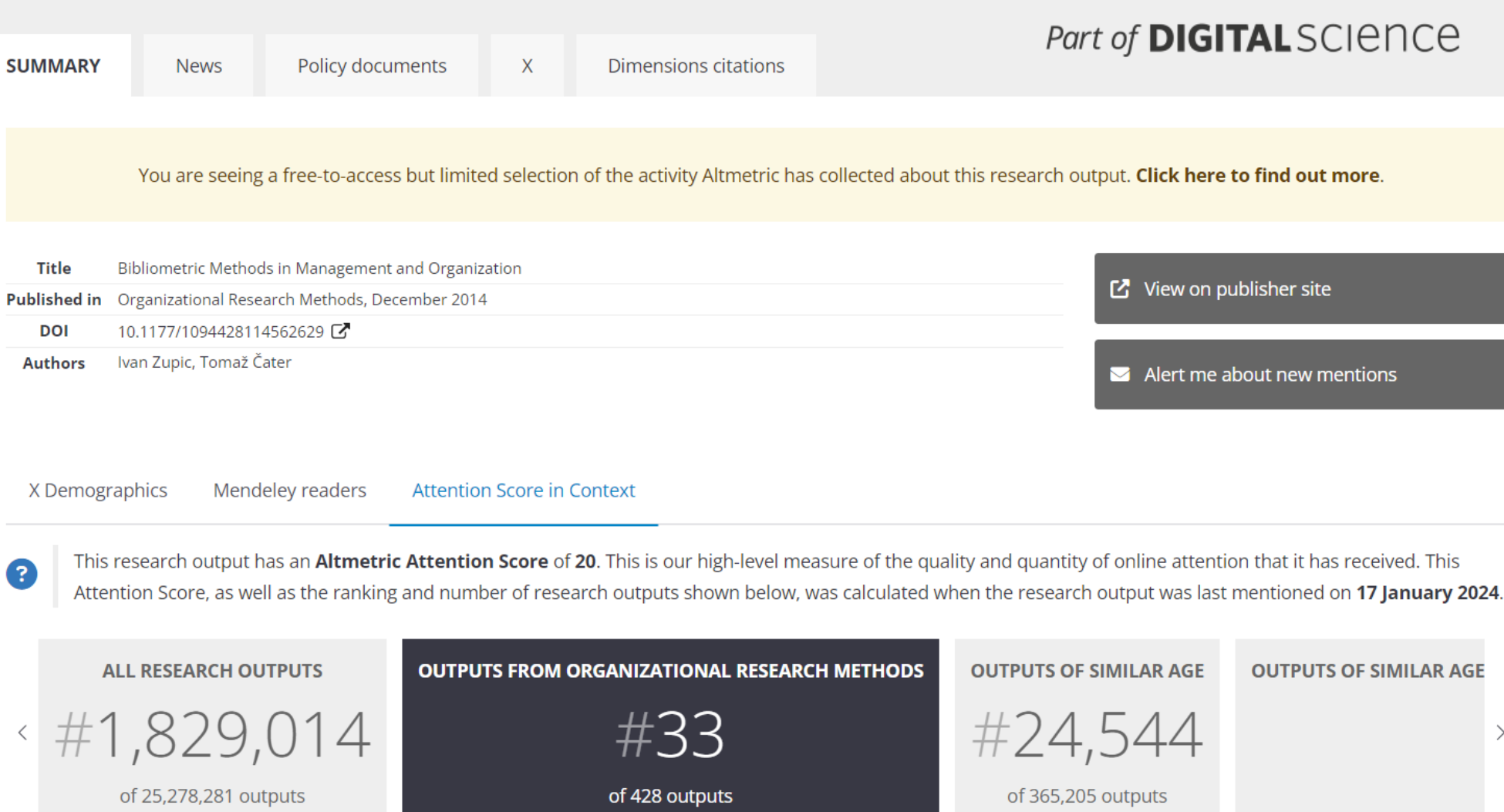

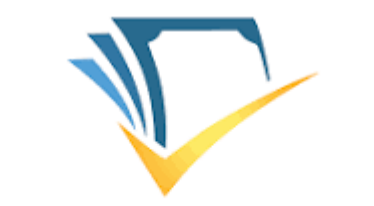

# Semantic Scholar

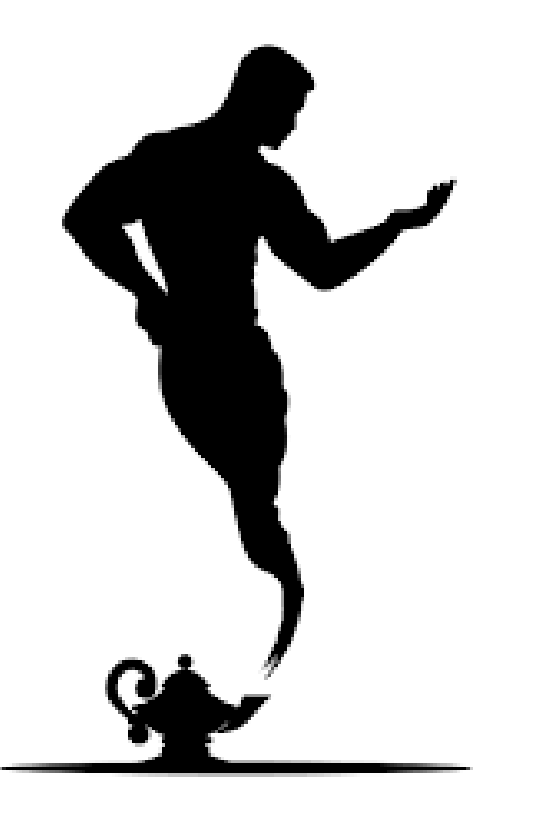

è e sarà **sempre gratuito e aperto a tutti**, gestito dall'Allen Institute for AI, un'istituzione filantropica senza scopo di lucro fondata da Paul G. Allen nel 2014.

Il set di dati e le **API forniscono risultati per articoli di ricerca** pubblicati in tutti i campi forniti come archivio JSON di facile utilizzo. Con la **scansione di documenti TLDR (Too Long; Didn't Read)** i risultati di ricerca vengono elaborati per consigli personalizzati basati sull'intelligenza artificiale.

L'API Semantic Scholar è un modo di rappresentare le pubblicazioni scientifiche del mondo: puoi trovare ed esplorare nuove relazioni, inclusi dati su autori, articoli, citazioni, luoghi e altro ancora.

<https://www.semanticscholar.org/>

## **Strumenti per la Ricerca:**

- Semantic Scholar Academic Graph (S2AG) API RESTful <https://www.semanticscholar.org/product/api>
- Set di dati scaricabili Semantic Scholar Academic Graph
- Servizio di revisione tra pari della conferenza accademica <https://api.semanticscholar.org/api-docs/peer-review>
- S2ORC, un corpus generico per la PNL e il text mining, <https://github.com/allenai/s2orc>

<https://www.youtube.com/@semanticscholar7151> <https://www.semanticscholar.org/product/tutorials>

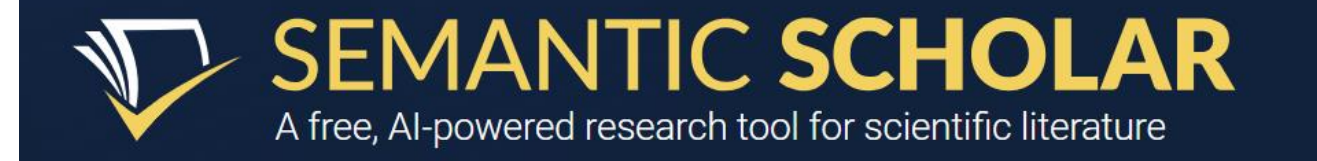

Search 216.887.868 papers from all fields of science

Try: David Chalmers . Carbon Cycle . Critical Mass

https://www.semanticscholar.org/

## **New & Improved API for Developers**

Our API now includes paper search, better documentation, and increased stability. Join hundreds of other developers and start building your scholarly app today.

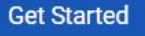

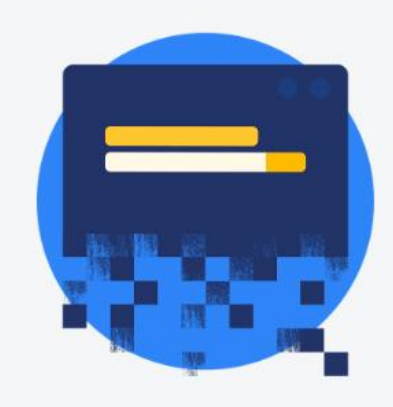

## **Introducing Semantic Reader in Beta**

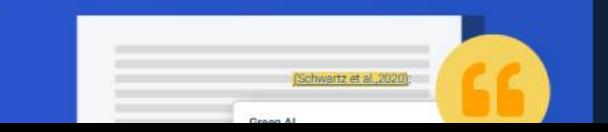

Search Q

Semantic Scholar copre tutte le discipline STM e SSH tra cui biologia, medicina, informatica, geografia, affari, storia ed economia. Oltre 215 milioni di documenti provengono da oltre 550 partner come PubMed, Springer Nature, Taylor & Francis, SAGE, Wiley, ACM, IEEE, arXiv, Microsoft Academic e Unpaywall.

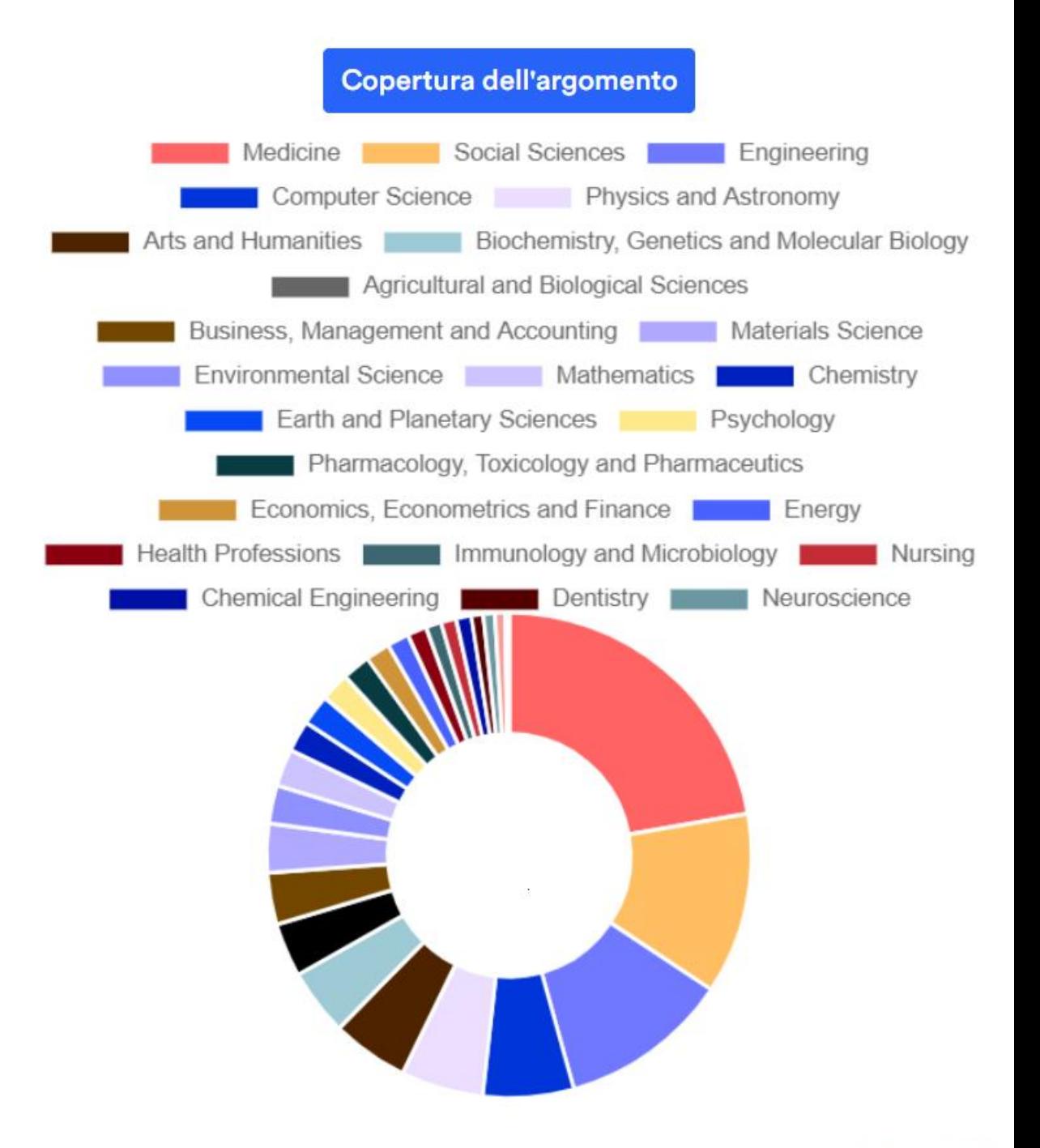

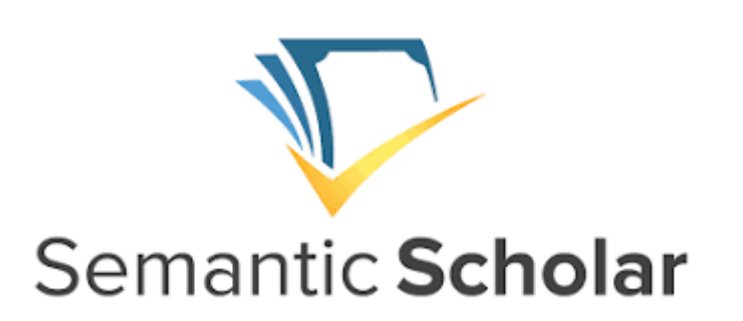

 $\bigcap$  is a set of  $\bigcup$  in  $\bigcup$  in  $\bigcup$ 

## About 4,440,000 results for "bibliometrics tools"

Fields of Study  $\sim$ Date Range  $\sim$ Journals & Conferences  $\sim$ **Has PDF** Author  $\sim$ 

## Software tools for conducting bibliometric analysis in science: An up-to-date review

J. A. Moral-Muñoz E. Herrera-Viedma A. Santisteban-Espejo M. Cobo Computer Science, Education

#### El Profesional de la Informacion 19 January 2020

TLDR This review aims to provide an up-to-date review of the various tools available for conducting bibliometric and scientometric analyses, including the sources of data acquisition, performance analysis and visualization tools. Expand

```
66 560 8 PDF
    Z Publisher A Save G Cite
```
Elsevier Editorial System(tm) for Journal of Informetrics Manuscript Draft Corresponding Author's Institution: Sri International Approaches to Understanding and Measuring **Interdisciplinary Scientific...** 

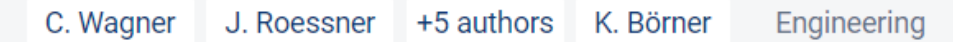

TLDR This literature review began with a narrow search for quantitative measures of the output of IDR that could contribute to indicators, but the authors expanded the scope of the review as it became clear that differing definitions, assessment tools, evaluation processes, and measures all shed light on aspects ofIDR.Expand

66 529 Save **GC** Cite https://www.semanticscholar.org/

DOI: 10.1177/1094428114562629 · Corpus ID: 61770468

## **Bibliometric Methods in Management and** Organization

I. Zupic, Tomaž Čater · Published 4 September 2014 · Business · Organizational Research Methods

TLDR It is envisioned that bibliometric methods will complement meta-analysis and qualitative structured literature reviews as a method for reviewing and evaluating scientific literature and hold the potential to increase rigor and mitigate researcher bias in reviews of scientific literature. Expand

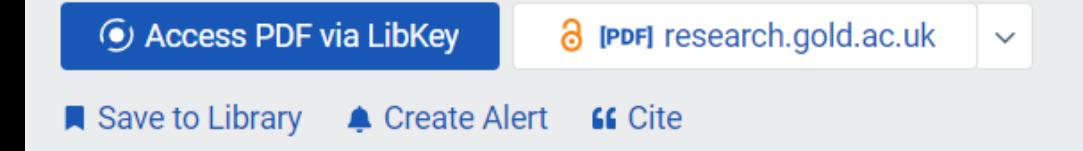

**Results Citations**  $10$ 

2.703 Citations

**Background Citations** 

**Methods Citations** 

Highly Influential Citations <sup>O</sup>

## Semantic Scholar

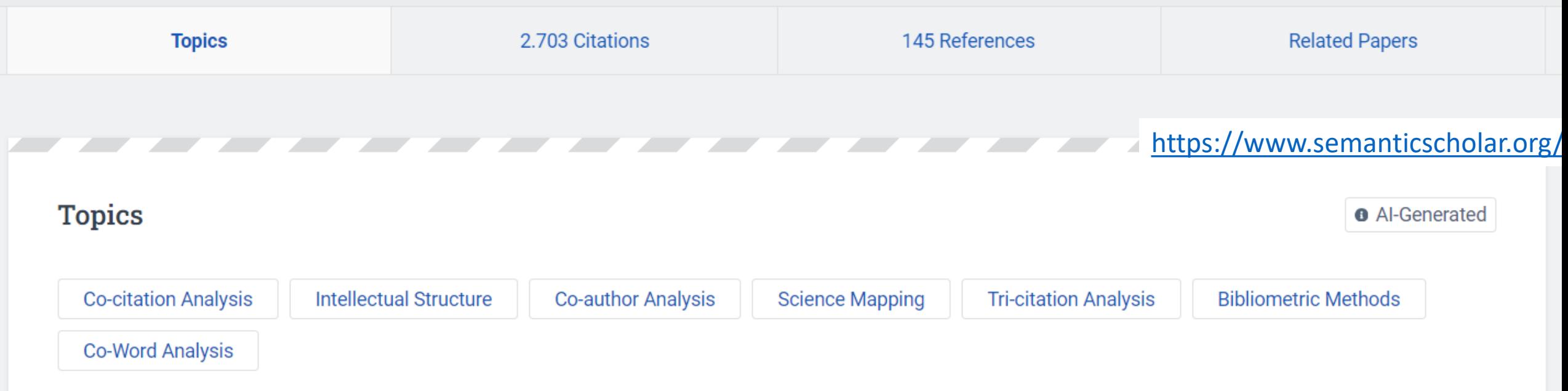

148

462

429

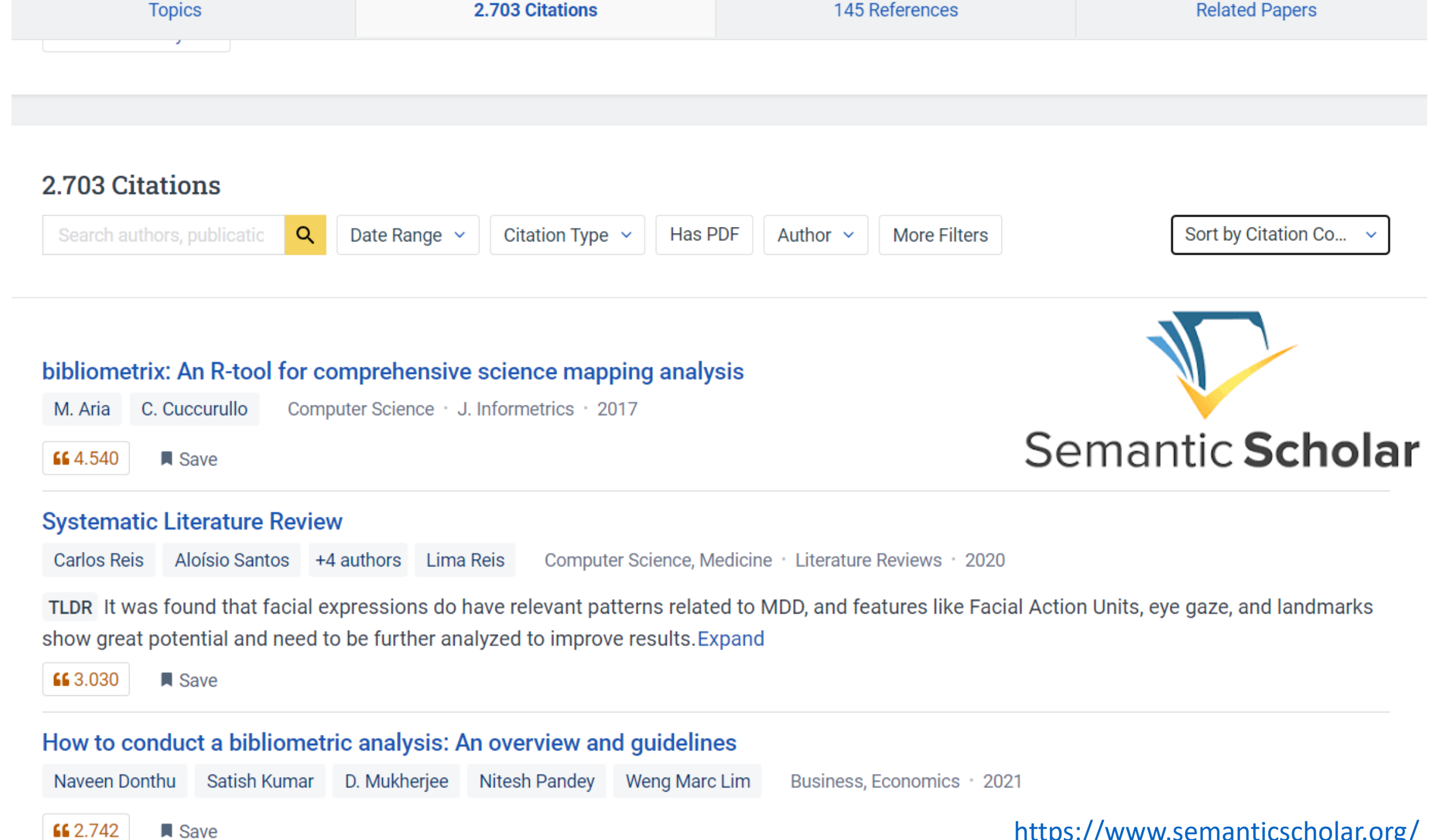

<https://www.semanticscholar.org/>

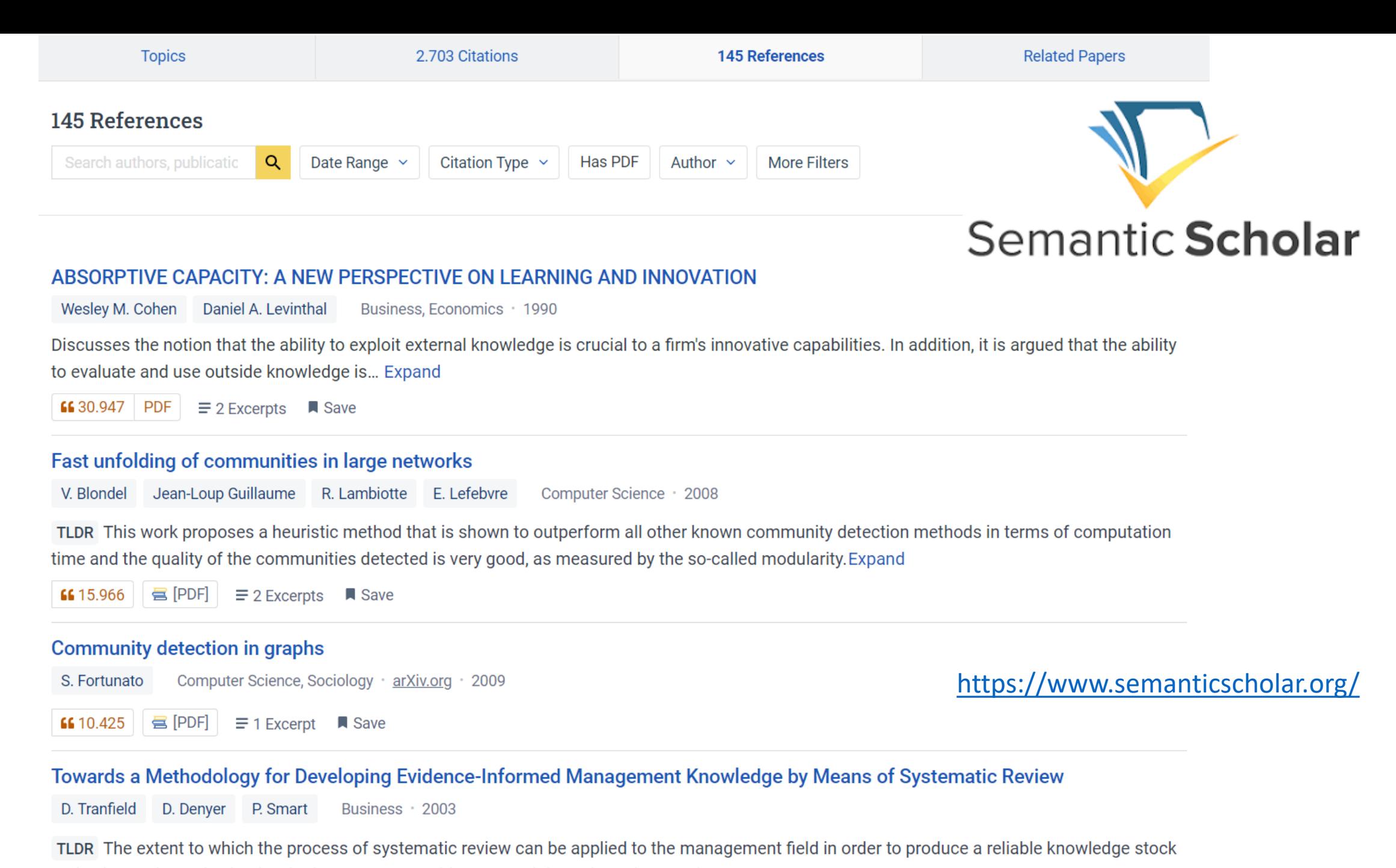

and enhanced practice by developing context-sensitive research is evaluated. Expand

## **Related Papers**

 $0.0000000$ 

## **Evaluation of Internet Advertising Research: A Bibliometric Analysis of Citations from Key Sources**

Sally J. McMillan Juran Kim

#### **Business, Computer Science**

TLDR A bibliometric analysis of academic literature on Internet advertising sets a baseline that will enable future scholars to see where the field of Internet advertising research began and trace its shift over time.

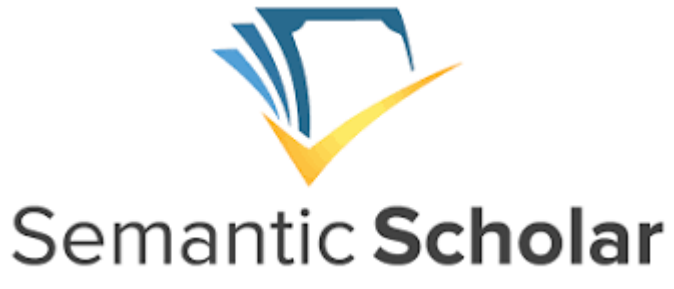

**Bibliometric Analysis and** Visualization of the Journal of **Artificial Societies and Social** Simulation (JASSS) between 2000 and 2018

Azadeh Roumiyani Heidar Mokhtari

### M. Saberi

Computer Science, Sociology · Webology TLDR The results showed that with a high contribution to the field and a scientific collaboration with other related journals, JASSS had found its way in the field of social simulation and achieved an academic level.

What lies behind the averages and significance of citation indicators in different disciplines?

Bárbara S. Lancho-Barrantes

Vicente P. Guerrero-Bote F. M. Anegón

## Computer Science ·

### Journal of information science

TLDR It is shown that the most popular journal citation indicators used in quality assessment  $-$  the journal impact factors of Thomson Scientific and the scientific journal rankings of Scopus  $-$  are strongly correlated with the proportion of withindatabase references, and even more so with the number of Within-database recent references per paper.

66 218

Save 4 Alert

66 14

Save **A** Alert

66 65

Save A Alert

Scite è un indice Smart Citation che utilizza l'apprendimento automatico per recuperare e contestualizzare la ricerca scientifica, classificando le citazioni in base al loro intento e contesto.

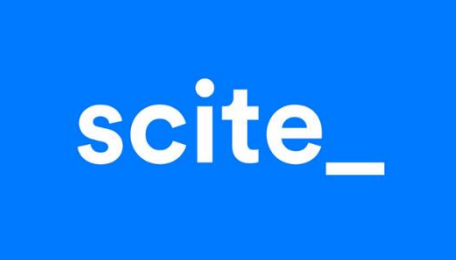

Questo approccio innovativo affronta la sfida di comprendere il **vero impatto e la natura delle citazioni**, fornendo ai ricercatori una visione più completa di come il loro lavoro viene citato e citato all'interno della letteratura accademica.

L'uso di tecniche di machine learning e deep learning in scite rappresenta un cambiamento di paradigma nell'analisi delle citazioni, offrendo una **comprensione più sfumata e approfondita dell'impatto accademico.** L'assistente consente l'indagine bibliometrica partendo da un PDF paper strutturato, oppure da elenchi di bibliografie, oppure piattaforme come ZOTERO e MENDELEY

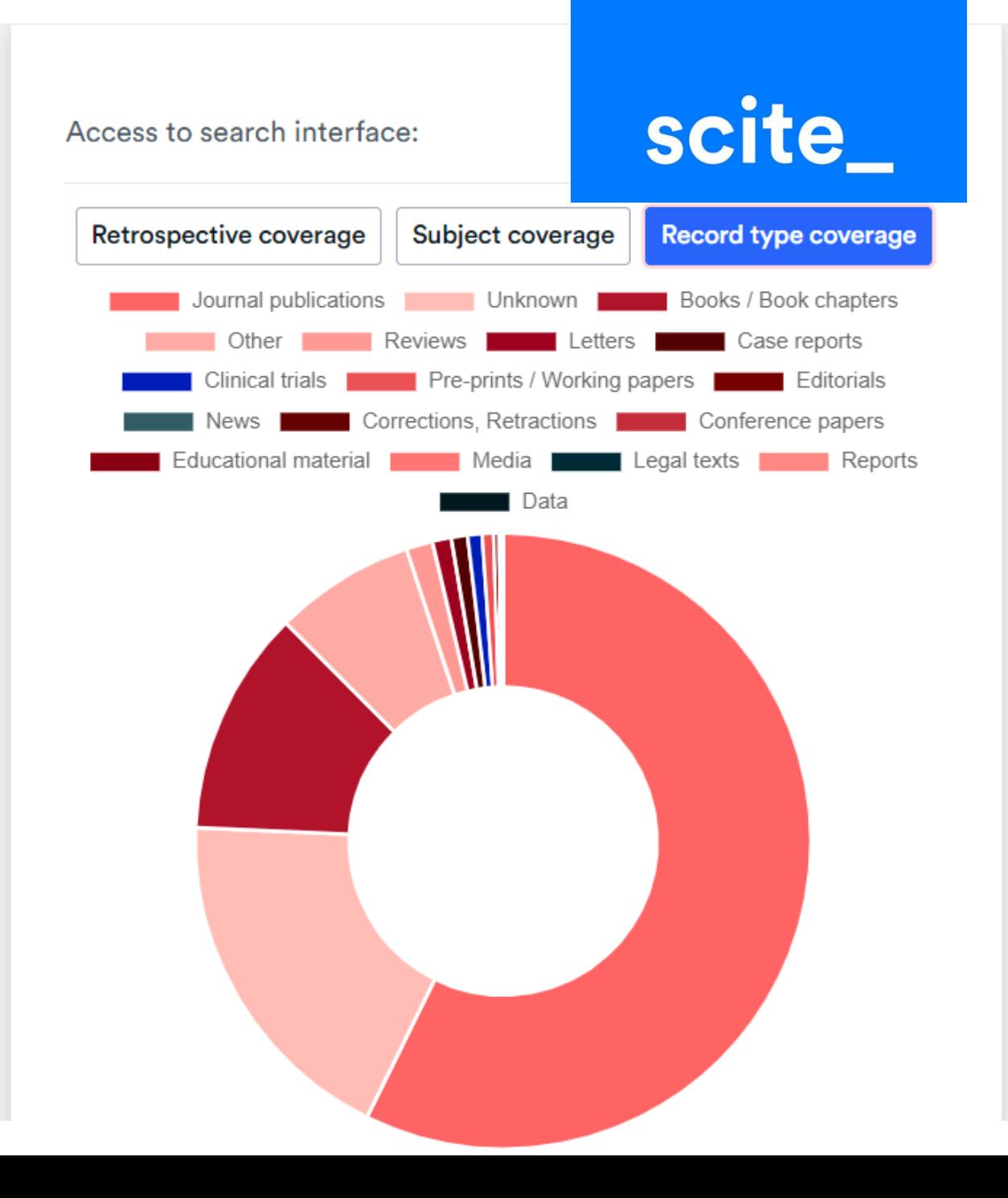

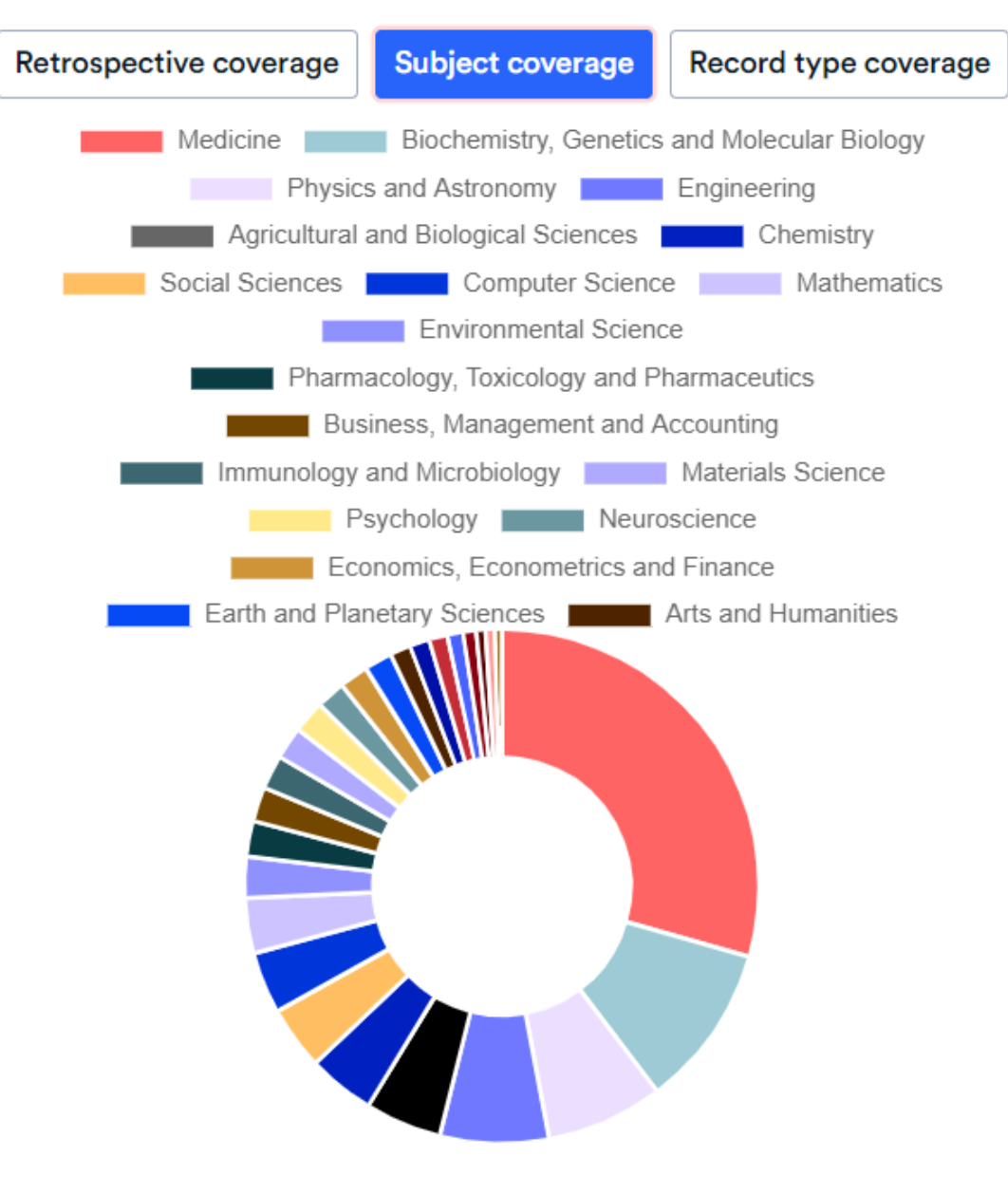

Total coverage:

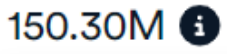

**scite** 

Organizational Research Methods 2014 DOI: 10.1177/1094428114562629 [ | View full text | Cite | Q Set alert | У П

## Bibliometric Methods in Management and Organization  $\mathscr P$

#### Ivan Župič<sup>1</sup>, Tomaž Čater<sup>2</sup>

Abstract: We aim to develop a meaningful single-source reference for management and organization scholars interested in using bibliometric methods for mapping research specialties. Such methods introduce a measure of objectivity into the evaluation of scientific literature and hold the potential to increase rigor and mitigate researcher bias in reviews of scientific literature by aggregating the opinions of multiple scholars working in the field. We introduce the bibliometric methods of citation analysis, co-citation analysis, bibliographical coupling, coauthor analysis, and co-

word analysis and present a workflow for conducting bibliometric studies with guidelines for researchers. We envision that bibliometric structured literature reviews as a method for reviewing and evaluating scientific literature. To demonstrate bibliometric methods, we pe intellectual structure of the Organizational Research Methods journal. Hide

#### Help me understand this report

**Search citation statements** 

 $\sim$ 

Context, author(s), title ... Q

Order By: Relevance

#### **Paper Sections ①**

Select...

⊙ supporting confidence: 89% **Section: Analyses** 

Cited by 2.745 publications (2.469 citation statements)

"...To provide a comprehensive overview of the relationships between the key citations in the literature, it is necessary to focus the cocitation analysis on those publications that have been cited to a minimum number of times (in the following referred to as threshold; Small, 1973; Grégoire et al, 2006). In line with prior studies, we primarily focus on the most cited publications and exclude less cited documents,

"...This finding is in line with the development of research on entrepreneurial organizations at the intersection of strategic management and

entrepreneurship (Zahra et al, 2013a). Our results further show that other highly referenced journals in this area cover topics such as marketing, finance, international business, innovation, and psychology, which emphasizes the disciplinary breadth of the field (Zupic & Čater, 2015). Moreover, a look at the journal outlets that publish research on this topic reveals a similar pattern, as Table 3 shows that

articles have mainly been published in entrepreneurship (e.g., ET&P) and management (e.g., SMJ) journals (top 10 outlets)...."

See references used by this publication. Lower than you expected? This list of references comes from metadata supplied by Crossref through the Initiative for Open Citations, or through our automated PDF extraction; it can sometimes deviate from the actual number of references used. Only documents with DOIs are included in the counts.

References 154 publications (174 reference statements)

lή

#### **Paper Sections ①**

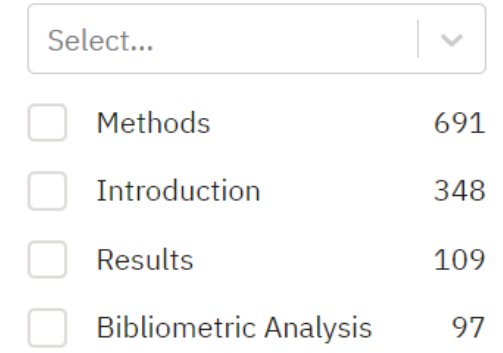

#### **Citation Types ①**

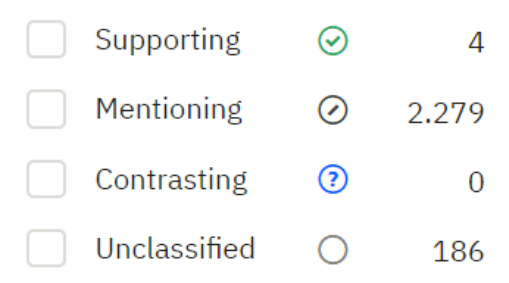

#### **Year Published**

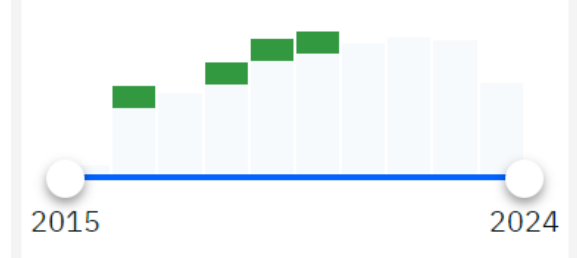

**Section: Analyses**  $\odot$  supporting confidence: 89%

"...To provide a comprehensive overview of the relationships between the key citations in the literature, it is necessary t citation analysis on those publications that have been cited to a minimum number of times (in the following referred to 1973; Grégoire et al, 2006). In line with prior studies, we primarily focus on the most cited publications and exclude les which carry less information relevant for the co-citation analysis (Schildt et al, 2006; Zupic & Čater, 2015). The defini appropriate threshold for the required number of citations that a publication must receive (to be considered in the  $co-c$ part of bibliometric analysis that is described to be "definitely more art than science" (**Zupic & Čater, 2015**, p. 441)…

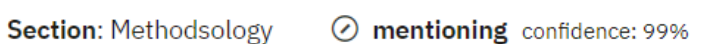

#### $\vee$  See 7 more Smart Citations

Mapping the Field of Research on Entrepreneurial Organizations (1937–2016): A Bibliometric Analysis and Research Agenda

scite

Lampe<sup>1</sup>, Kraft<sup>2</sup>, Bausch<sup>3</sup> 2019 *Entrepreneurship Theory and Practice* 

 $\boxed{=} 42 \boxed{ \odot 2} \boxed{ \odot 24} \boxed{ \odot 0}$ 

#### View full text Add to dashboard Cite

"...A similar tendency can be observed until 2015, where the number of journal articles was insufficient to establish a good bibliometric overview (Alvedalen & Boschma, 2017). The research process (Figure 1) is consistent with the principles of systematic reviews (Denyer & Tranfield, 2009) and scientometrics (Ferrara & Salini, 2012; Glänzel & Thijs, 2012; Nederhof, 2006), as well as with the recommendations for conducting bibliometric reviews in organisation and management studies (Zupic & Čater, 2015) ...."

#### **Section: Methods**  $\odot$  supporting confidence: 71%

"...In this study, our objective was to summarise the extant EE literature and to consolidate several disciplines that are gradually being permeated by EE research (e.g., international business, entrepreneurship, and regional studies). We have applied bibliometric methods because of their rigour, relative objectiveness (Zupic & Čater, 2015) and the recent emphasis on bibliometric studies about entrepreneurship in general (Lampe et al, 2019) and EE research in particular (Credit et al, 2018; Malecki, 2018). Compared with other bibliometric studies in the EE context (Alvedalen & Boschma, 2017;Credit et al, 2018;Malecki, 2018), our study is favourably distinct and to our knowledge, appears to be the first full-fledged bibliometric analysis of the emerging domain...."

 $\odot$  mentioning confidence: 99% **Section: Discussion** 

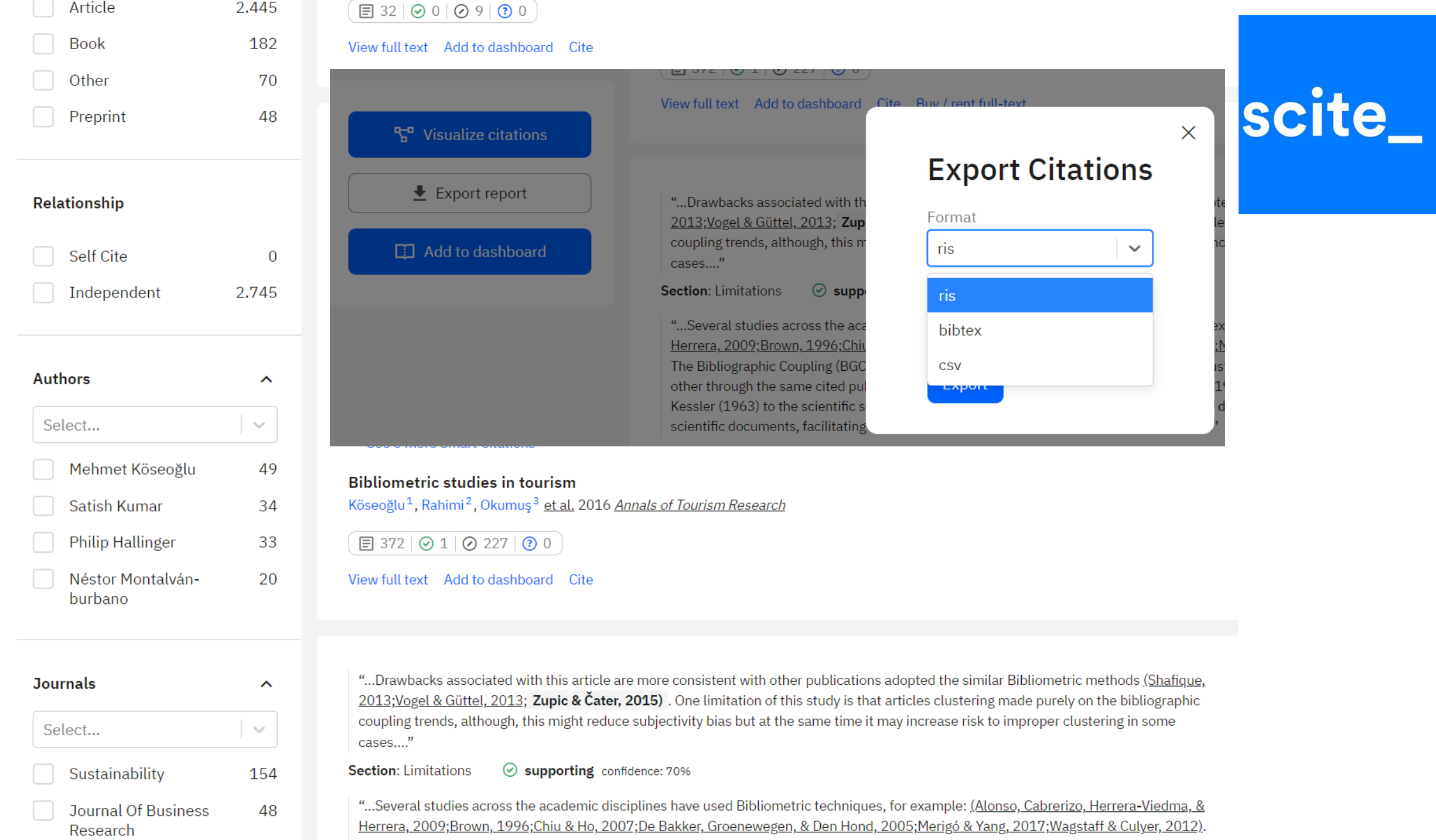

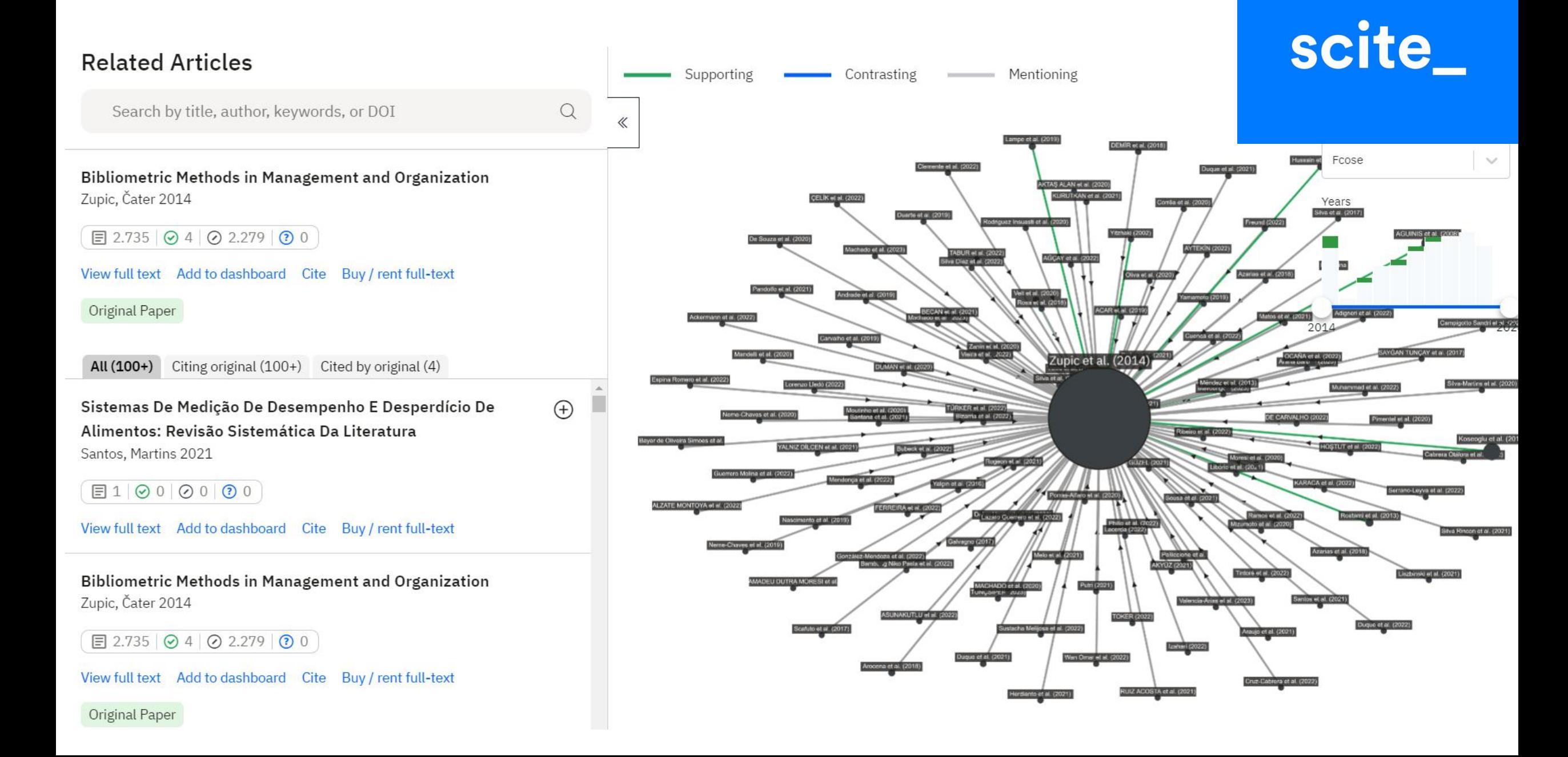

### Cosa sono le dichiarazioni di citazione?

Una dichiarazione di citazione è il contesto testuale di un articolo in cui utilizza un riferimento. Il nostro sistema estrae queste frasi e mappa la rete di citazioni in modo che tu possa vedere quali documenti si citano a vicenda e leggere esattamente cosa dicono ciascuno dei risultati degli altri.

### Cosa significa sostenere, menzionare, contrastare?

Il nostro sistema classifica le dichiarazioni di citazione estratte come menzionanti l'opera citata o indicanti prove a sostegno o contrastanti per i suoi risultati. Questo è diverso da un semplice sentimento positivo e negativo in quanto richiede che ci sia qualche indicazione che il nuovo lavoro abbia risultati simili o diversi dalle affermazioni precedenti.

### Cos'è il badge sotto i titoli?

Il badge, riprodotto di seguito, mostra alcune metriche diverse su un particolare articolo.

 $\boxed{\blacksquare} 200 \big| \bigcirc 20 \big| \bigcirc 2 \big| \bigcirc 2 \big|$ 

In ordine da sinistra a destra, puoi vedere quanti:

- giornali da cui è stato citato
- · dichiarazioni di supporto che abbiamo indicizzato da quei documenti
- · menzionando le dichiarazioni che abbiamo indicizzato da quei documenti
- affermazioni contrastanti che abbiamo indicizzato da quei documenti
- eventuali ritrattazioni o ritiri ricevuti
- avvisi editoriali quali correzioni, errata, espressioni di preoccupazione ricevute, se presenti

Facendo clic sul badge, puoi caricare il rapporto sullo scite di quel documento per leggere le dichiarazioni di citazione su come sono state ricevute le sue affermazioni, consentendoti di concatenare le citazioni avanti e indietro nel tempo.

# scite

panoramica visiva del campo scientifico, partendo da un articolo o "Seed paper" elabora **grafici di articoli simili, per migliorare la comprensione visiva reale e concreta delle tendenze, dei lavori più popolari** e delle dinamiche di una tematica di Ricerca.

semplicemente cerca e scopre visivamente gli articoli recenti più importanti

<https://www.connectedpapers.com/>

si inizia con i riferimenti che ritieni basilari nella tua bibliografia e si valuta **la copertura accademica sull'argomento**

**visualizzazione "Prior Works"** per trovare importanti opere ancestrali nel tuo campo di interesse

**visualizzazione "Derivative Works"** per trovare rassegne bibliografiche del campo, nonché lo Stato dell'Arte pubblicato di recente che ha seguito l'articolo di input.

integra il **database di Semantic Scholar** in tutti i campi della scienza, sfruttando sia le co-citazioni, sia la somiglianza dei riferimenti (accoppiamento bibliografico)

[https://www.linkedin.com/company/connectedpapers/about/](https://twitter.com/ConnectedPapers) <https://twitter.com/ConnectedPapers>

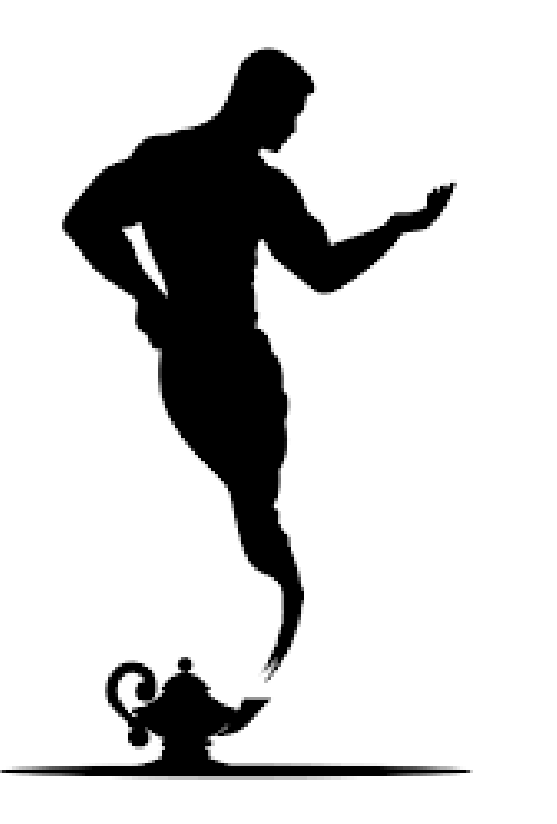

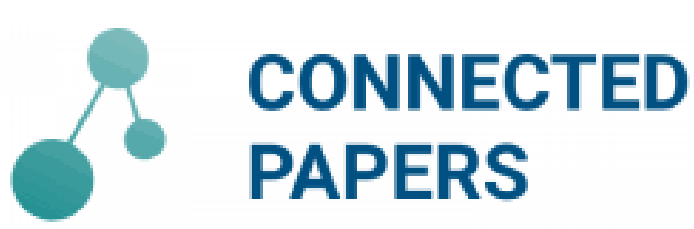

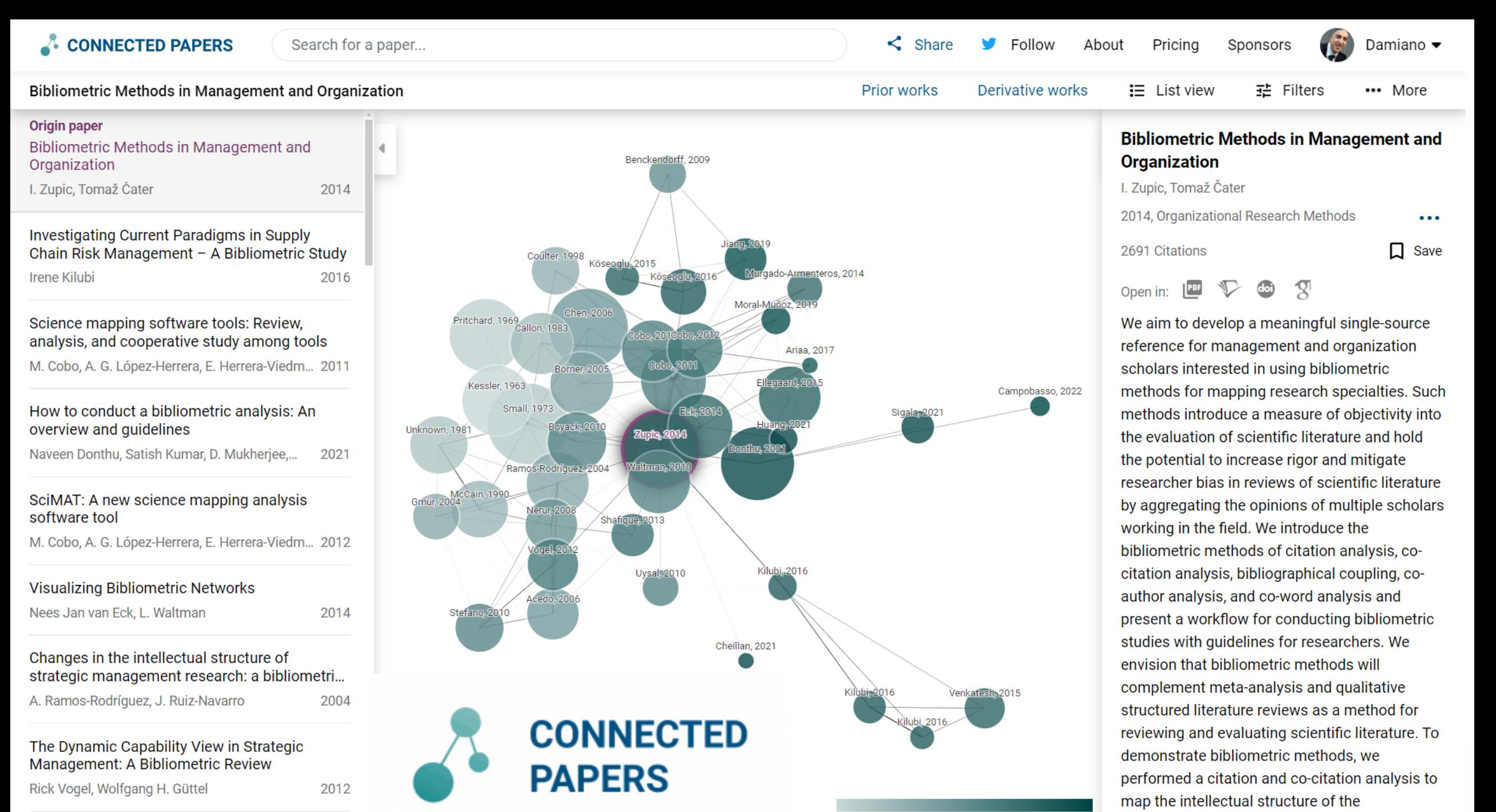

2022

Organizational Research Methods journal.

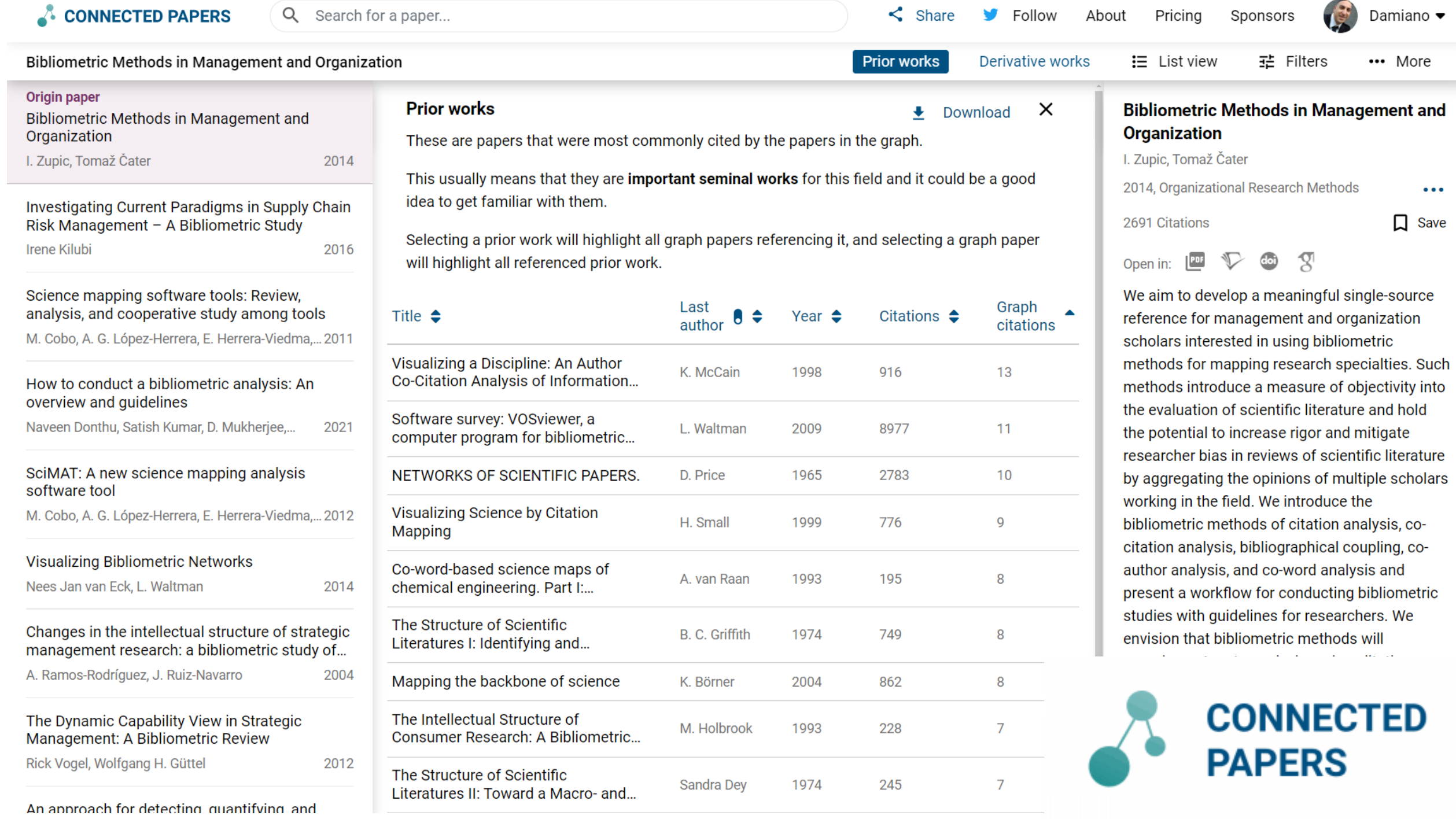

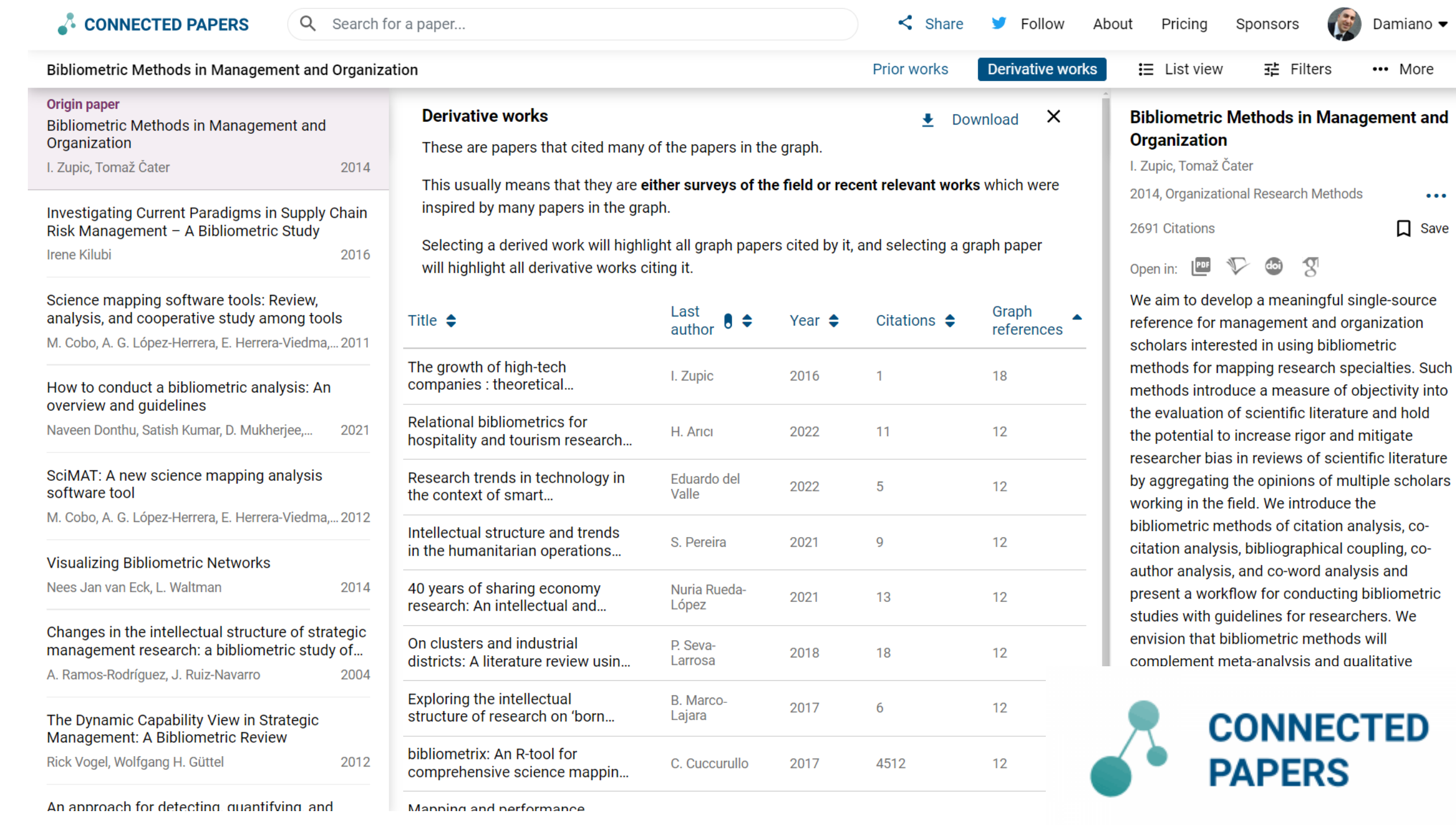

 $\bullet$   $\bullet$   $\bullet$ 

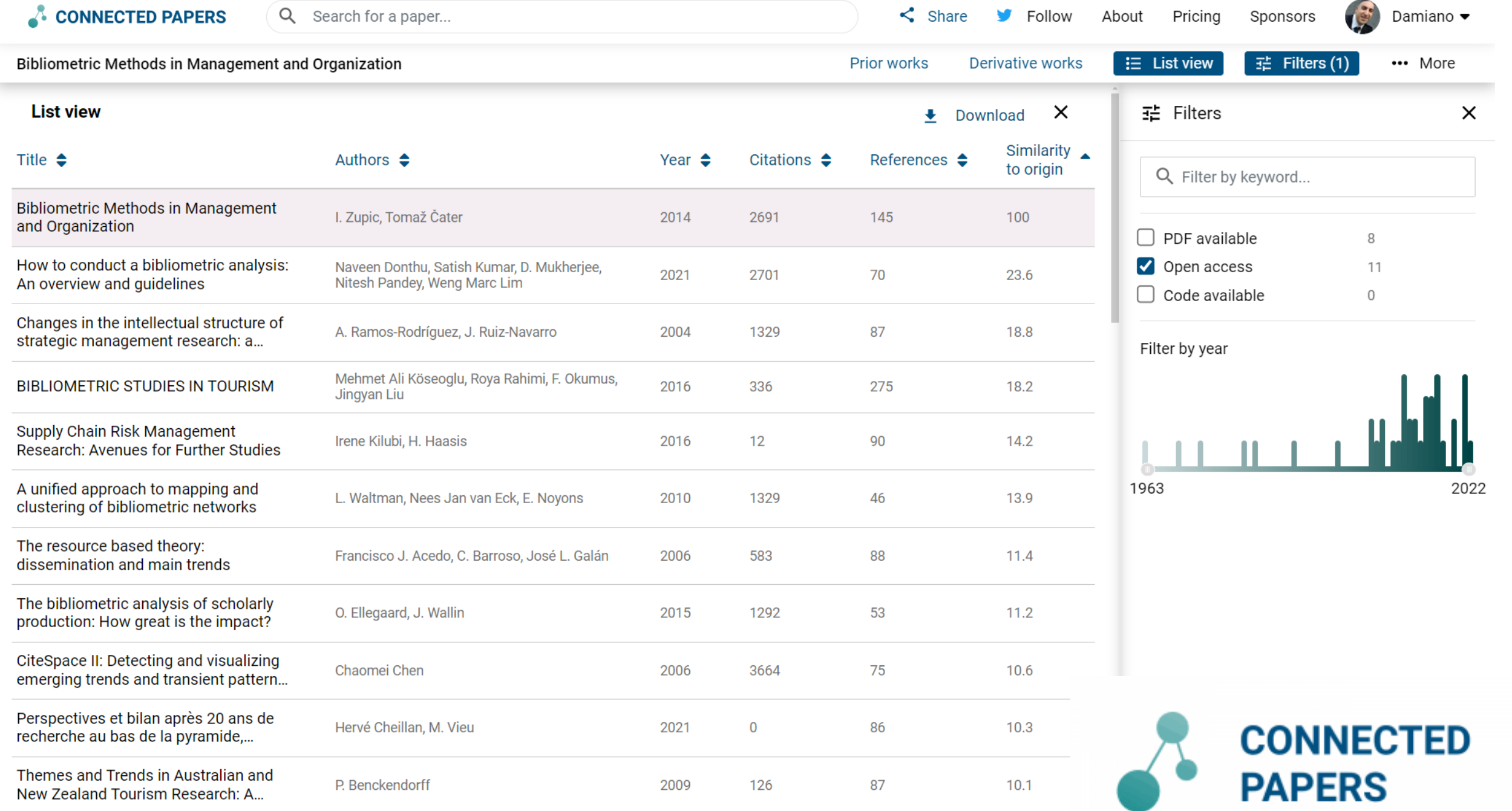

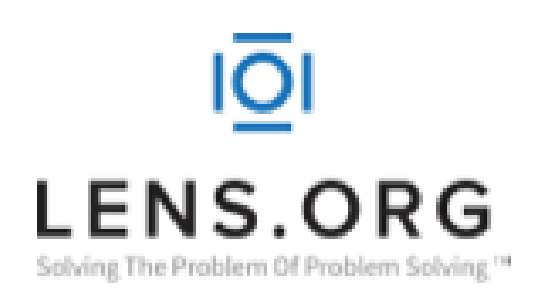

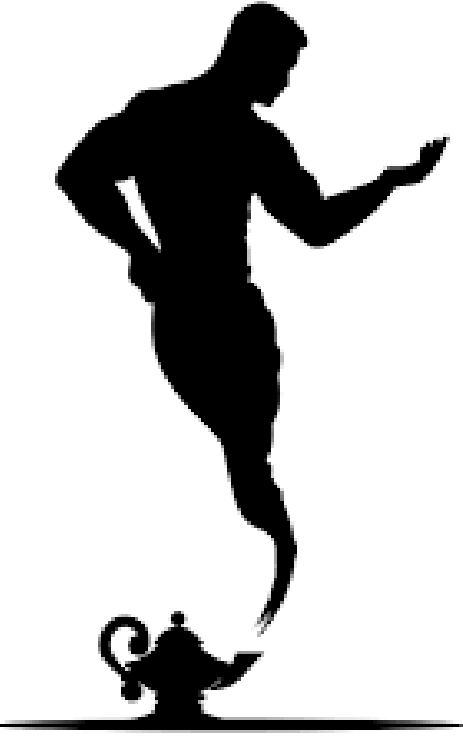

Total coverage:

236.41M <sup>6</sup>

Open Access records:

40.59M / 17.17% <sup>6</sup>

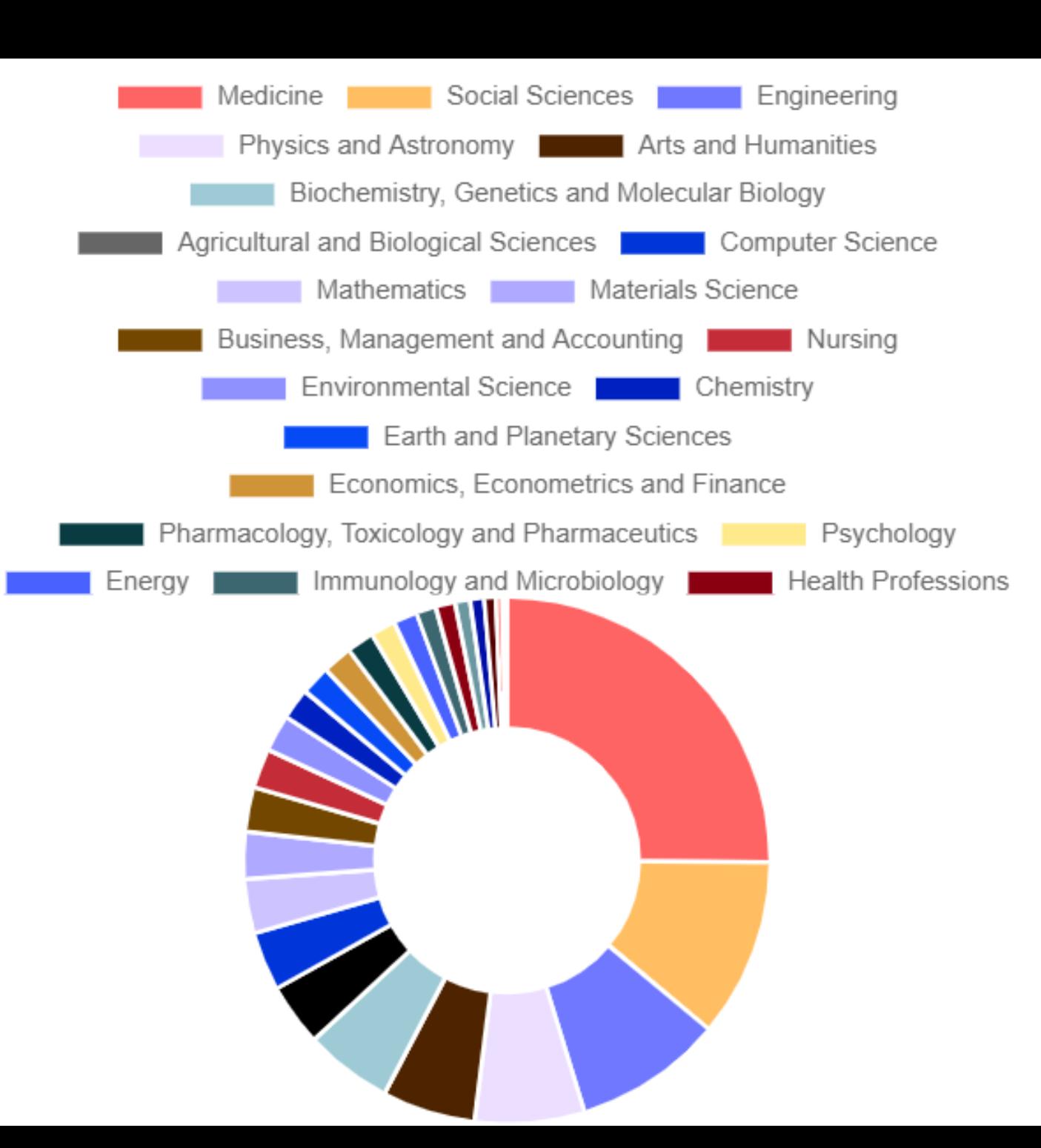

Explore Science, Technology & Innovation... ?

Search  $\blacktriangledown$ 

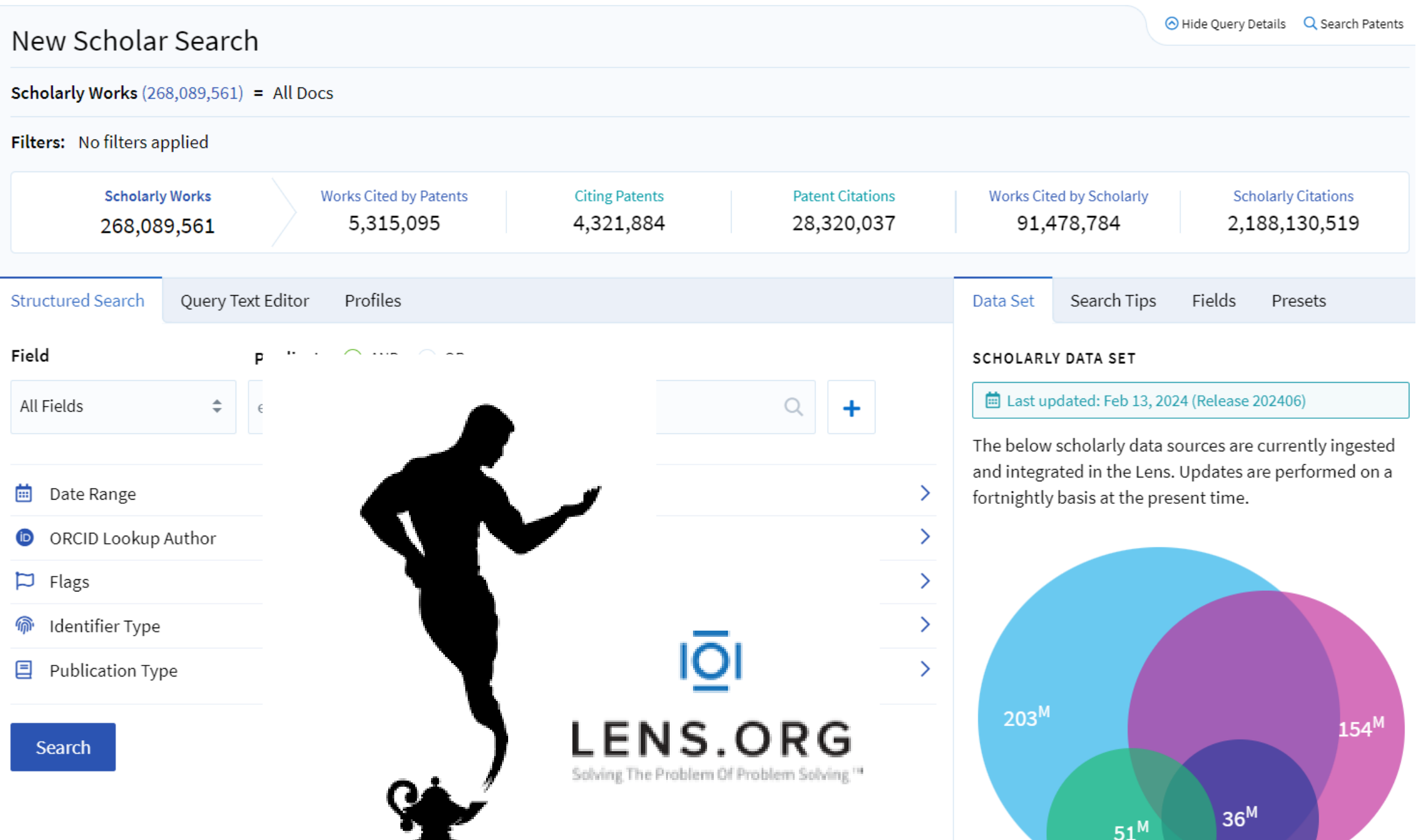

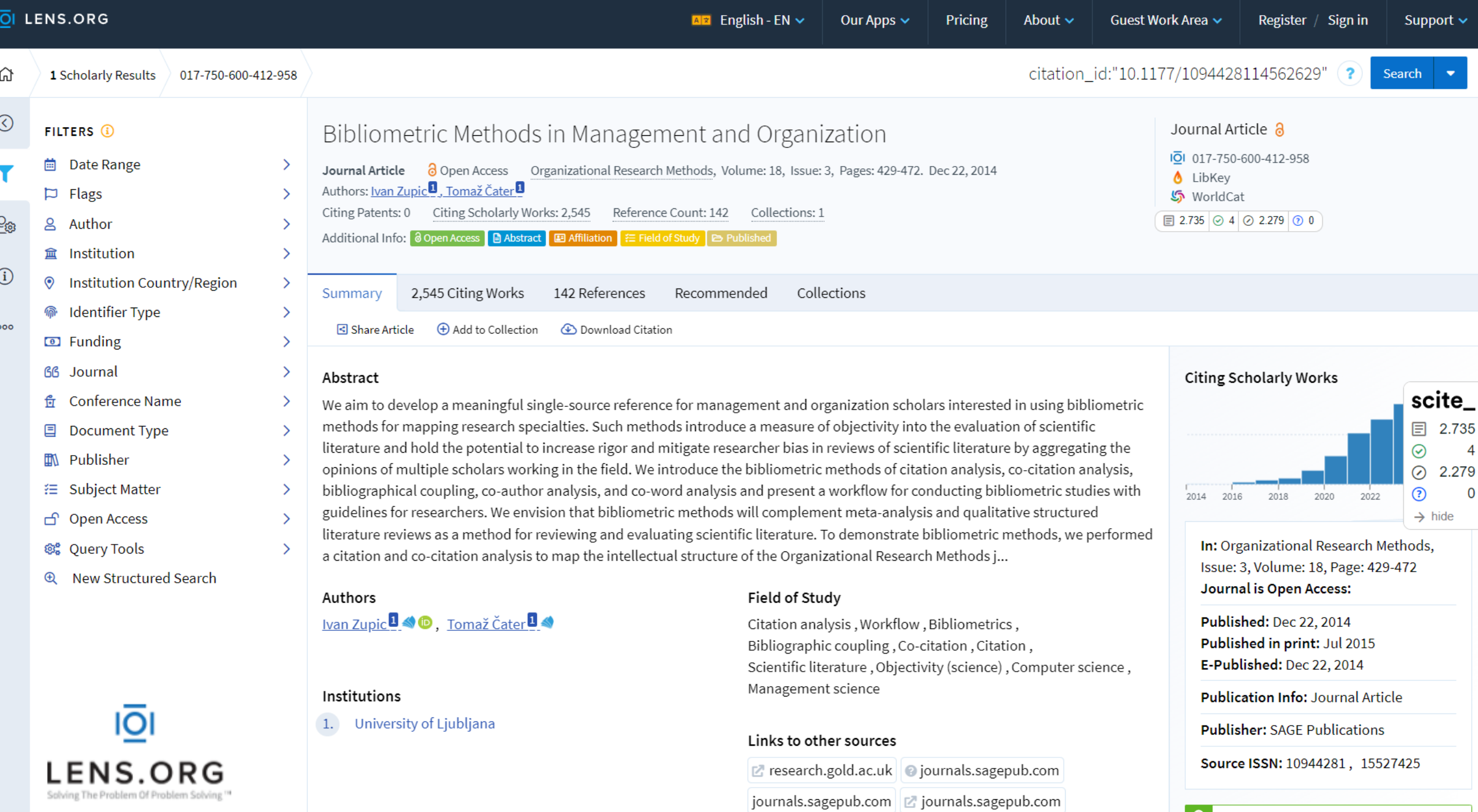

 $\left[$   $\mathbb{R}$  agreements

**a** Open Access **a** 

a ka

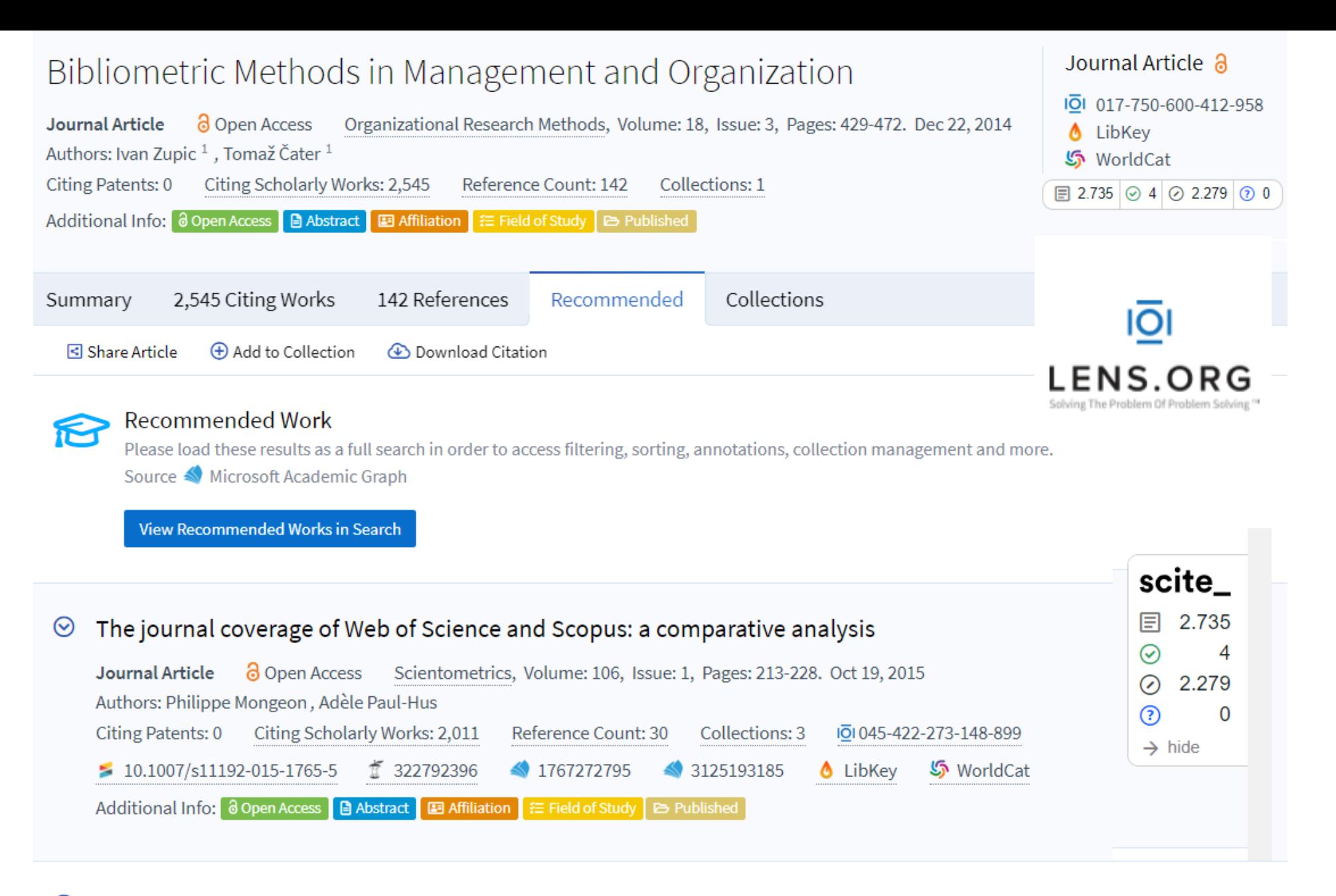

#### $\odot$ Bibliometric studies in tourism

**a** Open Access Annals of Tourism Research, Volume: 61, Pages: 180-198. 2016 Journal Article Authors: Mehmet Ali Koseoglu , Roya Rahimi , Feyzi Okumus , Jingyan Liu
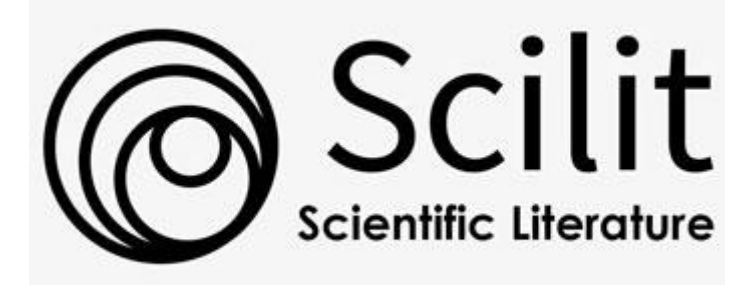

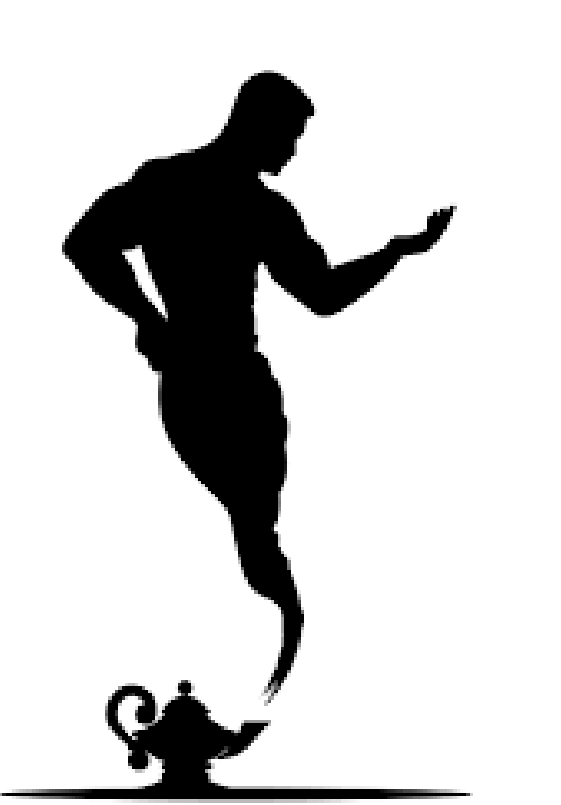

Scilit ha integrato diversi aggregatori tra cui **Crossref, CORE, Unpaywall, NCBI, mEDRA, DataCite, arXiv, PeerJ, RePec e Orcid**

scansione quotidiana, articoli di riviste, capitoli di libri, monografie e preprint appena pubblicati indicizzati in poche ore dalla pubblicazione

<https://www.scilit.net/>

piattaforma gratuita di aggregazione **gestita da MDPI** genera:

- # **indicatori di impatto dell'articolo**: Scilit ha introdotto gli indicatori di profondità, ampiezza, dipendenza e indipendenza delle citazioni.
- # filtri per titoli MeSH e sostanze chimiche: gli utenti possono ora navigare nella letteratura sfruttando vocabolari di termini standardizzati

# **pubblicazioni più citati - autori più citati** (più influenti e/o innovativi)

# ricerca **sinonimi**

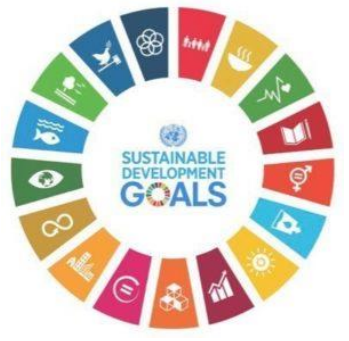

<https://www.linkedin.com/showcase/scilit/> [https://twitter.com/scilit\\_mdpi](https://twitter.com/scilit_mdpi) <https://fb.com/MDPIOpenAccessPublishing> # filtri per **obiettivi di Sviluppo Sostenibile Agenda 2030** # indicatori di collaborazione internazionale

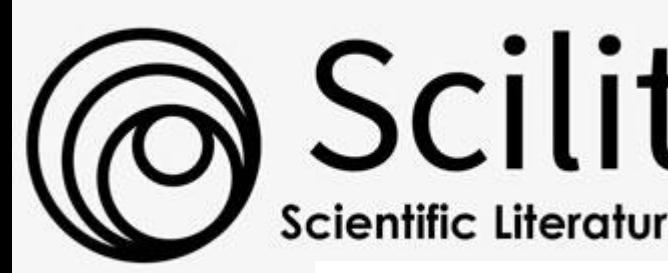

<https://www.linkedin.com/showcase/scilit/> [https://twitter.com/scilit\\_mdpi](https://twitter.com/scilit_mdpi) <https://www.facebook.com/MDPIOpenAccessPublishing>

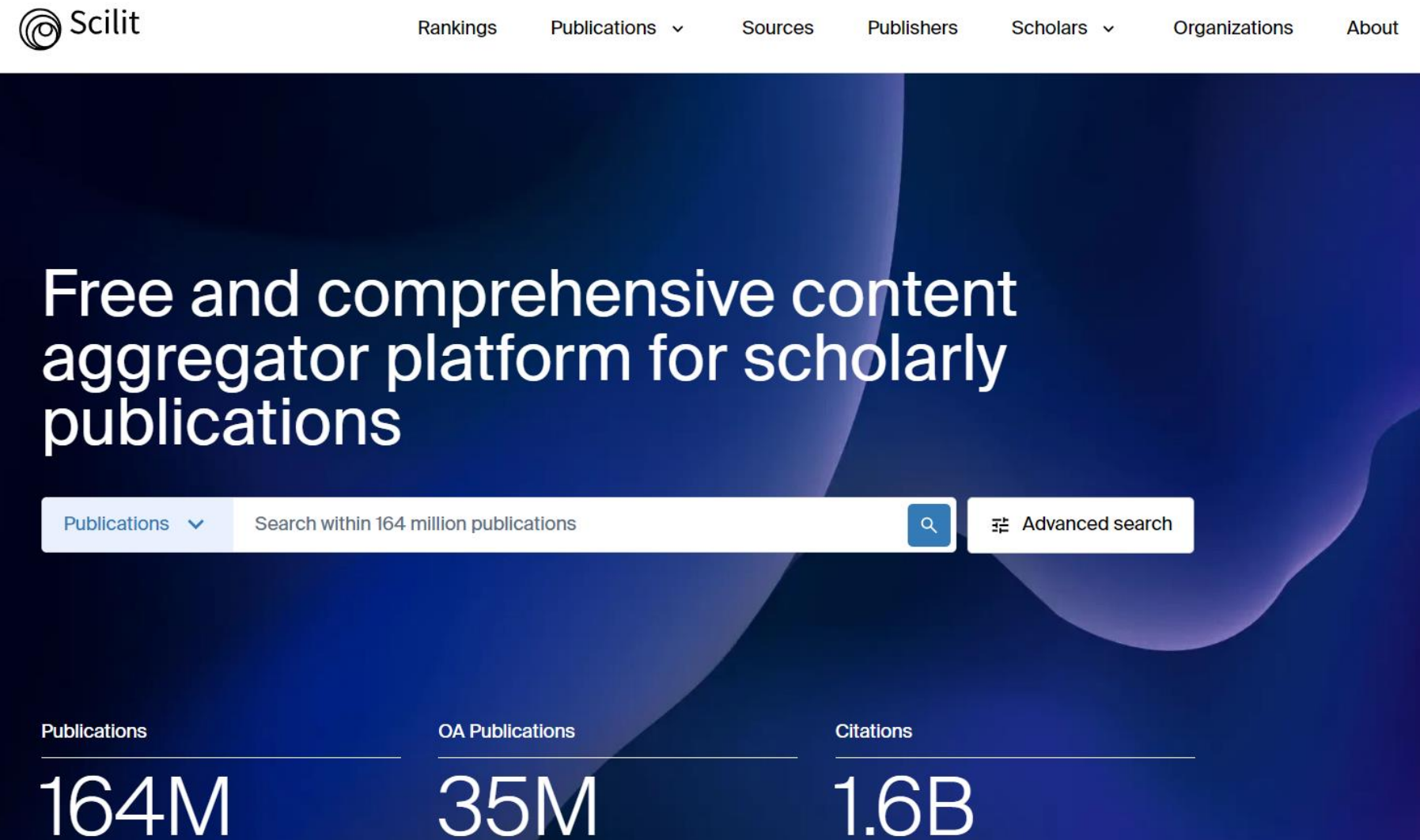

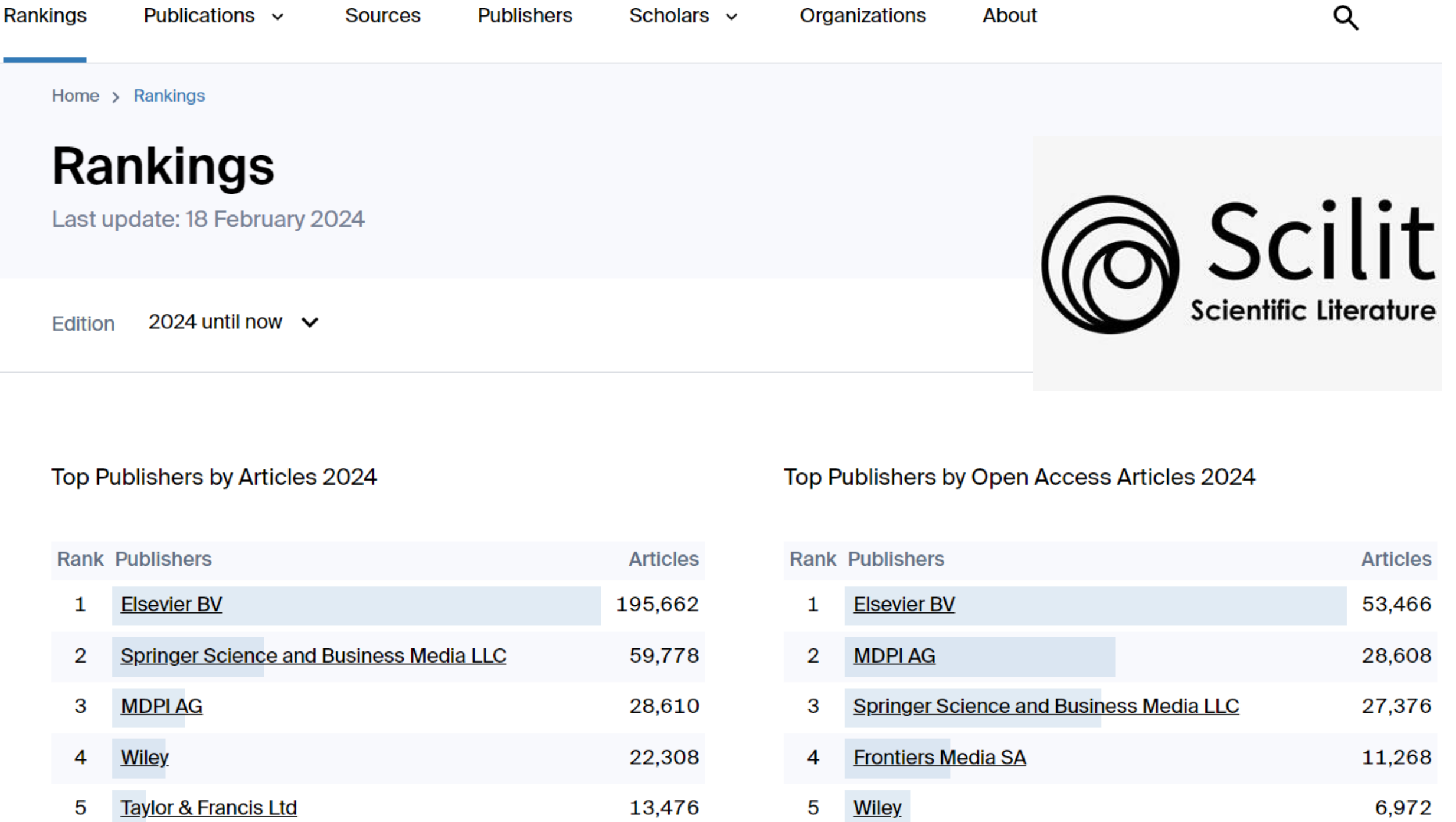

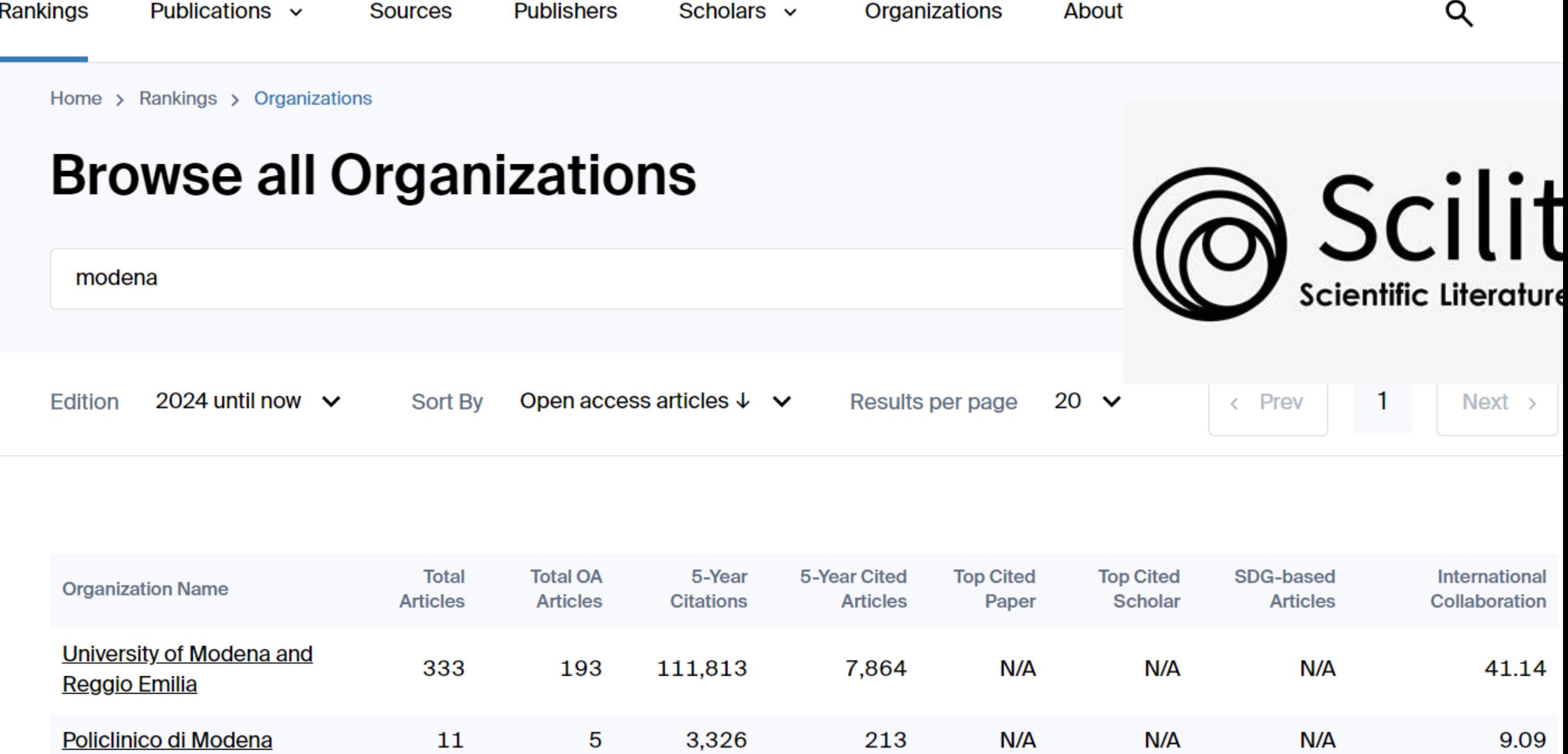

## **Browse all Countries**

The charts below show the top performing countries in 2022 according to various criteria.

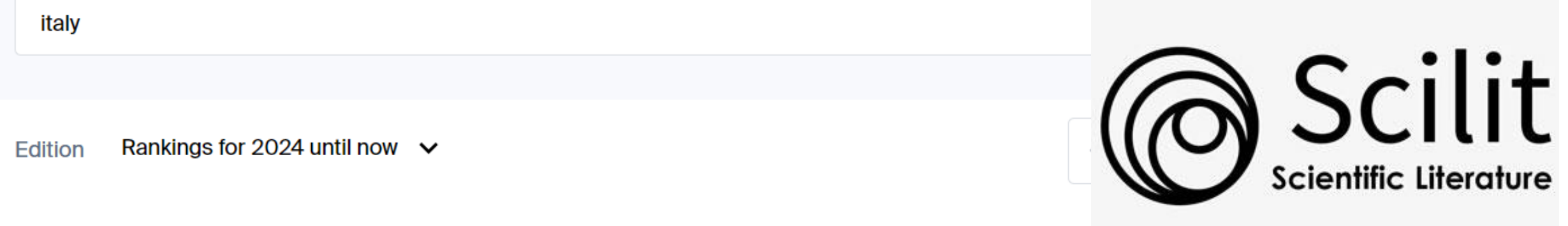

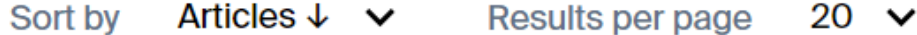

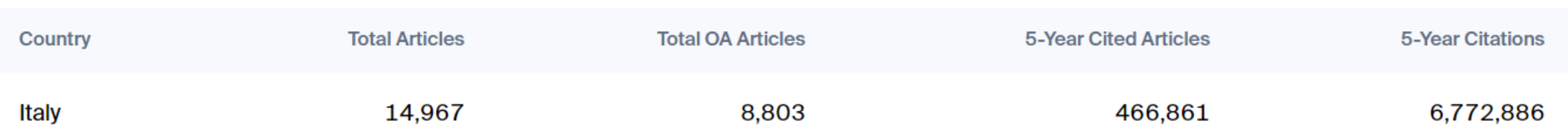

## **Browse all Journals**

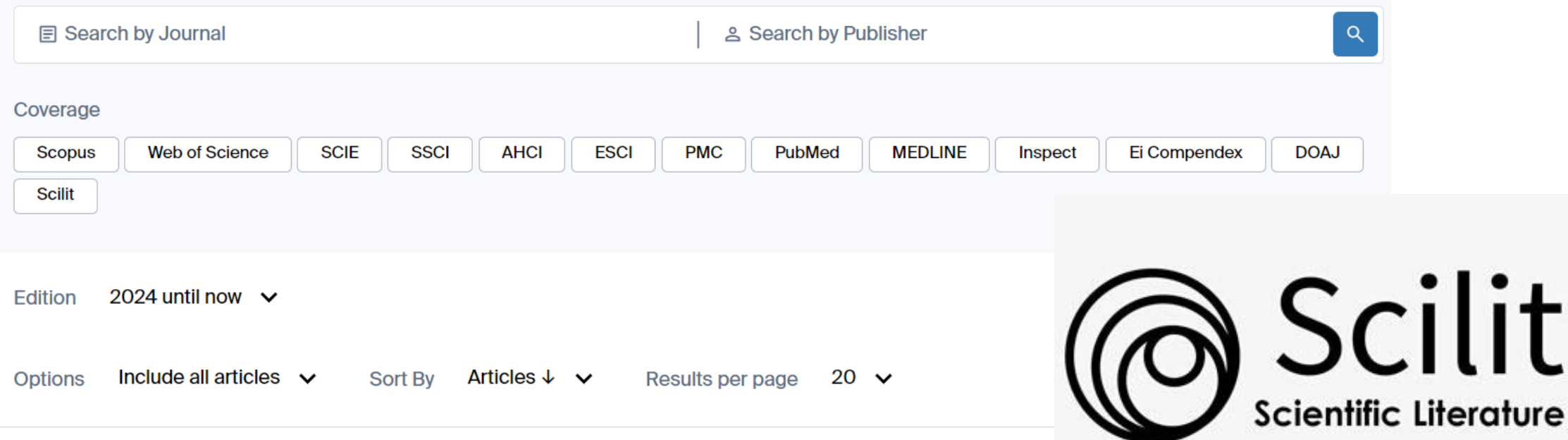

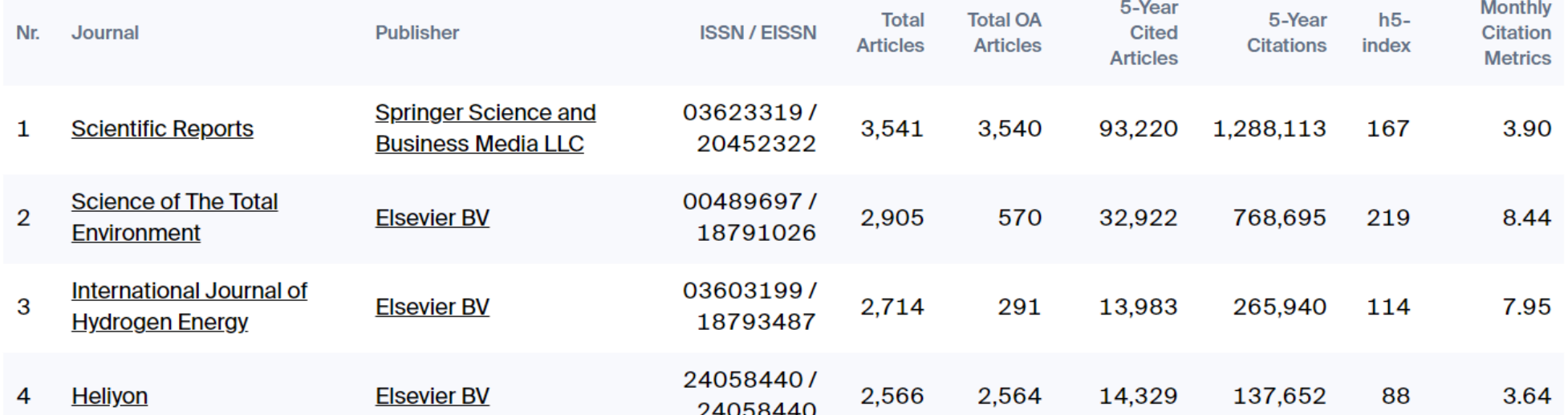

## Studiosi più citati

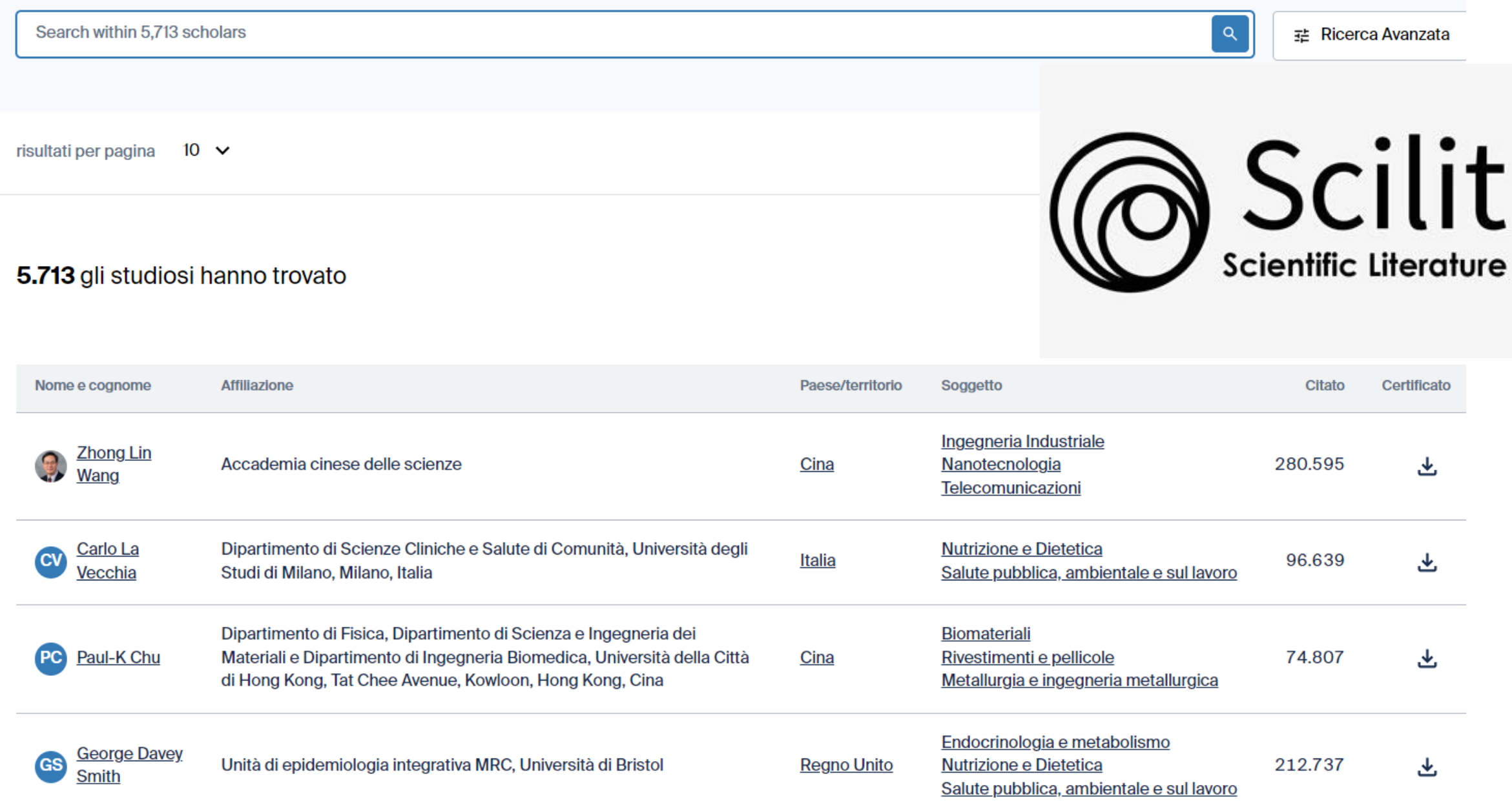

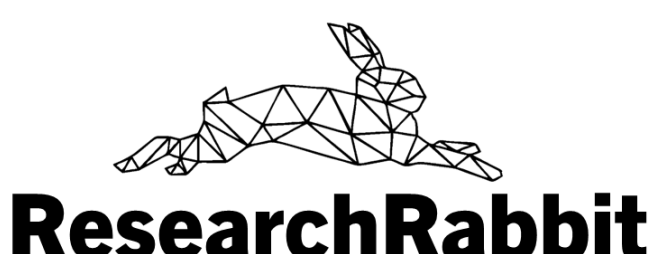

"tana del coniglio" strumento gratuito di mappatura della letteratura basata sulle citazioni si inizia utilizzando uno o più articoli "seed papers"

aggiungendo riferimenti alla tua raccolta integra l'abstract, il nome dell'autore, il titolo, l'anno di pubblicazione e la rivista in cui l'articolo è stato pubblicato

<https://www.researchrabbit.ai/>

traccia quanti articoli simili sono online

in "abstract" l'app riporta gli **abstract di tutti i lavori simili** 

nel "grafico di connessione" è **disponibile la versione linea temporale (in ordine cronologico) oppure a rete (somiglianze tra i riferimenti)**

con "etichette" si possono **espandere sia la ricerca di autori diversi, sia i percorsi alternativi** per ottimizzare la qualità della ricerca

esamina qualsiasi fonte disponibile pubblicamente online e seleziona gli articoli in base alle loro somiglianze, sembra funzionare **solo per gli articoli accademici, molto limitato per fonti diverse come libri o altre** 

<https://www.youtube.com/channel/UCFZaqHPRZ9onHj7kge-S-pw> <https://www.linkedin.com/company/researchrabbit/about/>

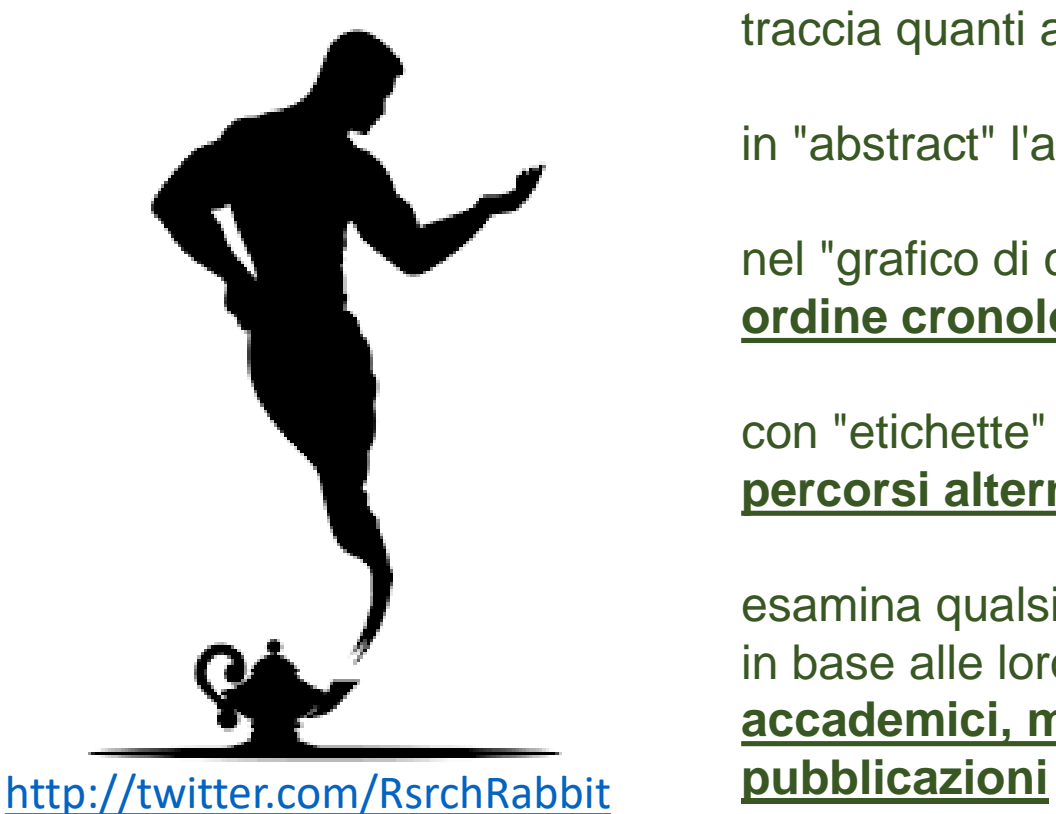

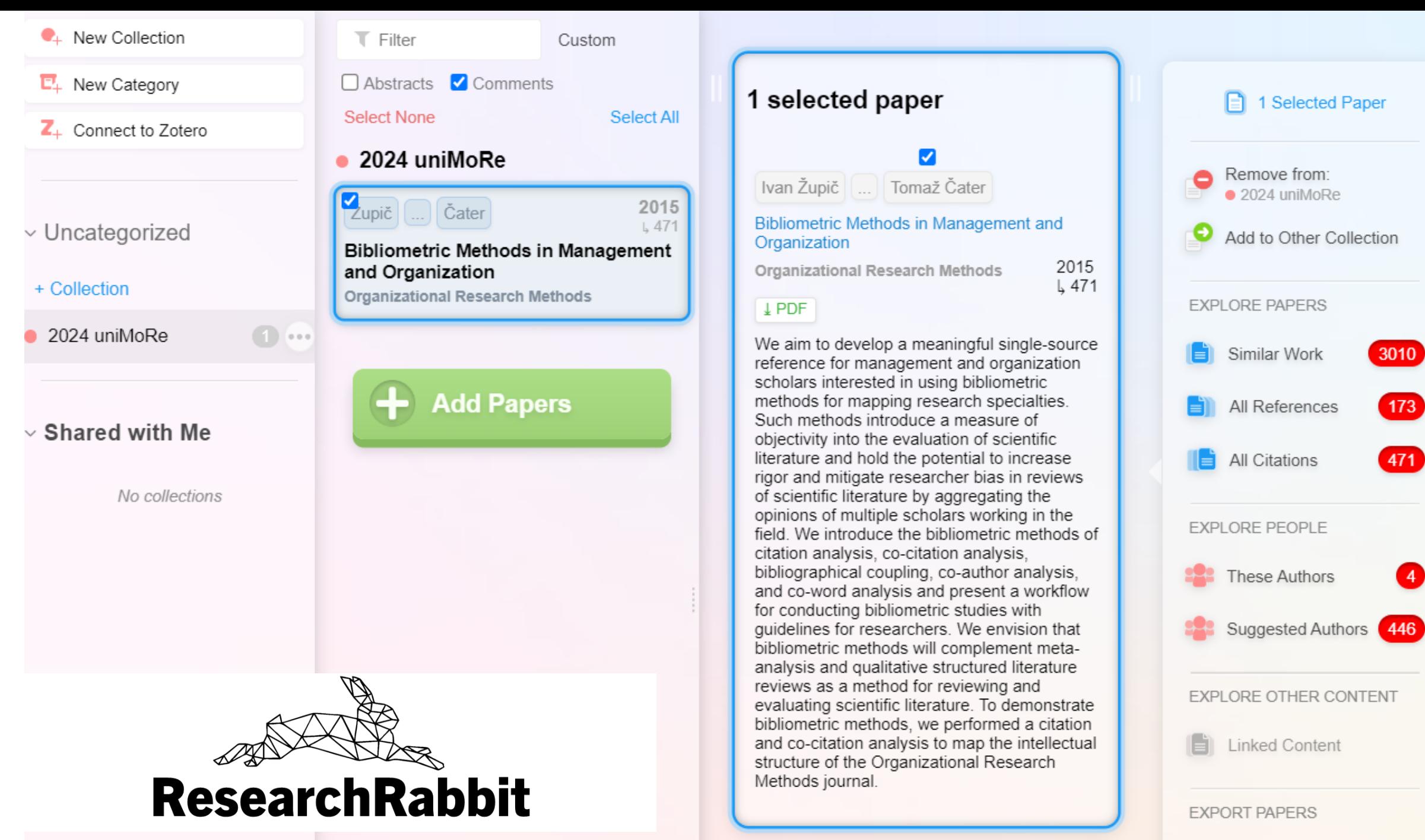

BibTeX RIS CSV

 $173$ 

471

 $\overline{4}$ 

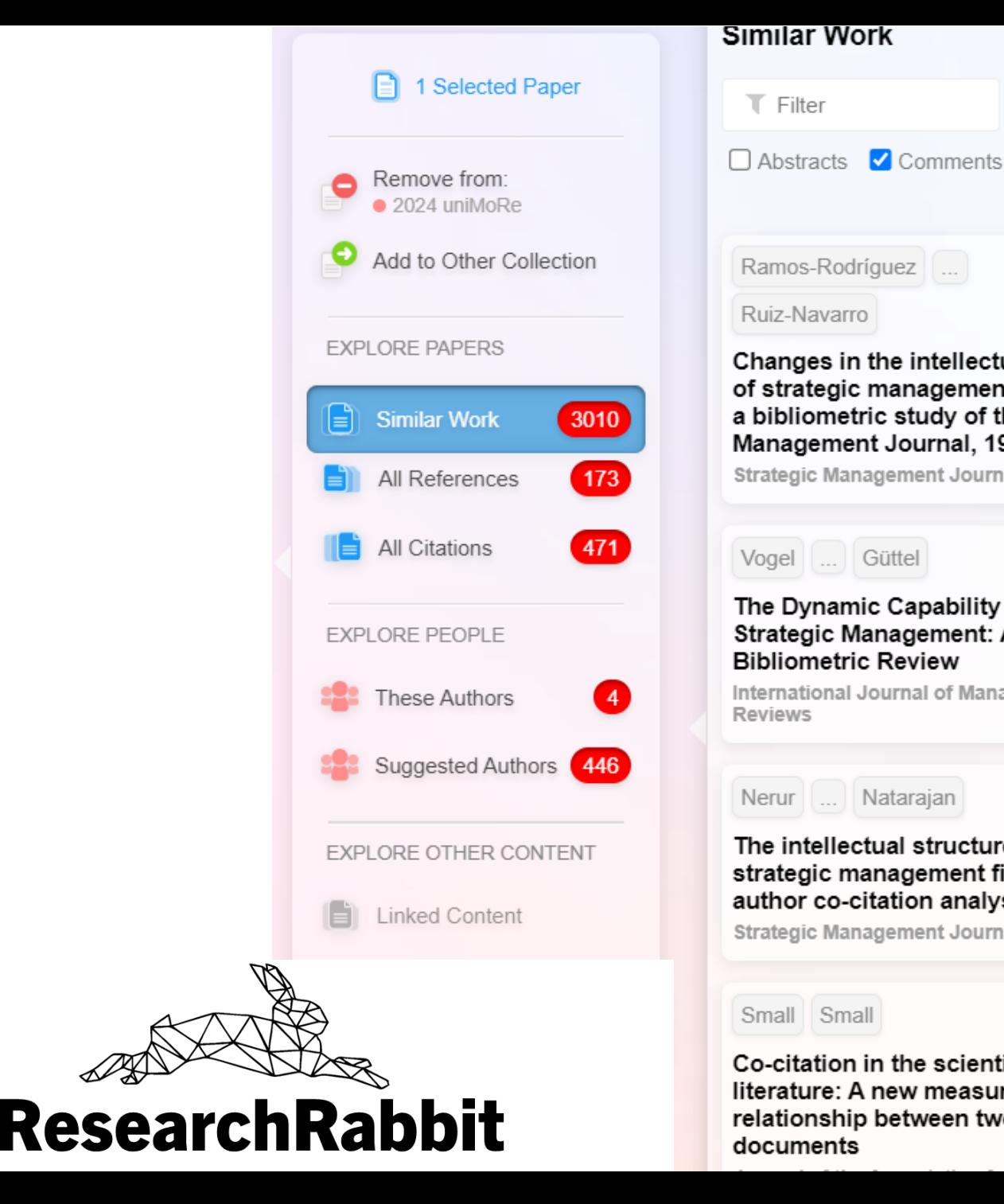

#### Graph Type Relevance **Network** Timeline Filter these items **Select All** 2004  $1203$ Changes in the intellectual structure of strategic management research: a bibliometric study of the Strategic Management Journal, 1980-2000 Strategic Management Journal 2012 L 399 Chen<br>2006 The Dynamic Capability View in Strategic Management: A Small<br>1999 International Journal of Management Small<br>1973 2008  $L557$ The intellectual structure of the White<br>1981 ernández-Alk strategic management field: an author co-citation analysis cedo Strategic Management Journal 2005 Charvet konda-Pupo Vogel<br>20 Pilkington<br>2014' 1973  $L3741$ Co-citation in the scientific Ramos-Rodríguez literature: A new measure of the relationship between two

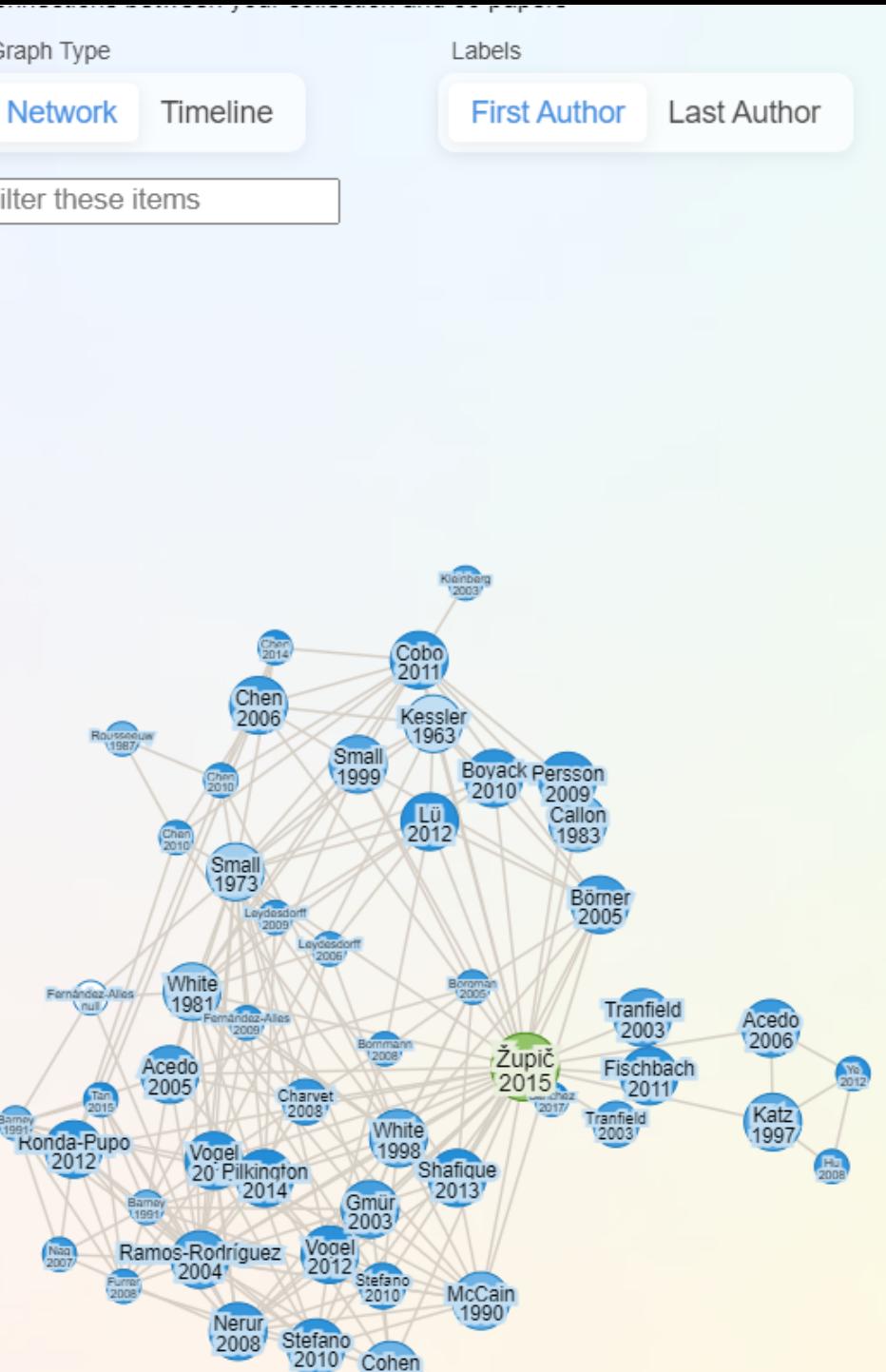

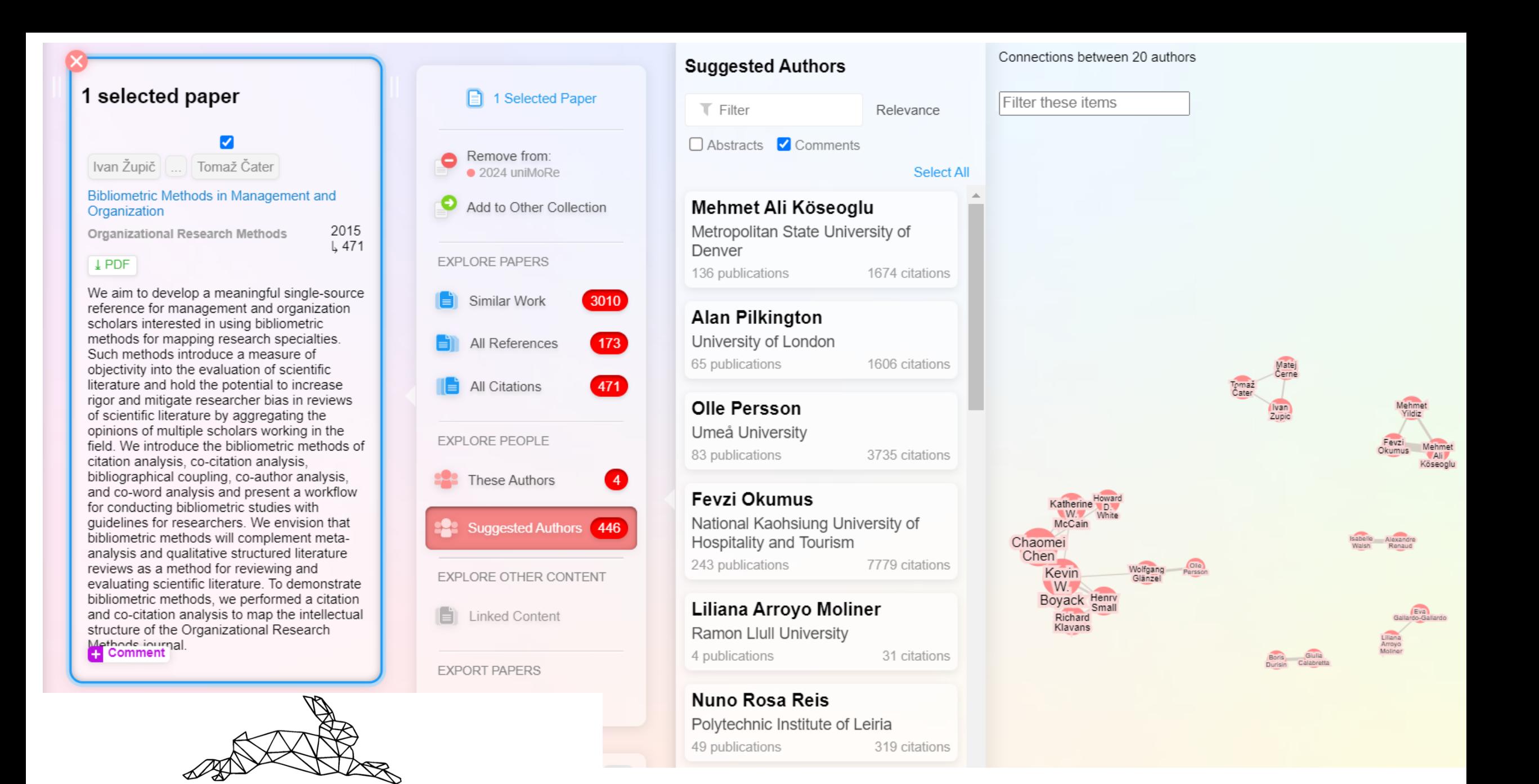

**Research Rabbit** 

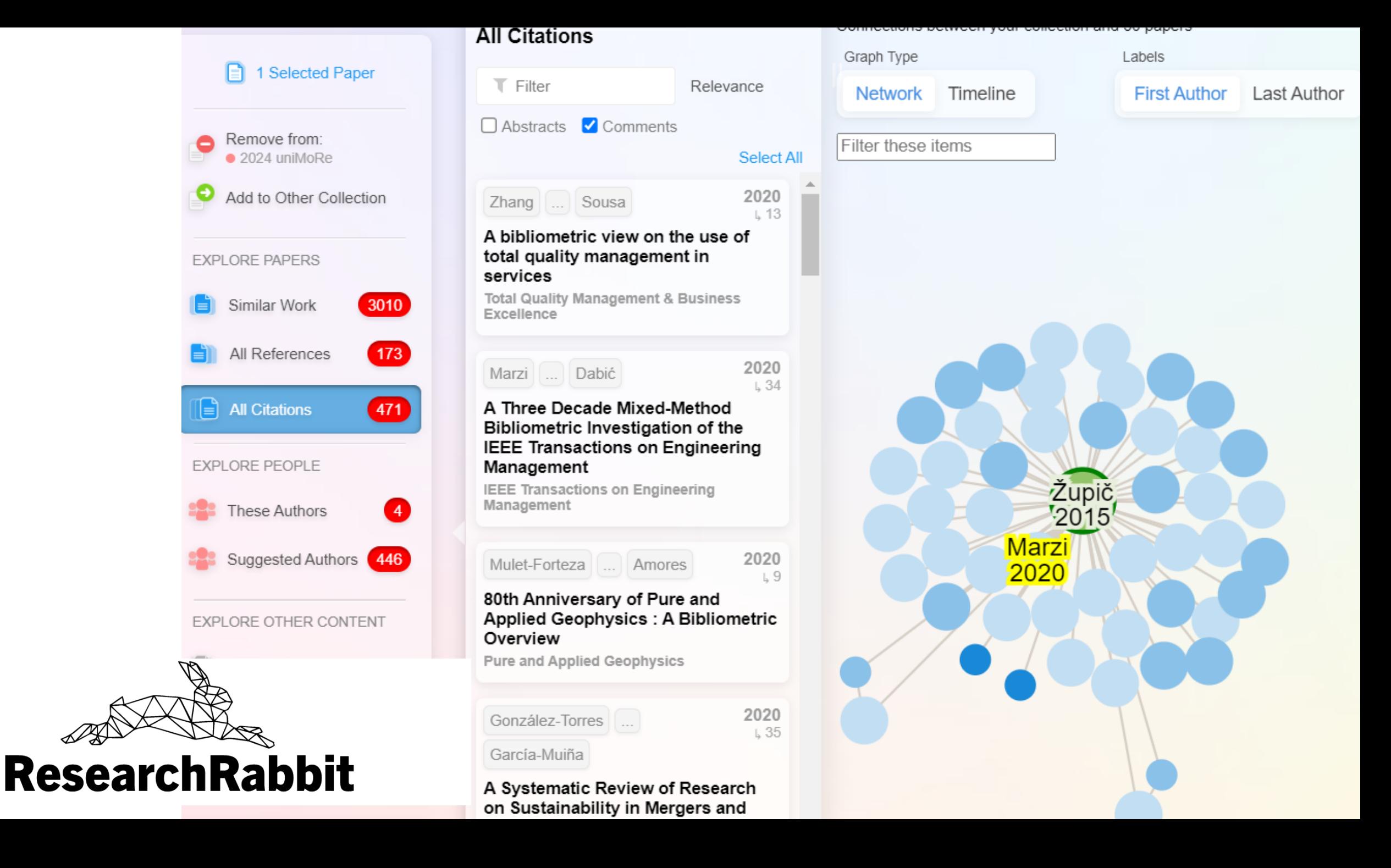

## $\Delta$ Inciteful

**Paper Discovery** crea una rete di documenti a partire da citazioni, utilizza algoritmi di analisi di rete per analizzare la rete e fornisce le informazioni necessarie per **aggiornarsi e scoprire articoli simili, pubblicazioni importanti,** autori e istituzioni prolifiche

**Literature Connector** consente di inserire due articoli per ottenere una **visualizzazione interattiva** che ti mostra come sono collegati dalla letteratura, integrando contenuti dal Paper Discovery

<https://inciteful.xyz/>

Strumento gratuito per agevolare la ricerca, sfruttando dati bibliografici aperti, indicizzano **oltre 240 milioni di documenti** (la maggior parte degli articoli accademici in riviste peer reviewed e libri), quasi 2 miliardi di citazioni

Costruito per essere flessibile, con **analisi predefinite o interrogando i dati con SQL**

Come gli algoritmi di previsione nei social network suggeriscono connessioni tra professionisti, cosi' le citazioni vengono analizzate per avvicinare ricercatori autori <https://github.com/inciteful-xyz/inciteful-web>

[https://twitter.com/Inciteful\\_xyz](https://twitter.com/Inciteful_xyz)

## Strumenti per aiutarti ad accelerare la tua ricerca

 $Q$ 

Costruisci una rete di articoli accademici e noi analizzeremo la rete per aiutarti a scoprire la letteratura più rilevante.

Aiuto

Seguire

Cerca il titolo di un articolo per iniziare.

*Alnciteful* 

Titolo del documento, DOI, URL PubMed o URL arXiv

Olmporta il file BibTeX

Seleziona due articoli e ti mostreremo come la letteratura li collega insieme.

Titolo del documento, DOI, URL PubMed o URL arXiv Da:

Titolo del documento, DOI, URL PubMed o URL arXiv  $\Delta$ 

## Trova la letteratura più pertinente, più velocemente

L'obiettivo di Inciteful è fornire al mondo strumenti gratuiti per contribuire ad accelerare la ricerca accademica. Se questo significa aggiornarsi su un nuovo argomento, trovare la letteratura più recente o capire come sono collegate due idee, possiamo aiutarti.

A differenza di un motore di ricerca tradizionale, le citazioni sono la pietra angolare di tutti i nostri strumenti. Costruire questi strumenti per tutta la letteratura accademica è

Il nostro secondo strumento è stato il Literature Connector . Destinato agli studiosi interdisciplinari che cercano di colmare due domini, ti consente di inserire due articoli e ti fornirà una visualizzazione interattiva che ti mostra come sono collegati dalla letteratura. Da lì puoi inviare gli articoli che trovi al nostro strumento Paper Discovery per trovare altra letteratura pertinente che non rappresentava il "percorso più breve" tra i due articoli.

 $Q$ 

#### **Bibliometric Methods in Management and Organization**

Ivan Župič | Tomaž Čater

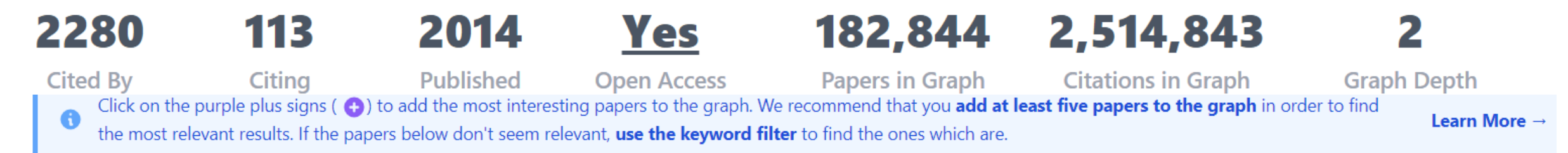

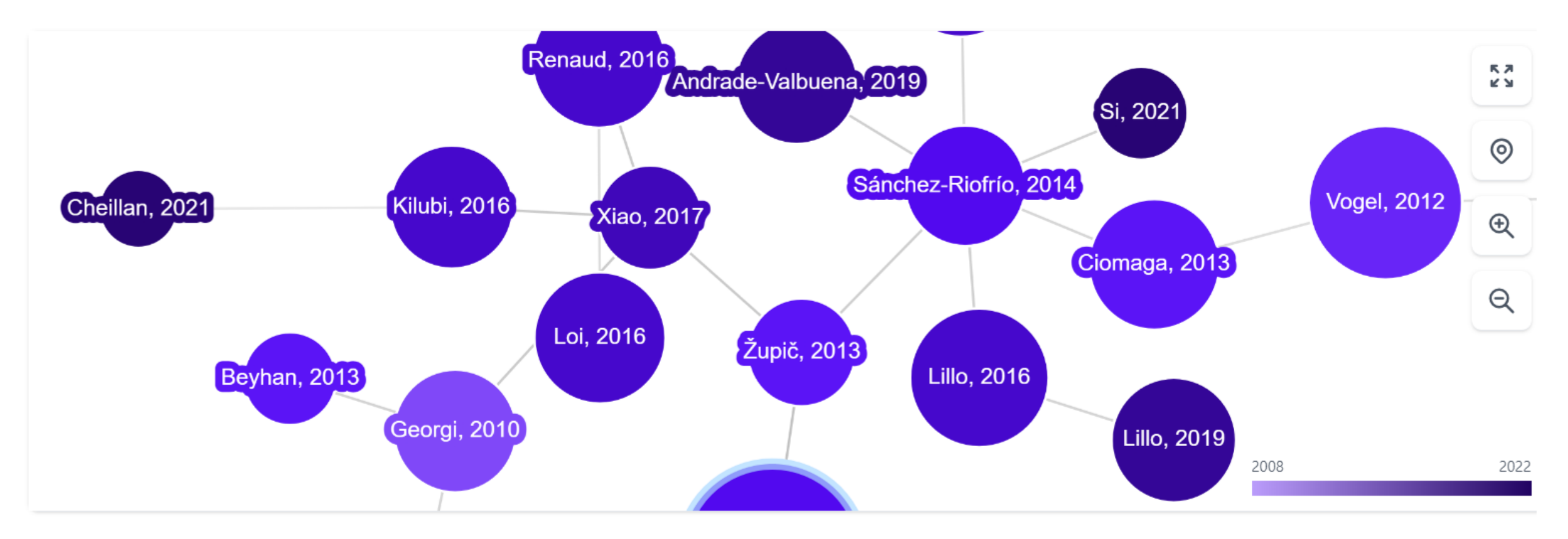

#### **Similar Papers**

These papers cite the same papers as your selected paper. They tend to bias towards newer papers in the field.

## Inciteful

#### **Most Important Papers**

These are the "Most Important" papers as ranked by PageRank. These tend to be the older papers in the field.

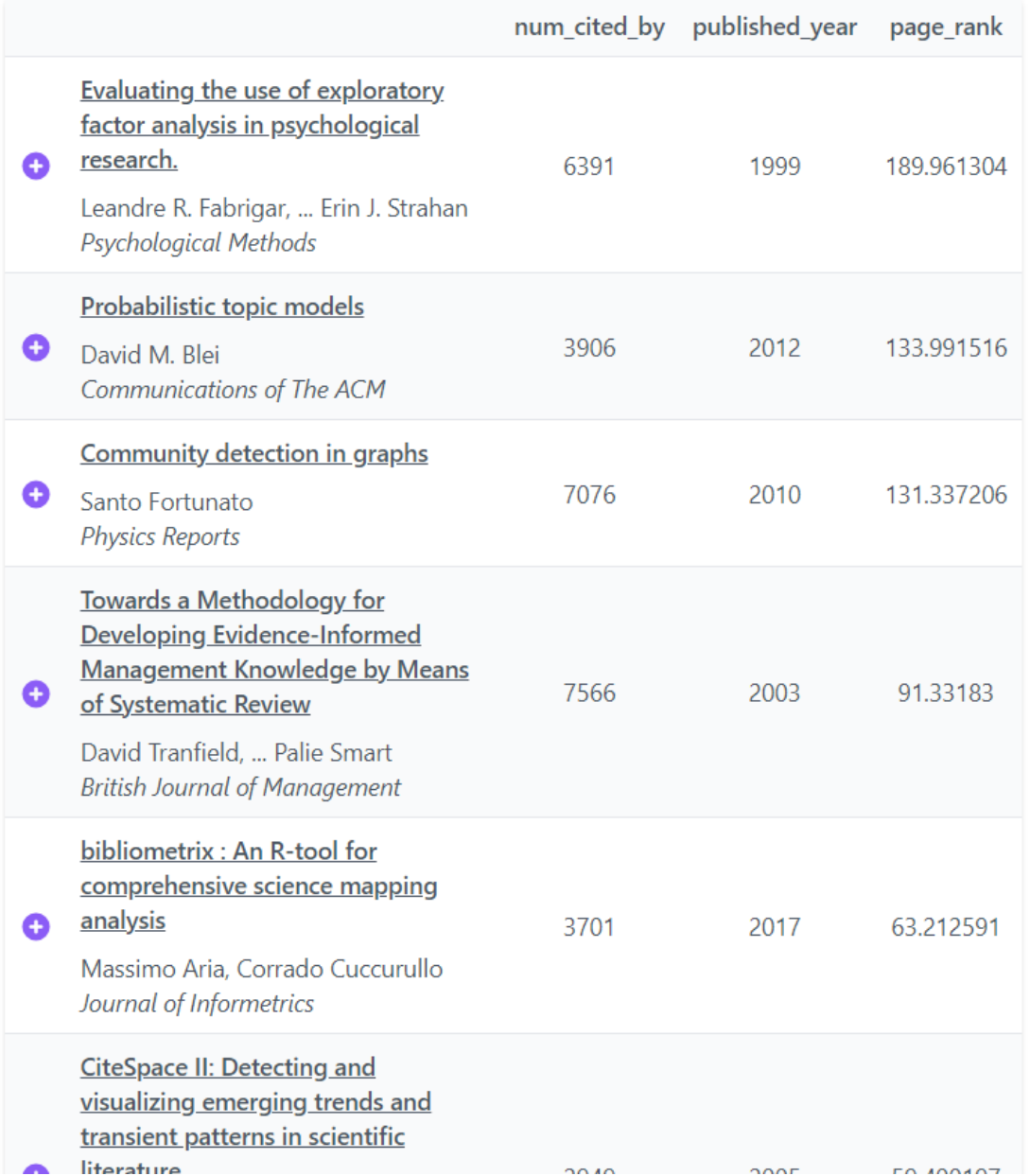

#### **Review Papers**

These papers cite the most papers present in the graph. As a result, there is a high likelyhood that these papers are review papers.

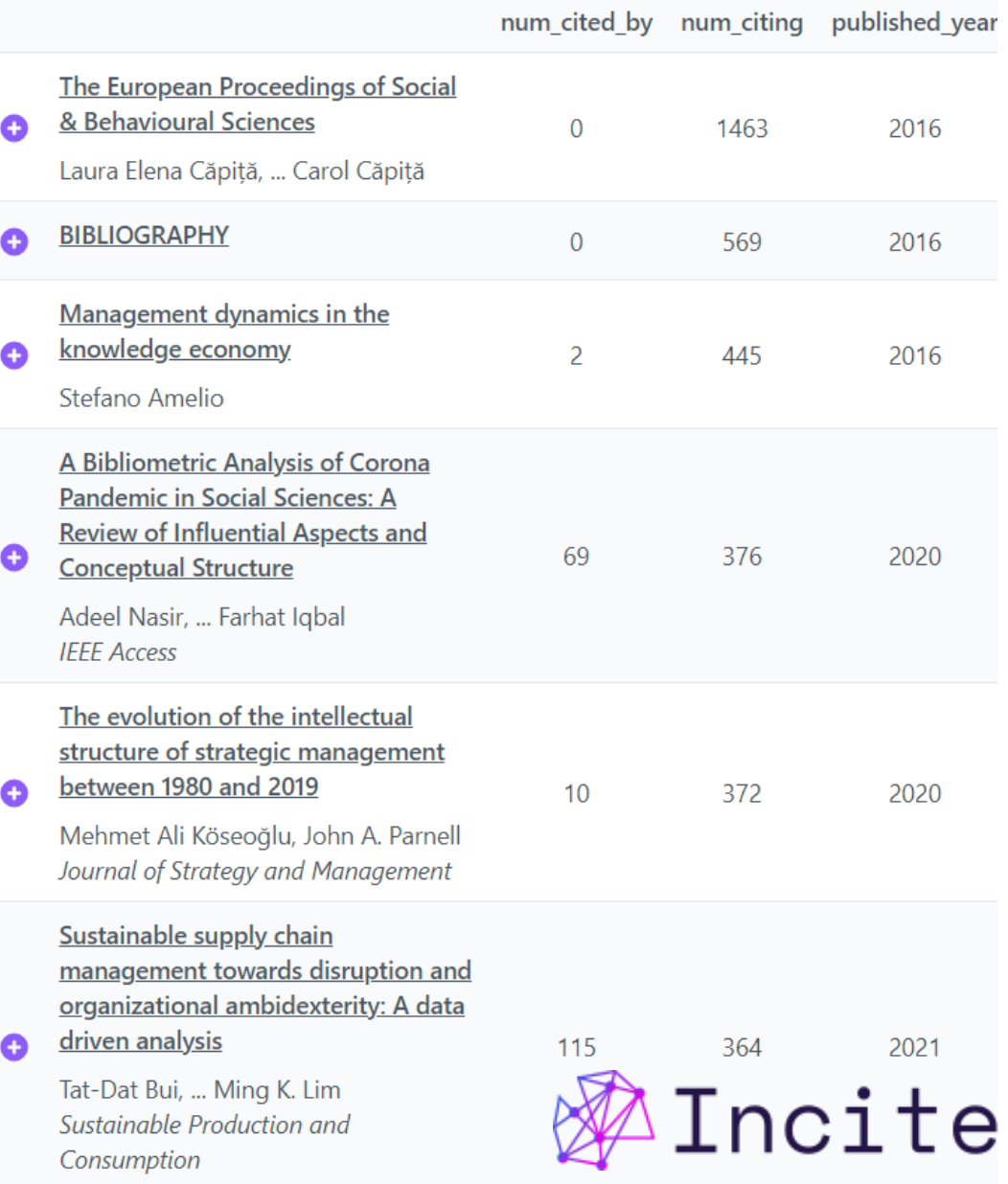

#### **Recent Papers by the Top 100 Authors**

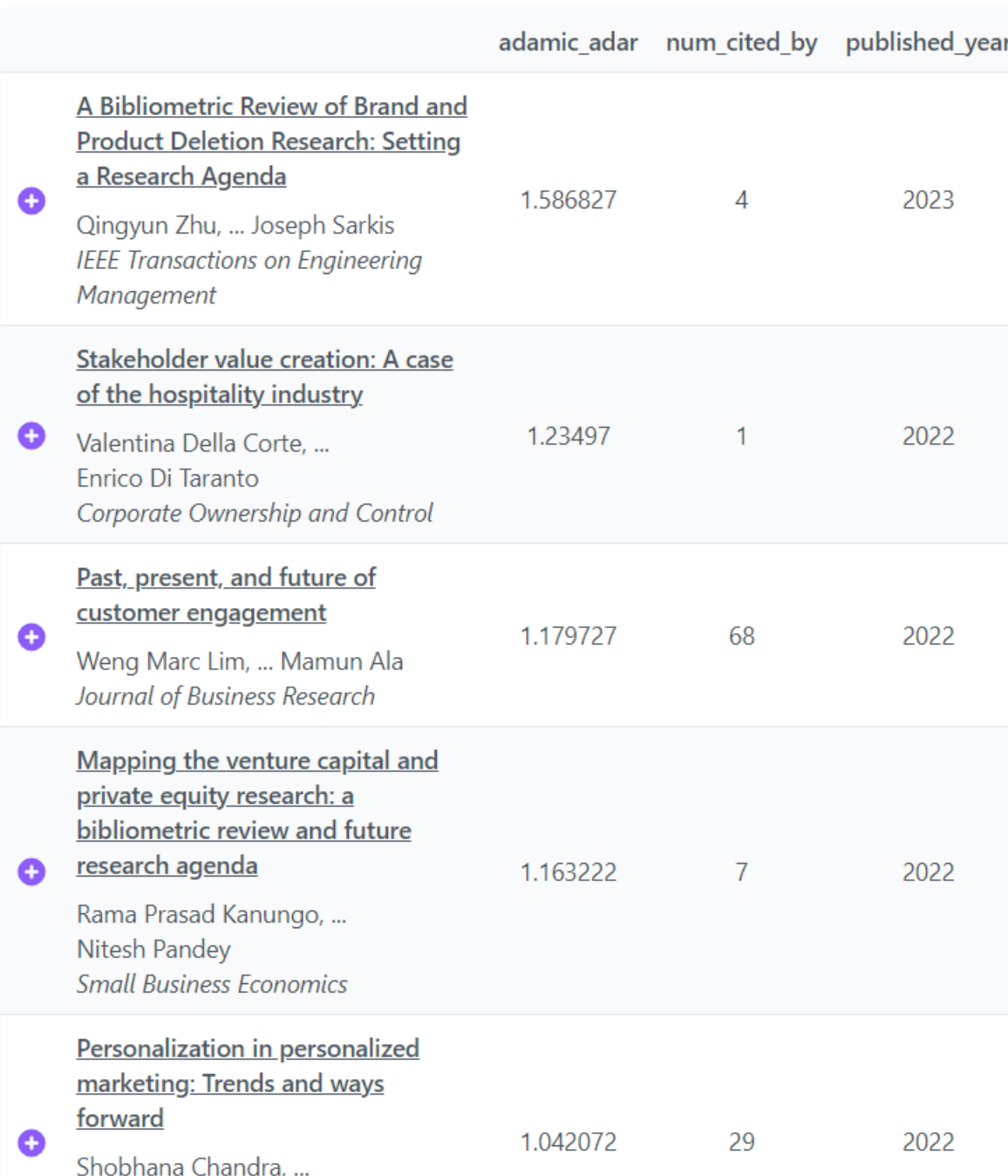

#### The Most Important Recent Papers

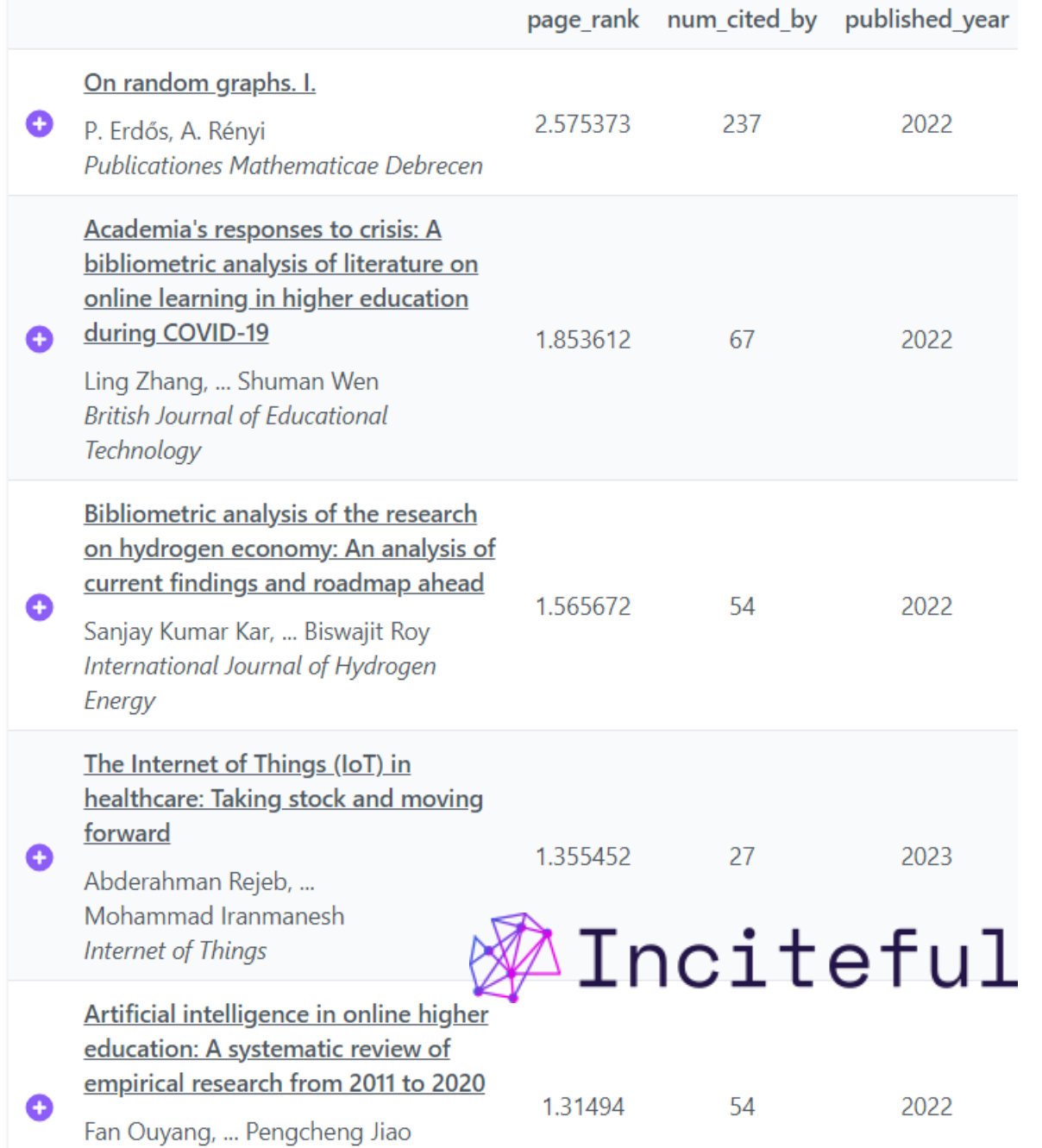

#### **Top Authors**

This section tries to identify the top authors in the network.

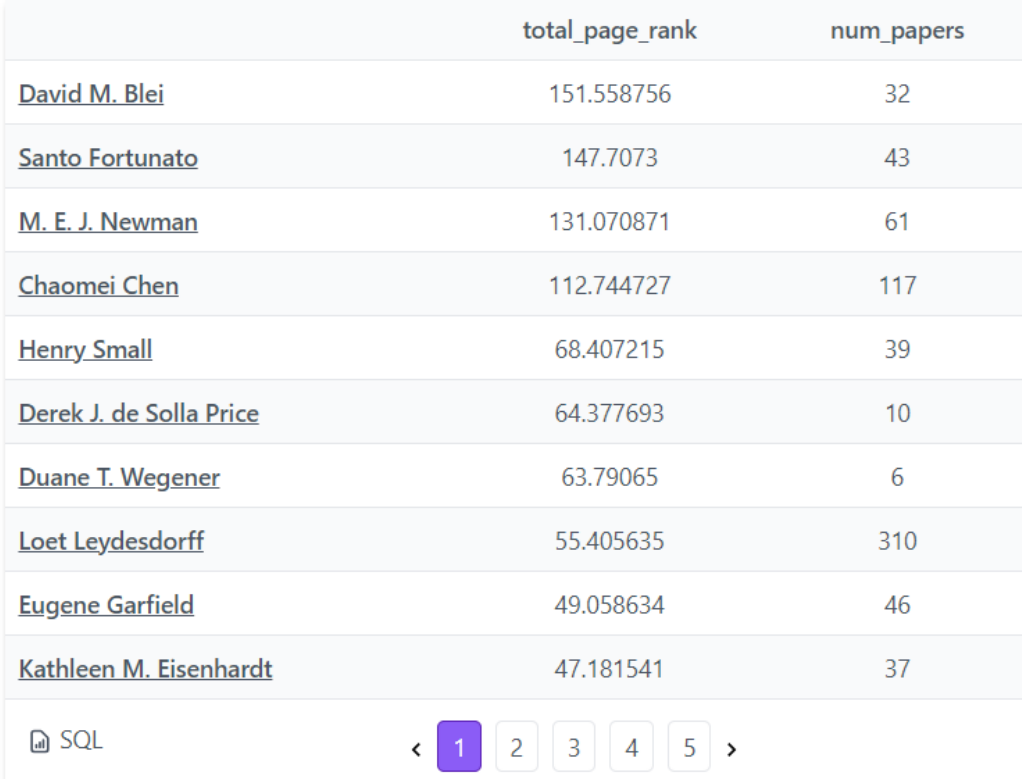

#### **Upcoming Authors**

This section tries to identify the upcoming authors in the network.

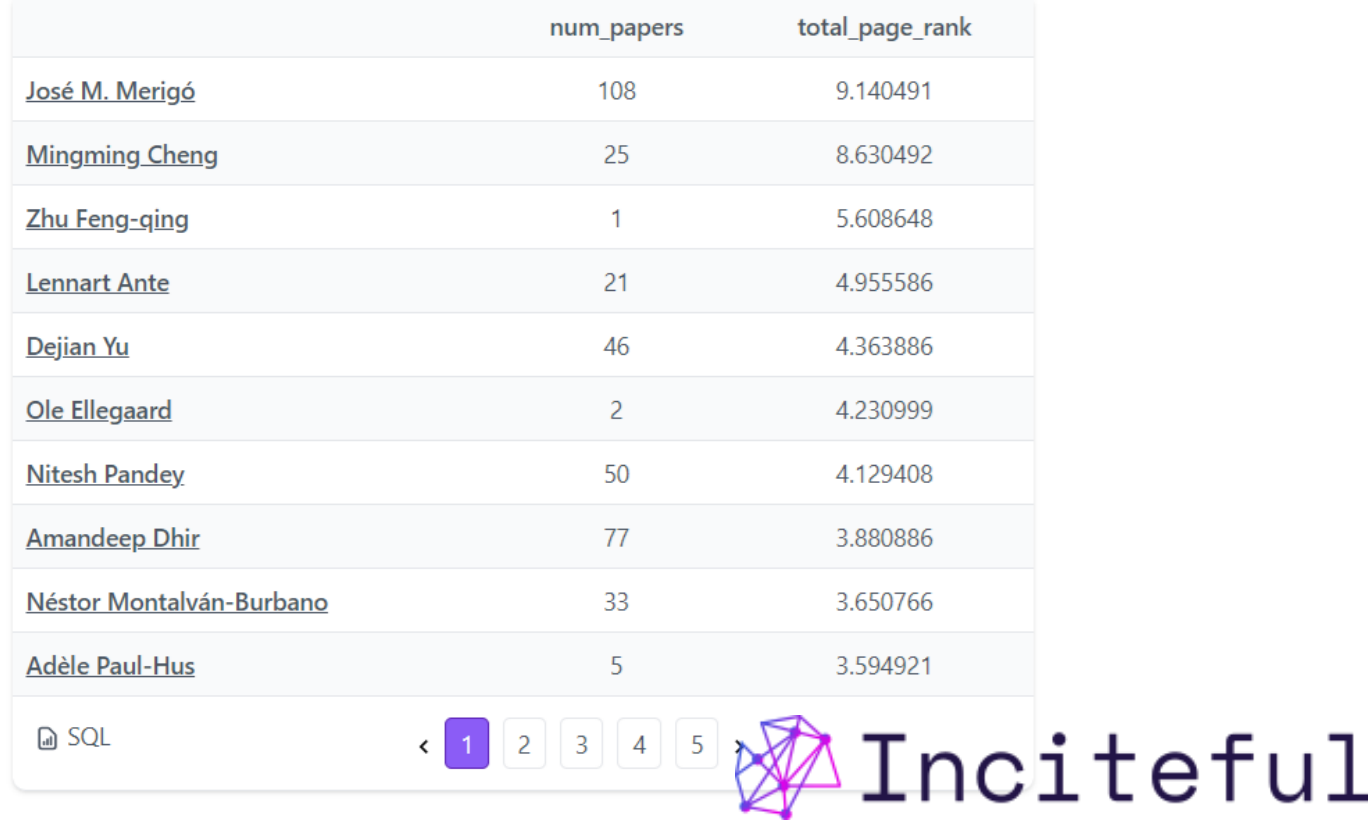

#### **Institutions**

This section tries to identify the top institutions in the network.

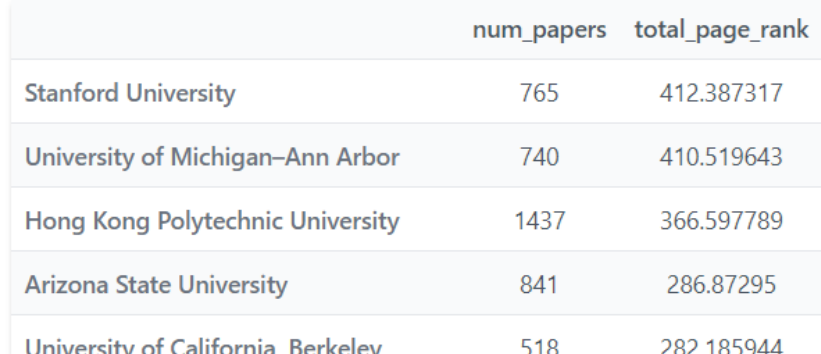

#### **Top Journals**

This section tries to identify the most relevant journals for this research area

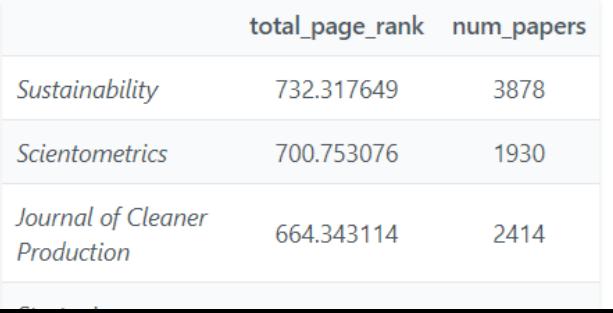

#### **Similar Journals**

These are the journals where the most similar papers were published.

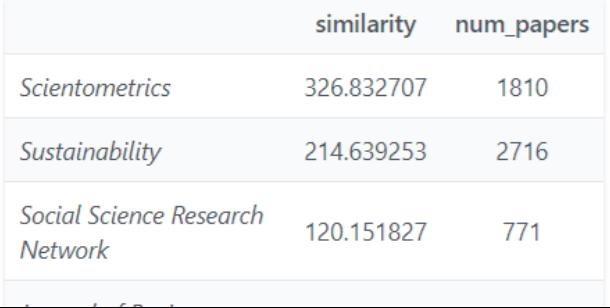

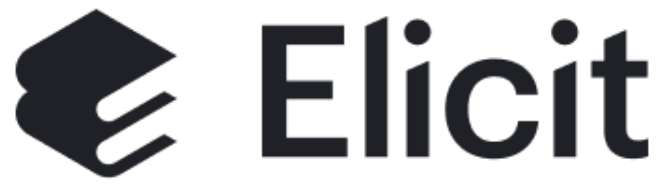

ricerca di documenti, filtraggio dei tipi di studio, automazione del flusso di ricerca, brainstorming, riepilogo e altro ancora.

*Elicit è un assistente di ricerca che utilizza* **modelli linguistici come GPT-3** *per automatizzare parti dei flussi di lavoro dei ricercatori. Attualmente, il flusso di lavoro principale in Elicit è la revisione della letteratura.* 

*Se fai una domanda, Elicit mostrerà documenti pertinenti e riepiloghi delle informazioni chiave su questi documenti in una tabella facile da usare.* 

Trova risposte da 200 milioni di articoli accademici dal corpus **Semantic Scholar**

# **Utilizzo** per

- **• Accelerare la revisione della letteratura**
- **• Automatizzare revisioni sistematiche e meta-analisi**
- **• Ulteriori informazioni su un nuovo dominio**
- **• Trovare documenti che non sono riusciti a trovare altrove**

Elicit utilizza un sistema di crediti per pagare i costi di gestione della nostra app. Quando esegui flussi di lavoro e aggiungi colonne alle tabelle ti costerà crediti. Quando ti iscrivi ottieni 5.000 crediti da utilizzare. Una volta esauriti, dovrai iscriverti a Elicit Plus per ottenerne di più. I crediti non sono trasferibili.

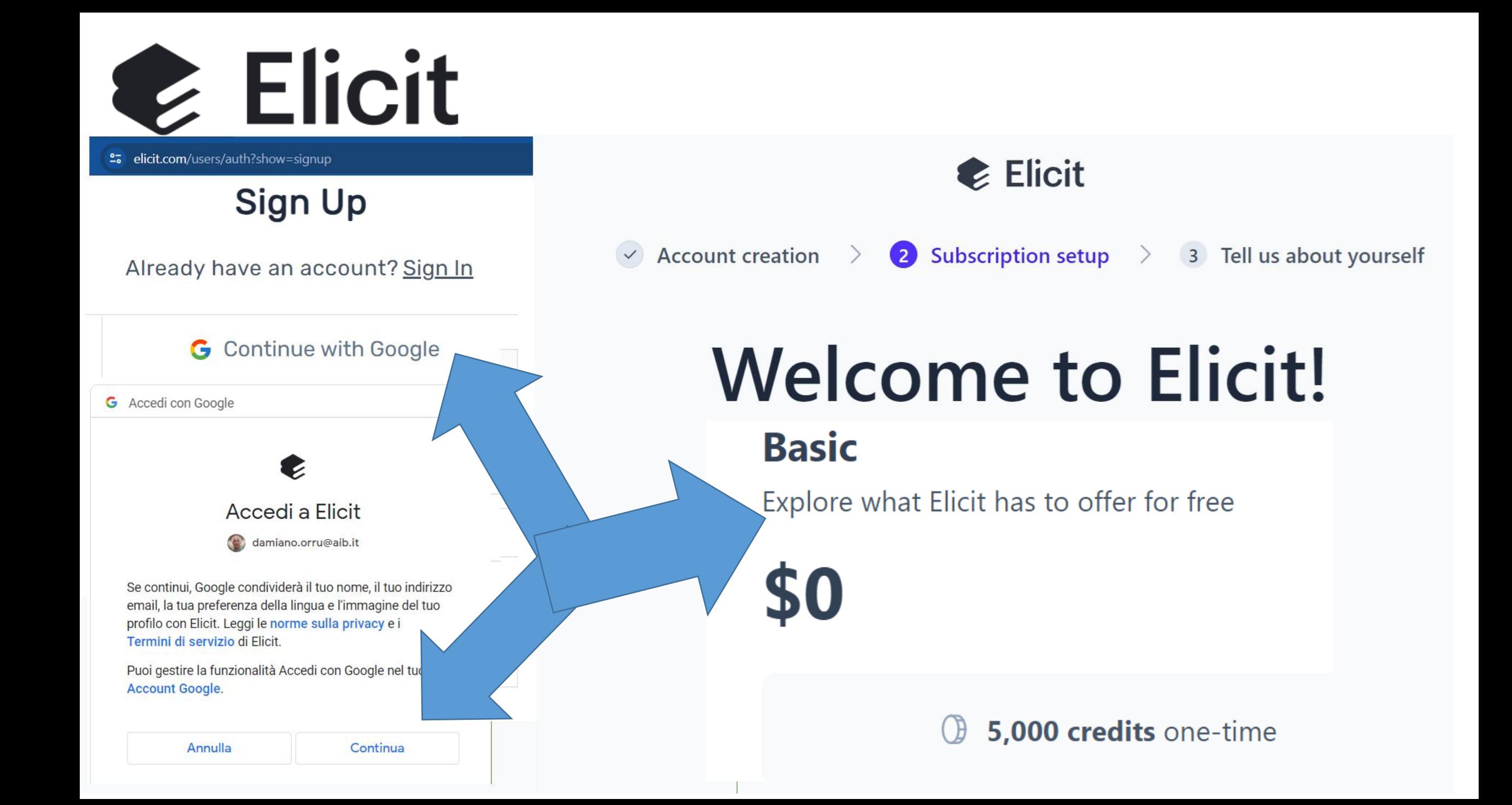

I bibliotecari sono indispensabili per dare forma a un futuro in cui le **informazioni generate dall'intelligenza artificiale non solo siano abbondanti ma anche credibili, affidabili e accessibili a tutti.**

Impegnandosi attivamente in iniziative di alfabetizzazione all'intelligenza artificiale, i bibliotecari possono svolgere un ruolo determinante nel **consentire agli utenti di prendere decisioni informate sulla credibilità delle informazioni generate dall'intelligenza artificiale.** Attraverso la loro esperienza nell'alfabetizzazione informatica e il loro impegno nella promozione di pratiche informative trasparenti ed etiche, i bibliotecari possono instillare un senso di fiducia nell'affidabilità delle tecnologie di intelligenza artificiale.

https://www.elsevier.com/connect/key-components-ofdeveloping-ai-literacy-at-yourinstitution?utm\_campaign= [Nurturing+SM&utm\\_source=linkedin&utm\\_medium=refe](https://www.elsevier.com/connect/key-components-of-developing-ai-literacy-at-your-institution?utm_campaign=Nurturing+SM&utm_source=linkedin&utm_medium=referral&dgcid=RN_AGCM_Sourced_300002809) rral&dgcid=RN\_AGCM\_Sourced\_300002809

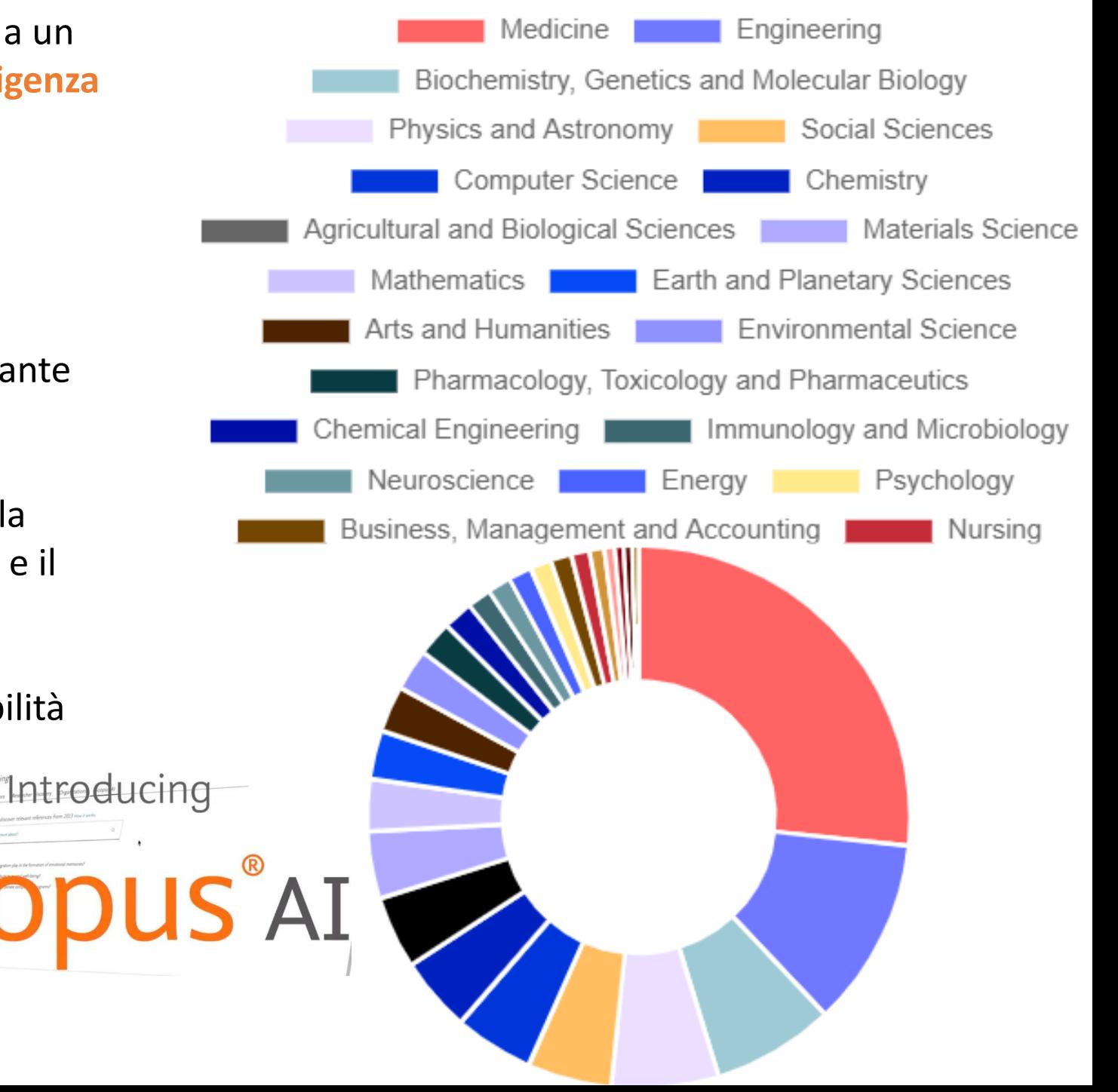

Elsevier ha rilasciato ad agosto 2023 la versione alpha di Scopus AI per i test dei ricercatori, per una nuova generazione che combina l'IA generativa con i contenuti e i dati affidabili di Scopus per aiutare i ricercatori a ottenere approfondimenti più rapidi, supportare la collaborazione e l'impatto sociale della ricerca.

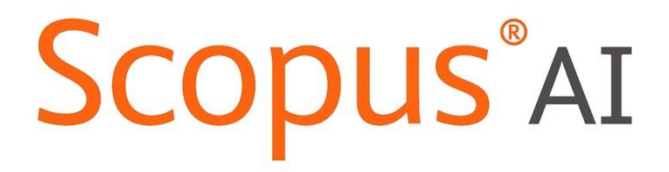

Change the way you view knowledge

Scopus AI fornisce riassunti degli argomenti di facile lettura basati su contenuti attendibili tratti da oltre 27.000 riviste accademiche, da oltre 7.000 editori in tutto il mondo, con oltre 1,8 miliardi di citazioni e include oltre 17 milioni di profili di autori. Il contenuto è rigorosamente controllato e selezionato da un comitato di revisione indipendente, composto da 17 scienziati, ricercatori e bibliotecari

## Da febbraio 2024 supporta i ricercatori attraverso:

Viste riassuntive basate sugli abstract di Scopus: i ricercatori ottengono un'istantanea concisa e affidabile di qualsiasi argomento di ricerca, completa di riferimenti accademici, riducendo i lunghi tempi di lettura e il rischio di allucinazioni.

Facile navigazione verso "Go Deeper Links" per un'esplorazione estesa: Scopus AI fornisce query pertinenti per ulteriori esplorazioni, portando a intuizioni nascoste in vari argomenti di ricerca.

Domande in linguaggio naturale: i ricercatori possono porre domande su un argomento in modo naturale e colloquiale.

Una rappresentazione grafica di prossima aggiunta, che offre nuove prospettive di temi di ricerca interconnessi: Scopus AI mappa visivamente i risultati della ricerca, offrendo una panoramica completa che consente ai ricercatori di navigare facilmente in relazioni complesse.

> [https://www.infodocket.com/2023/08/01/new-ai-powered-tools-from](https://www.infodocket.com/2023/08/01/new-ai-powered-tools-from-dimensions-beta-release-scopus-alpha-release-launching-today/)dimensions-beta-release-scopus-alpha-release-launching-today/

È possibile che Scopus AI generi risultati che potrebbero essere considerati errati, fuorvianti, parziali o addirittura offensivi. Scopus AI non è destinato a fornire consulenza legale, finanziaria o medica. Gli utenti non dovrebbero fare affidamento esclusivamente sui risultati dell'intelligenza artificiale di Scopus senza condurre ricerche indipendenti.

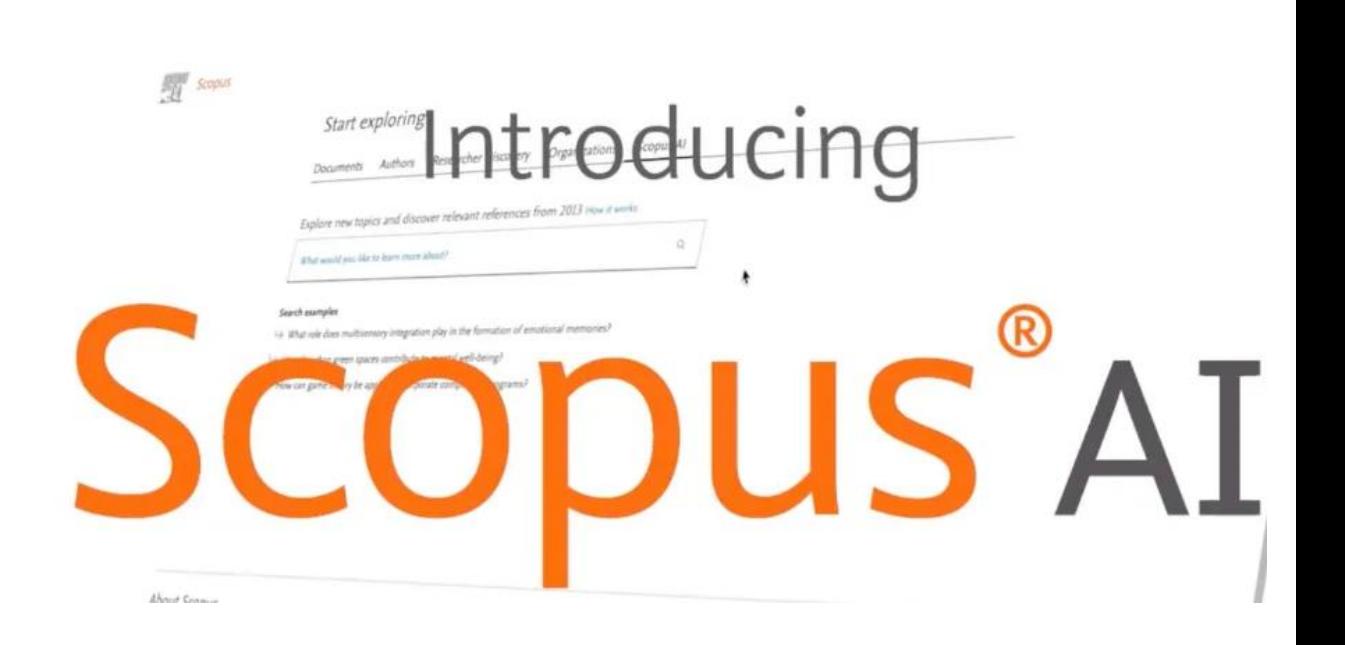

Seleziona una citazione numerata dal riepilogo per aprire un pannello laterale che mostra il documento di riferimento.

Seleziona *"Mostra riferimenti"* per mostrare tutti i riferimenti nel pannello laterale. Dal pannello laterale mostri l'abstract e selezioni il documento, l'autore/i o la pubblicazione. Le informazioni si aprono in una nuova scheda.

Seleziona *"Visualizza"* per mappare visivamente i risultati della ricerca, fornendo una spiegazione visiva completa che consente una navigazione semplice di relazioni complesse.

Seleziona l'icona di copia per copiare il riepilogo e i suoi riferimenti negli appunti.

Seleziona uno qualsiasi dei collegamenti Vai più in profondità per ottenere ulteriori approfondimenti.

## How can bibliometric tools support academic research for open science, by open data and open access publications?

Riepilogo

Gli strumenti biblicimetrici possono supportare la ricerca accademica per la scienza aperta, dati aperti e pubblicazioni ad accesso aperto di seguito  $\mod$ , supportati dagli abstract forniti :  $\sqrt{2}$ 

- Analisi biblimetrica : gli strumenti biblicimetrici , come Sc opus e Sci Val , possono \_ \_ \_ essere utilizzato per analizzare la ricerca ad accesso aperto e identificare i principali contributorie valutare la qualità della ricerca ad accesso aperto  $\pm$  campo  $\pm$ .

- Misurazione dell'editoria ad accesso aperto : gli studi esistenti hanno fornito stime del prevalenza di pubblicazioni ad accesso aperto, ed è stato dimostratoche le pubblicazioni indicizzate in Dimensions , hanno una percentuale di accesso aperto più elevata rispetto a quelle indicizzate da Web of Science soprattutto per le pubblicazioni al di fuori del Nord America e dell'Europa  $\sqrt{2}$  3.

- Supporto al processo decisionale : strumenti come Open Access Monitor Germany (O AM) forniscono dati su pubblicazioni e citazioni per l'analisi, aiutando biblioteche, finanziatori e ricercatori a prendere decisioni in risposta alle sfide poste dal passaggio alla pubblicazione ad accesso aperto  $\overline{\phantom{a}}$ 

 $4.$ 

- Identificazione delle tendenze della ricerca : l'analisi bibliometrica può essere utilizzata per mappare le tendenze nella letteratura scientifica relative all'apertura, identificare i paesi più prolifici e istituzioni e comprendere le opportunità di finanziamento per l'apertura e la ricerca sulle tecnologie dell'informazione 5.

Riferimenti

- 1 Accesso aperto nel contesto della ricerca nel campo della scienza dell'informazione Gaal LPM, Martins MS Transinformazionecao  $\pi$  2022
- 2 L'effetto delle fonti di dati sulla misurazione dell'accesso aperto: un confronto tra Dimensions e il **Web of Science**

Bassone I., Simard M.-A., Ouangré ZA, (...), Lariviere V. PLoS UNO  $\pi$  2022

Fonti dei dati e loro effetti sulla misurazione  $\overline{3}$ dell'accesso aperto. Confrontare le dimensioni con la rete della scienza

Bassone I., Simard M.-A., Ouangré ZA, (...), Lariviere V. 18a Conferenza Internazionale di Scientometrics and

**Antegleting** ntroducing

Informatrics, ISSI 2021

2021

Mostra tutti

## How can bibliometric tools support academic research for open science, by open data and open access publications?

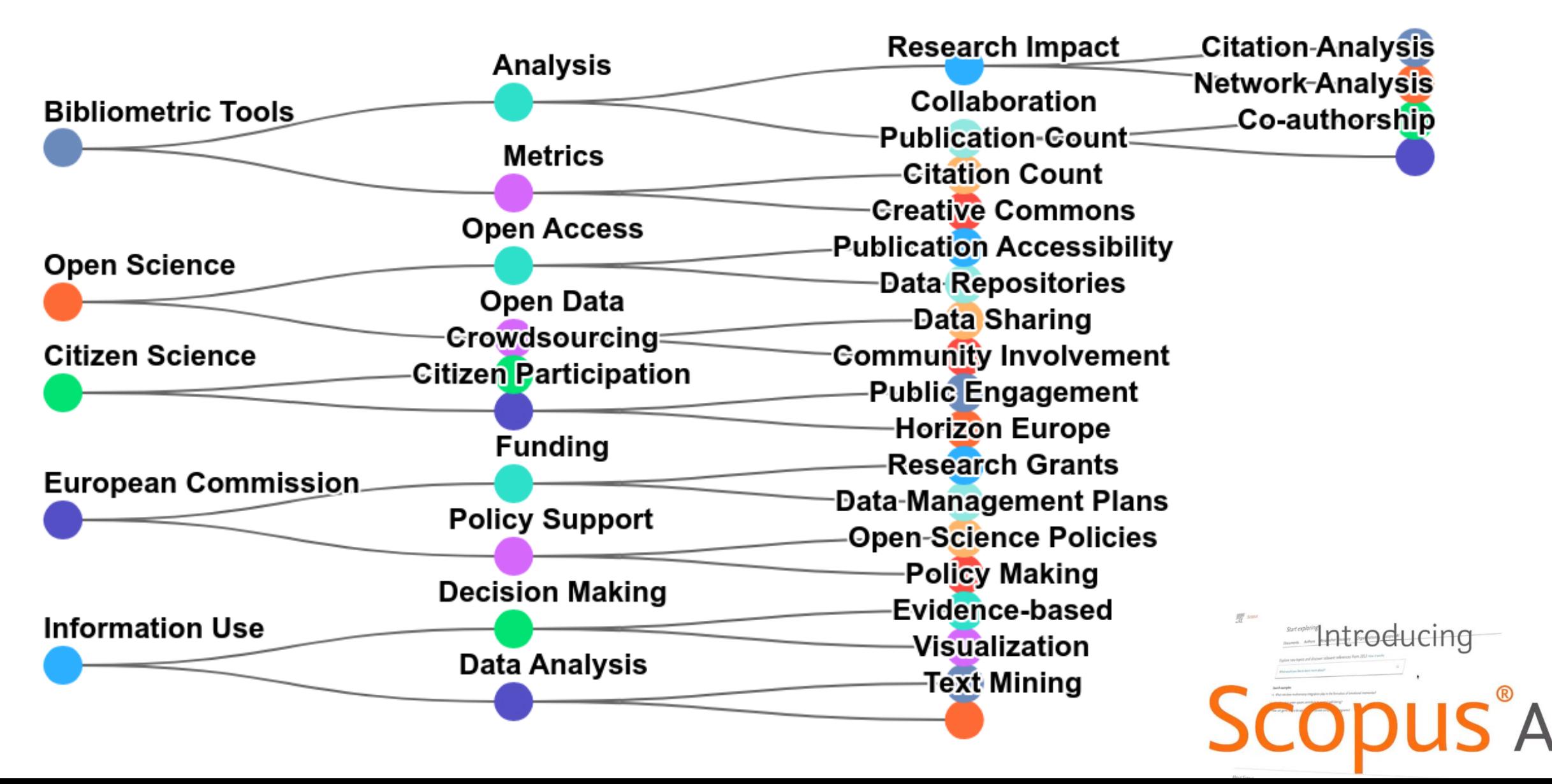

## How can bibliometric tools support academic research for open science, by open data and open access publications?

tegli strumenti biblici metrici a supporto della scienza aperta ,offrono informazioni sulla lle pubblicazioni OA, sulle sfide nella misurazione dell'OA e sull'impatto delle pubblicazioni . Tuttavia, gli abstract non affrontano direttamente le caratteristiche specifiche degli biblicometrici che supportano la scienza aperta, \_ e i limiti dell'uso degli strumenti biblici 1za aperta non sono ampiamente discussi . Pertanto, gli abstract non rispondono nente alla domanda sulle caratteristiche chiave della Bibbia \_ \_ \_ strumenti metrici a supporto za aperta, il loro contributo alla promozione dei dati aperti, il loro impatto sulle oni ad accesso aperto e le sfide e i limiti dell'utilizzo degli strumenti biblicometrici a supporto za aperta.

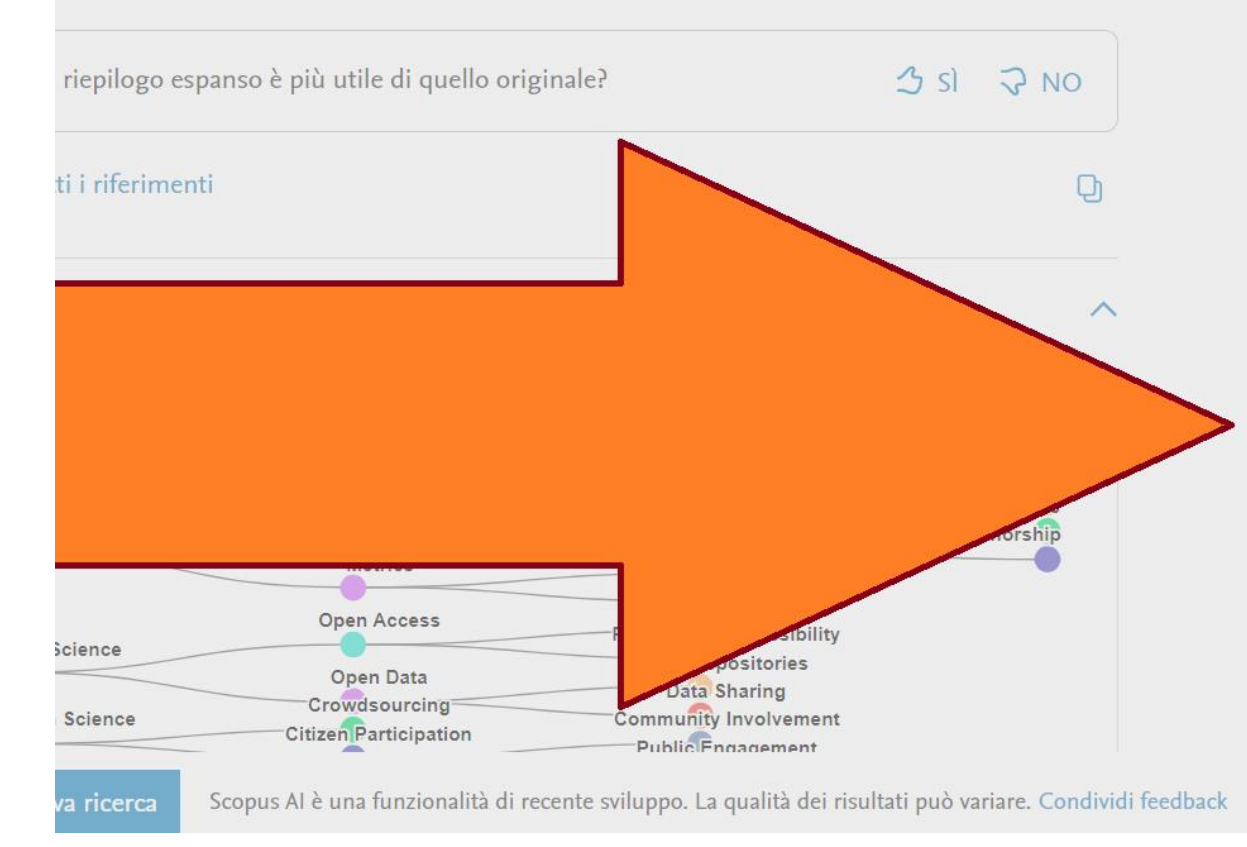

#### Mostra estratto  $\vee$

Riferimento 4 · 12 citazioni s L'effetto delle fonti di dati sulla misurazione dell'accesso aperto: un confronto tra Dimensions e il Web of Science <del>2</del>

Bassone, I. 7, Simard, M.-A. 7, Ouangré, ZA 7, (...), Lariviere, V. 7 PLoS UNO 7 2022

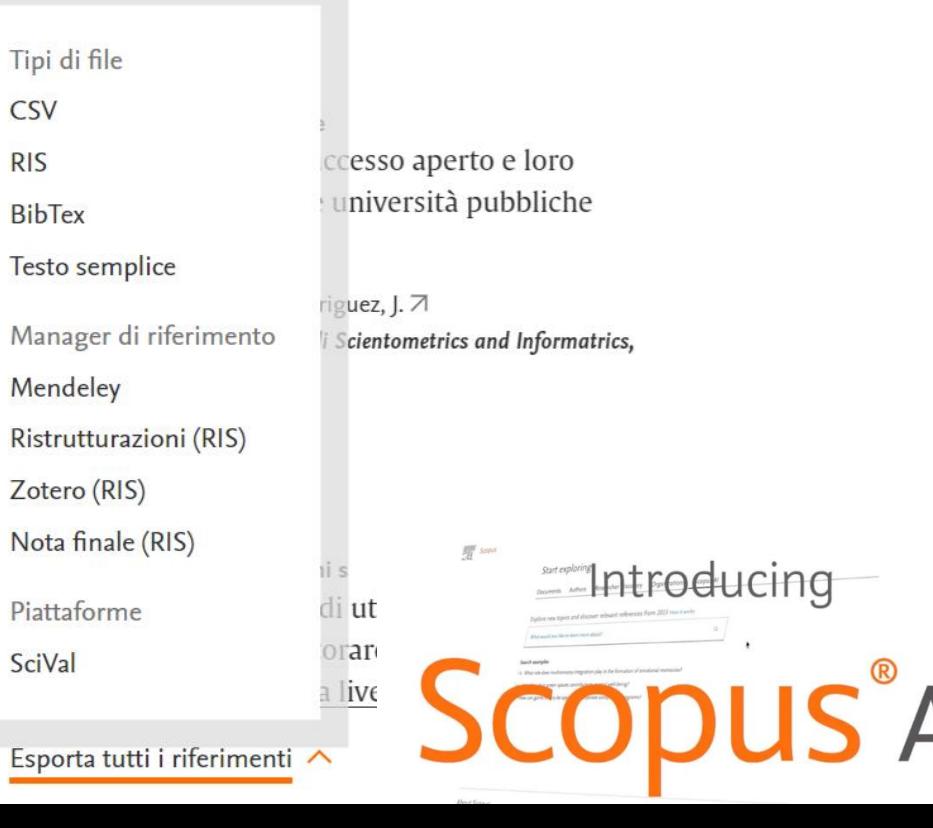

#### How can bibliometric tools support academic research for open science, by open data and open access publications? Esperti in materia

#### Ortega, José Luis JL

#### 1383 citazioni 1 documenti corrispondenti Indice 24 ore

José Luis Ortega è un esperto di scienza aperta e valutazione della ricerca. La loro pubblicazione nel movimento delle citazioni aperte dimostra la loro conoscenza delle pubblicazioni ad accesso aperto e della trasformazione della valutazione della ricerca. La loro esperienza in questo settore li rende ben attrezzati per fornire approfondimenti su come gli strumenti bibliometrici possono supportare la ricer accademica per la scienza aperta, gli open data e le pubblicazioni ad accesso aperto.

#### Vai più in profondità

 $\rightarrow$  In che modo gli strumenti bibliometrici misurano l'impatto delle pubblicazioni ad accesso aperto nella ricerca accademica?

→ Quali sono i principali indicatori bibliometrici utilizzati per valutare la visibilità e l'influenza delle iniziative di scienza aperta?

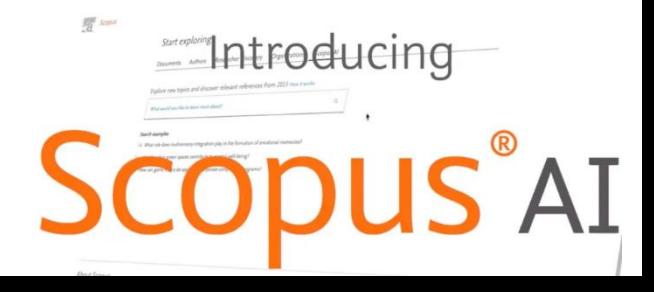

## scite\_

4

In che modo gli strumenti bibliometrici possono supportare la ricerca accademica per la scienza aperta, attraverso dati  $\sqrt{a}$ aperti e pubblicazioni ad accesso aperto

### feedback

#### **心 贝 口 こ**

Gli strumenti bibliometrici svolgono un ruolo cruciale nel supportare la ricerca accademica per la scienza aperta, gli open data e le pubblicazioni ad accesso aperto. Questi strumenti consentono ai ricercatori di analizzare e valutare le pubblicazioni accademiche, contribuendo così al progresso delle iniziative di scienza aperta. evidenziare la crescente applicazione della bibliometria come mappatura scientifica e strumenti decisionali in vari campi, sottolineandone la rilevanza nella gestione, nella salute pubblica, nella sostenibilità e nella ricerca medica (Mejía et al., 2021). Inoltre, enfatizzare il ruolo della bibliometria nella politica scientifica, fornendo indicatori per misurare la produttività e la qualità scientifica, che è essenziale per valutare e orientare la ricerca e lo sviluppo (Haeffner-Cavaillon & Graillot-Gak, 2009). Nel contesto della scienza aperta, gli strumenti bibliometrici facilitano la valutazione dell'impatto della ricerca, dei modelli di collaborazione e delle tendenze di diffusione. <u>Iping et al. (2022)</u> sottolineano l'uso della bibliometria per valutare l'impatto della ricerca, compresa l'apertura della ricerca attraverso la pubblicazione ad accesso aperto e l'attenzione sociale, nonché la collaborazione scientifica <u>(Iping et</u> al., 2022). Inoltre, Qua & Pelfrey (2020) evidenziano che l'analisi bibliometrica fornisce approfondimenti su diversi risultati della ricerca, tra cui collaborazione, modelli di diffusione, reti di citazioni e pubblicazioni e impatto della pubblicazione <u>(Qua &</u> Pelfrey, 2020). Inoltre, gli strumenti bibliometrici consentono la valutazione delle tendenze della ricerca e l'identificazione di temi emergenti. <u>Knapczyk et al. (2018)</u> sottolineano l'efficacia della bibliometria nel determinare le tendenze della ricerca in vari campi scientifici <u>(Knapczyk et al., 2018)</u>. Inoltre, questi strumenti possono essere utilizzati per eseguire una mappatura scientifica e identificare importanti istituzioni, autori e paesi che contribuiscono ad aree di ricerca specifiche, come evidenziato da <u>(Torres et al., 2022)</u>. Nel contesto dei dati aperti e delle pubblicazioni ad accesso aperto, gli strumenti bibliometrici forniscono preziose informazioni sulla diffusione e sull'impatto dei risultati della ricerca. <u>Sayavedra et al. (2017)</u> sottolineano l'uso dei dati bibliometrici per esaminare la potenziale influenza del genere sulla produttività degli studiosi e sull'impatto della loro ricerca, evidenziando il ruolo della bibliometria nella valutazione dei risultati della ricerca (Sayavedra et al., 2017). Inoltre, Zhao et al. (2020) notano che l'analisi bibliometrica può essere utilizzata per estrarre la conoscenza nascosta nella letteratura, analizzare le direzioni di sviluppo e prevedere le tendenze future in discipline specifiche <u>(Zhao et</u>

### **<b>B** Riferimenti 口山 esportabili CSV bibtex RIS

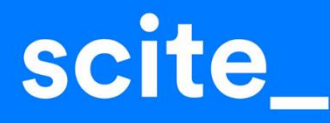

#### Riferimento n.7

"... I 'unione di record di dati interni contenenti dati sui tratti demografici e del profilo accademico degli studiosi con dati bibliometrici ci consente di esaminare la potenziale influenza del genere sulla produttività degli studiosi e sull'impatto della loro ricerca...."L'unione di record di dati interni contenenti dati sui tratti demografici e del profilo accademico degli studiosi con dati bibliometrici ci consente di esaminare la potenziale influenza del genere sulla produttività degli studiosi e sull'impatto della loro ricerca. Il genere come variabile di interesse è stato incluso in questo studio in parte perché studi precedenti hanno segnalato significative disparità di genere nelle misure tradizionali del successo professionale come la produttività delle pubblicazioni [ 9 ]...."

∧ Visualizza il contesto completo

Sezione : Metodi

Utilizzo dei dati di pubblicazione per valutare un programma di sviluppo professionale del Clinical and Translational Science Award (CTSA): primi risultati degli studiosi KL2

Noelia Sayavedra <sup>1</sup>, Janice A. Hogle <sup>2</sup>, D. Paul Me 2017 J. Clin. Trans. Sci.

#### $\boxed{5}$  8  $\boxed{0}$  1  $\boxed{0}$  12  $\boxed{0}$  1

Visualizza il testo completo Aggiungi alla dashboard Citare

#### **consente di confrontare:**

### **[TESTO ORIGINARIO UTILIZZATO](https://www.elsevier.com/connect/key-components-of-developing-ai-literacy-at-your-institution?utm_campaign=Nurturing+SM&utm_source=linkedin&utm_medium=referral&dgcid=RN_AGCM_Sourced_300002809)**

### **[Indicazione bibliografica](https://www.elsevier.com/connect/key-components-of-developing-ai-literacy-at-your-institution?utm_campaign=Nurturing+SM&utm_source=linkedin&utm_medium=referral&dgcid=RN_AGCM_Sourced_300002809)**

### **[Testi che citano la pubblicazione](https://www.elsevier.com/connect/key-components-of-developing-ai-literacy-at-your-institution?utm_campaign=Nurturing+SM&utm_source=linkedin&utm_medium=referral&dgcid=RN_AGCM_Sourced_300002809)**

**Menzioni totali VS [Menzioni a favore](https://www.elsevier.com/connect/key-components-of-developing-ai-literacy-at-your-institution?utm_campaign=Nurturing+SM&utm_source=linkedin&utm_medium=referral&dgcid=RN_AGCM_Sourced_300002809) VS [Menzioni contrarie](https://www.elsevier.com/connect/key-components-of-developing-ai-literacy-at-your-institution?utm_campaign=Nurturing+SM&utm_source=linkedin&utm_medium=referral&dgcid=RN_AGCM_Sourced_300002809)**

## scite

strumenti bibliometrici per la scienza aperta <u>pubblicazioni ad accesso aperto e bibliometria</u>

### ∧ Visualizza le pubblicazioni consultate

I dati aperti nella ricerca accademica

- [1] (2021). Esplorare argomenti di ricerca bibliometrica attraverso reti di citazioni e analisi semantiche, frontiere nelle metriche e nell'analisi della ricerca, 6, https://doi.org/10.3389/frma.2021.742311
- [2] (2009). L'uso di indicatori bibliometrici per facilitare la valutazione peer-review. archivum immunologiae et therapiae sperimentalis, 57(1), 33-38. https://doi.org/10.1007/s00005-009- $0004 - 2$
- [3] (2020). Contro la pandemia di covid-19: valutazione bibliometrica delle pubblicazioni internazionali di studiosi mondiali relative al covid-19. Giornale di comunicazione dell'Associazione indonesiana degli studiosi di comunicazione, 5(1). **Without Material And And Anno Middle Grand And A**

г4

## Powering research with Dimensions AI Assistant

AUGUST 1, 2023 | MISHA KIDAMBI

[https://www.dimensions.ai/blog/](https://www.dimensions.ai/blog/powering-research-with-dimensions-ai-assistant/) powering-research-withdimensions-ai-assistant/

**feedback dai beta tester AI Assistant BETA** 

**ABOUT** 

### Dimensions is introducing the beta of a new AI Assistant to enhance the user experience, with the research community playing a critical role in ensuring our AI delivers what they need.

Imagine using AI to leverage the power of Dimensions with the click of a button. That's exactly what you can do with Dimensions AI Assistant: your interaction with the world's research knowledge is assisted by a powerful AI that takes you beyond keywords to a semantically rich summary with references, fully contextualizing the results and linking them with the literature. Digital Science has announced a closed beta release of Dimensions AI Assistant, which will allow users to achieve their goals quicker by helping them find the most relevant research and receive relevant synposes, leveraging the power of the Dimensions large language model, Dimensions General Science-BERT, and Open Al's GPT models.

# Dimensions

Ci concentriamo sulle pubblicazioni pubblicate dopo il 2002, recuperando le 100 pubblicazioni più rilevanti che corrispondono all'interesse di ricerca dell'utente. Successivamente, utilizziamo Part of DIGITAL SCIENCE un processo di ri-classificazione che tiene conto della somiglianza semantica tra i titoli e gli abstract delle pubblicazioni con il nostro modello BERT Dimensions-General-Science (addestrato con 33 milioni di abstract supervisionati e classificati con GPT-3 Instruct di OpenAI)

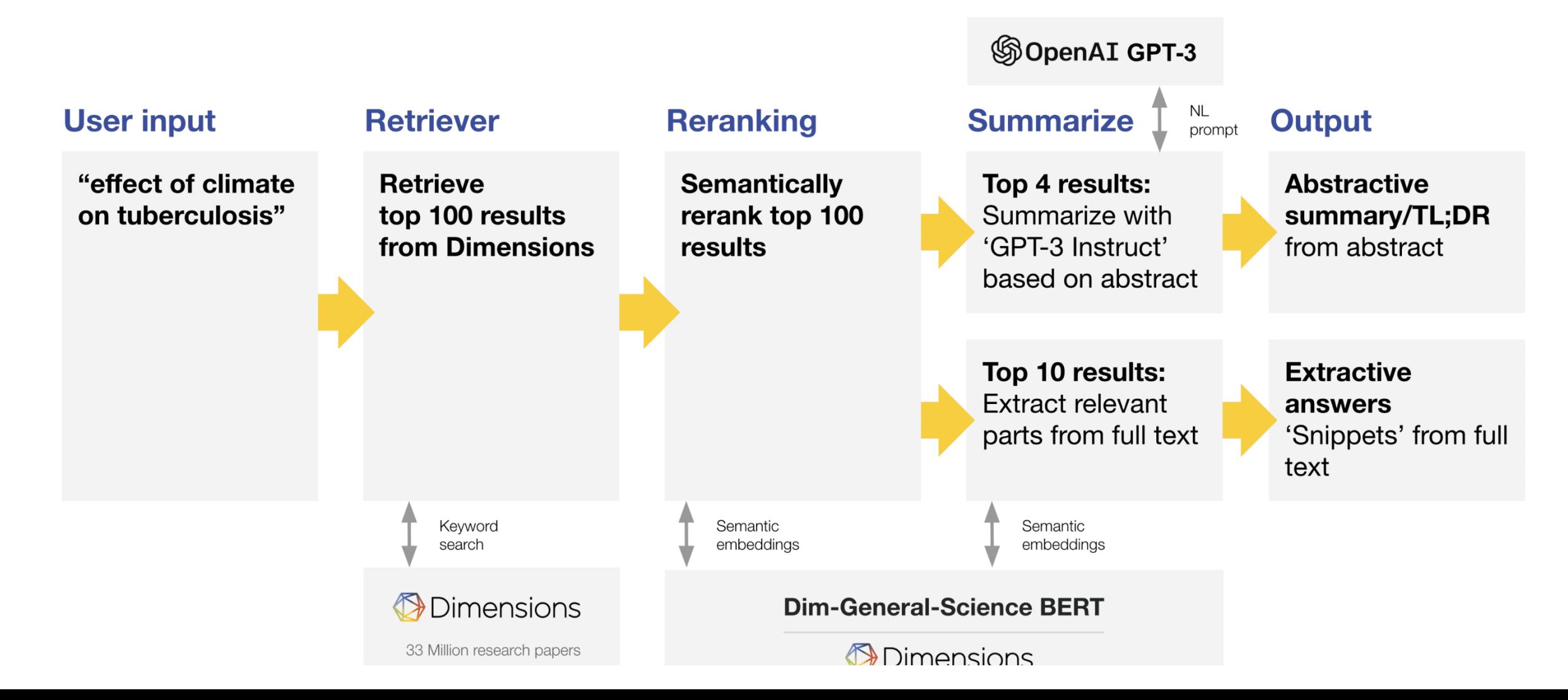

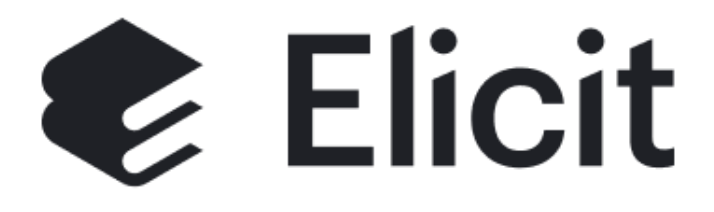

Gli strumenti bibliometrici sono stati utilizzati per studiare lo sviluppo delle pratiche di accesso aperto tra gli autori di biblioteconomia e scienze dell'informazione ( Grandbois, 2014 ). Sono stati anche impiegati per analizzare la produzione scientifica mondiale sull'accesso aperto, identificando ricercatori e temi chiave ( Miguel, 2016 ). Nel campo dell'informatica, l'analisi bibliometrica è stata utilizzata per mappare le tendenze e identificare i paesi produttivi ( Blazun, 2017 ). Tuttavia, la mancanza di un'etichettatura ad accesso aperto esaustiva e accurata nei database bibliometrici ha rappresentato una sfida ( Leeuwen, 2018 ). Questi studi dimostrano collettivamente il potenziale degli strumenti bibliometrici nel supportare la ricerca accademica per la scienza aperta, mediante pubblicazioni su dati aperti e accesso aperto.

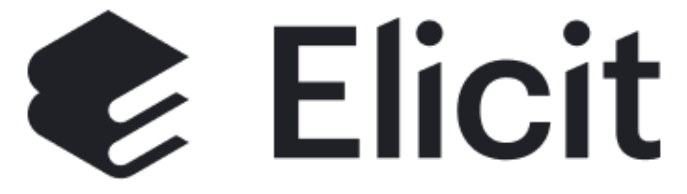

Cerca o crea una colonna Descrivi che tipo di dati vuoi estrarre

ad esempio sintesi, controard

#### **AGGIUNGI COLONNE**

- Riepilogo  $^{+}$
- $+$  Risultati principali
- Metodologia  $^{+}$
- $+$ Intervento
- $+$  Risultato misurato

Limitazioni  $^{+}$ 

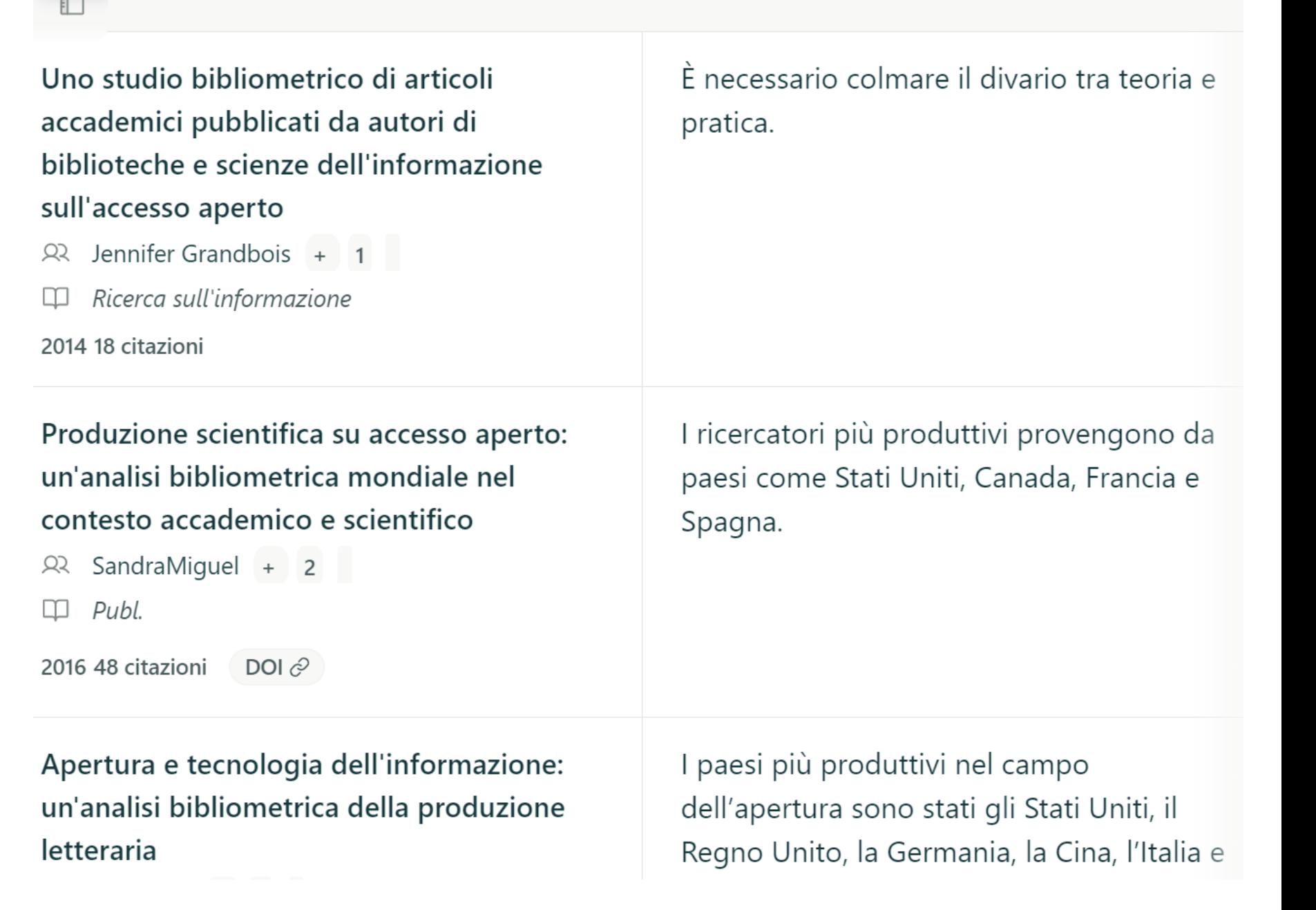

Riepilogo astratto

Sulla base della query, la biblioteca accademica può sviluppare un corso di alfabetizzazione sull'intelligenza artificiale finanziaria e sui dati aperti utilizzando le seguenti informazioni tratte dagli abstract : Alfabetizzazione finanziaria nelle biblioteche : - Le biblioteche si impegnano nello sviluppo dell'alfabetizzazione finanziaria (FL) attraverso raccolte, \_ istruzione, programmi e servizi di informazione

#### $12$ .

- L'alfabetizzazione finanziaria è essenziale per comprendere e comunicare informazioni aziendali e finanziarie 3.

- I bibliotecari svolgono un ruolo cruciale nel fornire risorse affidabili di alfabetizzazione finanziaria agli utenti $\frac{4}{3}$ . Educazione ai

#### dati e biblioteche :

- Il rapporto tra alfabetizzazione dei dati e biblioteche aziendali sta diventando sempre più rilevante, sottolineando l'importanza di stabilire vocabolari condivisi e mappature con i documenti professionali fondamentali delle biblioteche 5.

#### Sfide e opportunità :

- Le biblioteche affrontano sfide nel fornire educazione all'alfabetizzazione finanziaria, comprese difficoltà nell'accedere all'educazione all'alfabetizzazione finanziaria e nell'affrontare barriere e opportunità \_ 2 6 7.

Mentre gli abstract forniscono approfondimenti sull'alfabetizzazione finanziaria nelle biblioteche e sul ruolo in evoluzione delle biblioteche nel promuovere l'educazione finanziaria, non ci sono informazioni dirette sullo sviluppo di un corso di alfabetizzazione specifico sull'intelligenza artificiale finanziaria e sui dati aperti nelle biblioteche accademiche . Tuttavia, le informazioni sull'alfabetizzazione finanziaria e sull'alfabetizzazione dei dati possono essere sfruttate per progettare un corso che integri questi concetti .\_

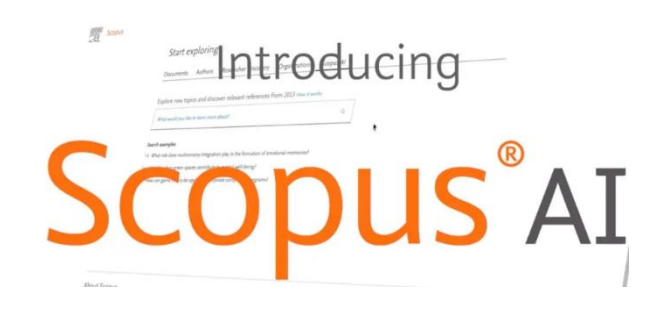

come organizzare un corso di alfabetizzazione in una biblioteca accademica su intelligenza artificiale finanziaria e dati aperti?
I documenti fondamentali sono citati da due o più riferimenti utilizzati per creare il riepilogo.

22 citazioni Comunemente citato · da7 Biblioteche pubbliche in un'epoca di complessità finanziaria: verso il miglioramento

Smith, California 7, Eschenfelder, KR 7 Biblioteca trimestrale  $\Box$  2013

#### Mostra estratto  $\vee$

17 citazioni Comunemente citato · da5 Biblioteche e alfabetizzazione finanziaria: prospettive dai mercati emergenti <del>∧</del>

Špiranec, S. 7, Banek Zorica, M. 7, Simoncic, GS 7 Giornale di biblioteconomia aziendale e finanziaria  $\sqrt{2}$  2012

Mostra estratto  $\vee$ 

28 citazioni Comunemente citato · da4 Una revisione sistematica dell'alfabetizzazione finanziaria come concetto definito: più domande

dell'alfabetizzazione finanziaria della comunità  $\overline{a}$  come organizzare un corso di alfabetizzazione in una biblioteca accademica su intelligenza artificiale finanziaria e dati aperti?

ntroducing

**By Sense** 

#### Riepilogo espanso

Sulla base della query è possibile dedurre dagli abstract gli elementi chiave di un corso di alfabetizzazione in una biblioteca accademica sull'intelligenza artificiale finanziaria .

Inoltre , l' integrazione dei dati aperti in tale corso , le migliori pratiche per insegnare l'intelligenza artificiale finanziaria e le considerazioni etiche quando si insegna l' intelligenza artificiale finanziaria in una biblioteca accademica possono essere affrontate sulla base delle informazioni contenute negli abstract .

## **Componenti chiave di un corso di alfabetizzazione in una biblioteca accademica sull'intelligenza artificiale**

**finanziaria :** - Comprensione della tecnologia finanziaria e dell'intelligenza artificiale : il corso dovrebbe coprire l' uso della tecnologia finanziaria ( Fin Tech ) e dell'intelligenza artificiale ( AI ) nel settore finanziario , compreso aspetti quali cripto asset , tecnologia assicurativa e digitalizzazione della risoluzione delle controversie finanziarie

## Mappa concettuale

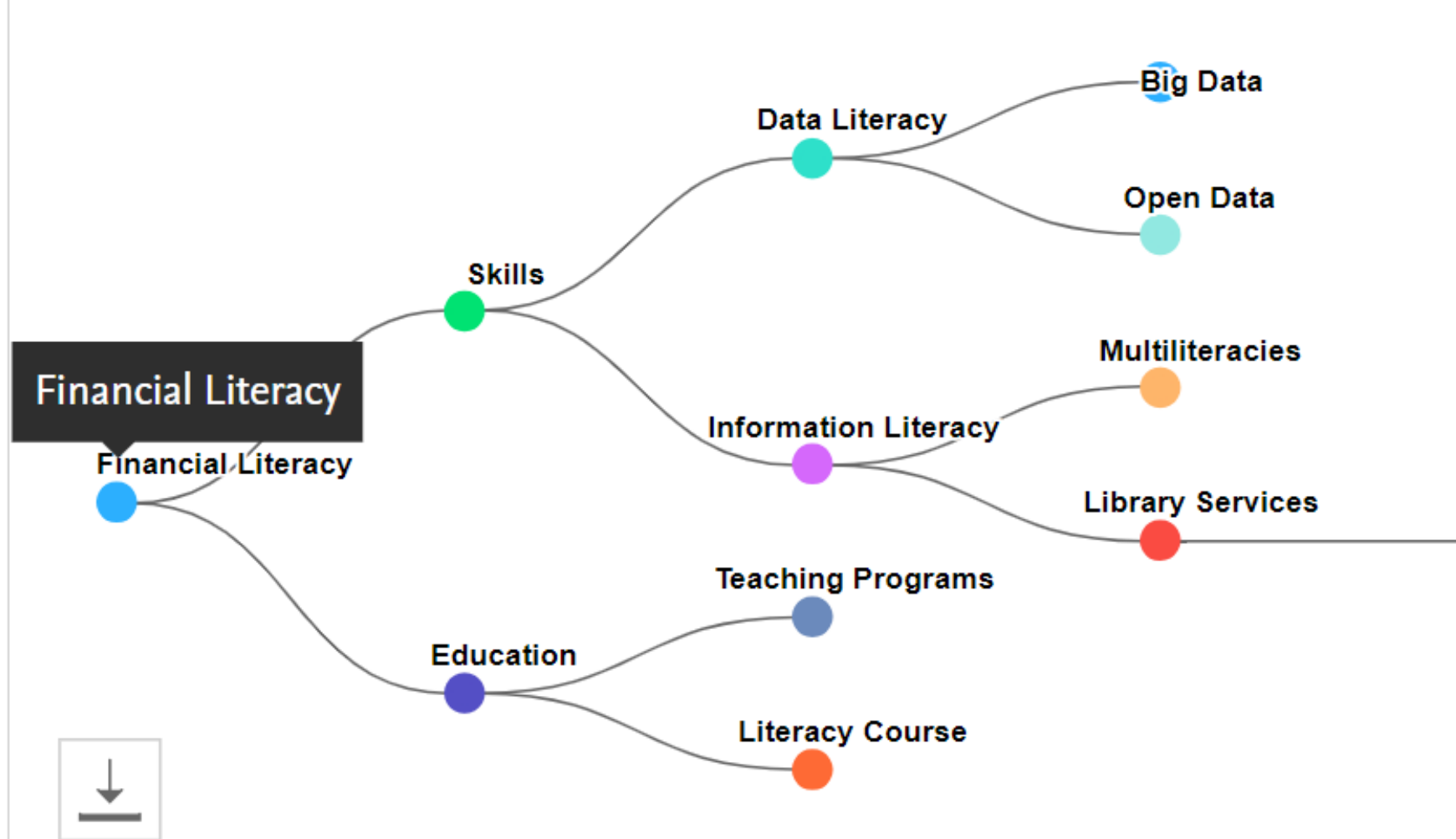

surregisting ntroducing **Scopus**<sup>\*</sup>AI

come organizzare un corso di alfabetizzazione in una biblioteca accademica su intelligenza artificiale finanziaria e dati aperti?

Nessun esperto dell'argomento trovato per la tua query.

## Vai più in profondità

- → Quali sono le componenti chiave di un corso di alfabetizzazione sull'intelligenza artificiale finanziaria e sugli open data in una biblioteca accademica?
- In che modo le biblioteche accademiche possono incorporare attività pratiche e casi di studio in un corso di alfabetizzazione sull'intelligenza artificiale finanziaria e sui dati aperti?
- Quali considerazioni etiche dovrebbero essere affrontate in un corso di alfabetizzazione sull'intelligenza artificiale finanziaria e sui dati aperti in una biblioteca accademica?

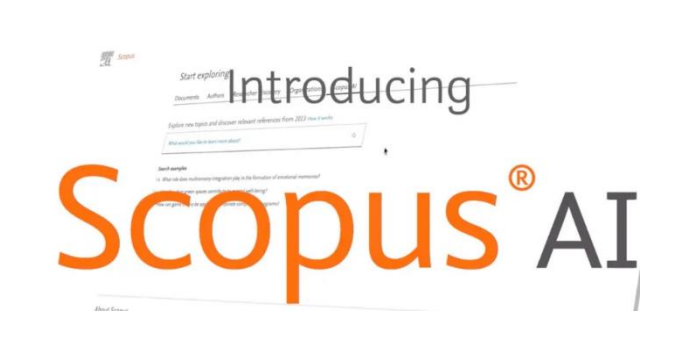

come organizzare un corso di alfabetizzazione in una biblioteca accademica su intelligenza artificiale finanziaria e dati aperti?

### **心 卯 归 ご**

®

come organizzare un corso di alfabetizzazio ne in una biblioteca accademica su intelligenza artificiale finanziaria e dati aperti?

Per sviluppare un corso di alfabetizzazione in una biblioteca accademica sull'intelligenza artificiale finanziaria e gli open data, è fondamentale considerare la letteratura esistente sull'alfabetizzazione finanziaria, sull'intelligenza artificiale e sugli approcci educativi. L'alfabetizzazione finanziaria è essenziale per prendere decisioni informate su risparmi, investimenti e assunzione di rischi finanziari (Lantara & Kartini, 2016; Poon et al., 2022; Jia et al., 2022). Gli individui con una maggiore alfabetizzazione finanziaria tendono ad avere meno debiti e una migliore pianificazione pensionistica (Bačiulienė et al., 2023). Pertanto, integrare l'educazione all'alfabetizzazione finanziaria nel curriculum accademico è fondamentale per migliorare le capacità decisionali finanziarie degli studenti. Oltre all'alfabetizzazione finanziaria, il corso dovrebbe incorporare il ruolo dell'intelligenza artificiale nel processo decisionale finanziario. Le tecnologie di intelligenza artificiale possono migliorare significativamente la tempestività, l'accuratezza e l'efficacia in termini di costi dei processi decisionali finanziari <u>(Song et al.,</u> 2023). Inoltre, l'applicazione dell'intelligenza artificiale nei servizi finanziari richiede che le persone abbiano competenze di alfabetizzazione digitale e finanziaria (Aren & Hamamci, 2022). Pertanto, il corso dovrebbe mirare a sviluppare la comprensione degli studenti su come l'intelligenza artificiale sta trasformando i servizi finanziari e sull'importanza di essere alfabetizzati in questo settore. Inoltre, il corso dovrebbe affrontare l'interazione tra alfabetizzazione finanziaria, tolleranza al rischio finanziario e comportamento finanziario, considerando l'effetto moderatore dell'intelligenza emotiva (Widityani et al., 2020; Munir et al., 2018). Comprendere i fattori psicologici che influenzano il processo decisionale finanziario è fondamentale per sviluppare un programma di alfabetizzazione completo. Inoltre, il corso dovrebbe considerare l'impatto di fattori individuali, come le caratteristiche socio-demografiche e l'intelligenza emotiva, sull'alfabetizzazione finanziaria e sul processo decisionale (Booth et al., 2015; Schwartz, 2018). Per garantire l'efficacia del corso, è importante considerare gli approcci pedagogici e la progettazione didattica. La collaborazione tra bibliotecari e docenti accademici può migliorare il rendimento degli studenti e la competenza informativa. Inoltre, l'integrazione dell'alfabetizzazione visiva nel quadro dell'alfabetizzazione informativa può migliorare la capacità degli studenti di comprendere e analizzare dati e informazioni finanziari. In conclusione, la progettazione di un corso di alfabetizzazione in una biblioteca accademica sull'intelligenza artificiale finanziaria e gli open data dovrebbe attingere alla letteratura esistente sull'alfabetizzazione finanziaria, sull'intelligenza artificiale e sugli approcci educativi. Integrando questi elementi, il corso può migliorare efficacemente le capacità decisionali finanziarie degli studenti e prepararli per il panorama in evoluzione dei servizi finanziari.

## scite\_

come organizzare un corso di alfabetizzazio ne in una biblioteca accademica **SU** intelligenza artificiale finanziaria e dati aperti?

#### $\land$  Visualizza le ricerche eseguite per radicare questa risposta

<u>"corso di alfabetizzazione sull'intelligenza artificiale finanziaria"</u> "corso di alfabetizzazione bibliotecaria accademica" "corso di alfabetizzazione sui dati aperti"

#### $\land$  Visualizza le pubblicazioni consultate

[46] (2009). Biblioteche accademiche che supportano la cultura visiva: un'indagine sull'accesso e l'uso delle immagini. Rivista di documentazione artistica della Art Library Society of North America, 28(1), 16-28. https://doi.org/10.1086/adx.28.1.27949505

[47] (2005). Esplorare il comportamento nell'ambiente online: la percezione degli studenti della competenza informativa. alt-j,  $13(1), 49-65.$ https://doi.org/10.1080/0968776042000339790

Non è quello che cercavi? Modifica le impostazioni dell'assistente

### ⊙ Riferimenti 口山

#### Riferimento n. 1

"...I risultati indicano che le discipline accademiche, i livelli di istruzione e il reddito sono positivamente associati alla probabilità di avere un punteggio più alto per l'alfabetizzazione finanziaria..."

▼ Visualizza il contesto completo

Sezione : settembre 254

#### ALFABETICAZIONE FINANZIARIA TRA GLI STUDENTI UNIVERSITARI: EVIDENZE EMPIRICHE **DALL'INDONESIA**

I Wayan Nuka Lantara <sup>1</sup>, Ni Ketut Rai Kartini <sup>2</sup> 2016 VIENE

 $\boxed{=}$  21  $\boxed{)}$  4  $\boxed{)}$  18  $\boxed{)}$  2

Visualizza il testo completo Aggiungi alla dashboard Citare

#### **Riferimento n.2**

"...Introduzione L'alfabetizzazione finanziaria è correlata a meno debiti e a una migliore pianificazione pensionistica...."

▼ Visualizza il contesto completo

#### Sezione: Estratto

Migliorare l'alfabetizzazione finanziaria utilizzando il mini-MBA medico presso una scuola di medicina canadese

Fric G. Poon <sup>1</sup>, Paolo Bissonnette <sup>2</sup>, Sina Sedighi <sup>3</sup> et al. 2022

come organizzare un corso di alfabetizzazio ne in una biblioteca accademica su intelligenza artificiale finanziaria e dati aperti?

Elicit Il ruolo delle biblioteche accademiche nel promuovere l'alfabetizzazione informativa è cruciale, come dimostrato da Komleva (2022) nel contesto delle lezioni orientate alla pratica. Hügi (2014) e Wanner (2015) sottolineano entrambi la necessità di programmi di formazione specializzati per migliorare le conoscenze e le competenze dei bibliotecari in aree come i Linked Open Data e l'alfabetizzazione dei dati. Tuttavia, l'efficacia dell'insegnamento online nelle biblioteche, come evidenziato da Friehs (2008) , è un punto da considerare, con una preferenza per l'insegnamento in presenza. Pertanto, un corso di alfabetizzazione in una biblioteca accademica sull'intelligenza artificiale finanziaria e i dati aperti dovrebbe incorporare lezioni orientate alla pratica, programmi di formazione specializzati per i bibliotecari e un approccio equilibrato all'istruzione online e in presenza.

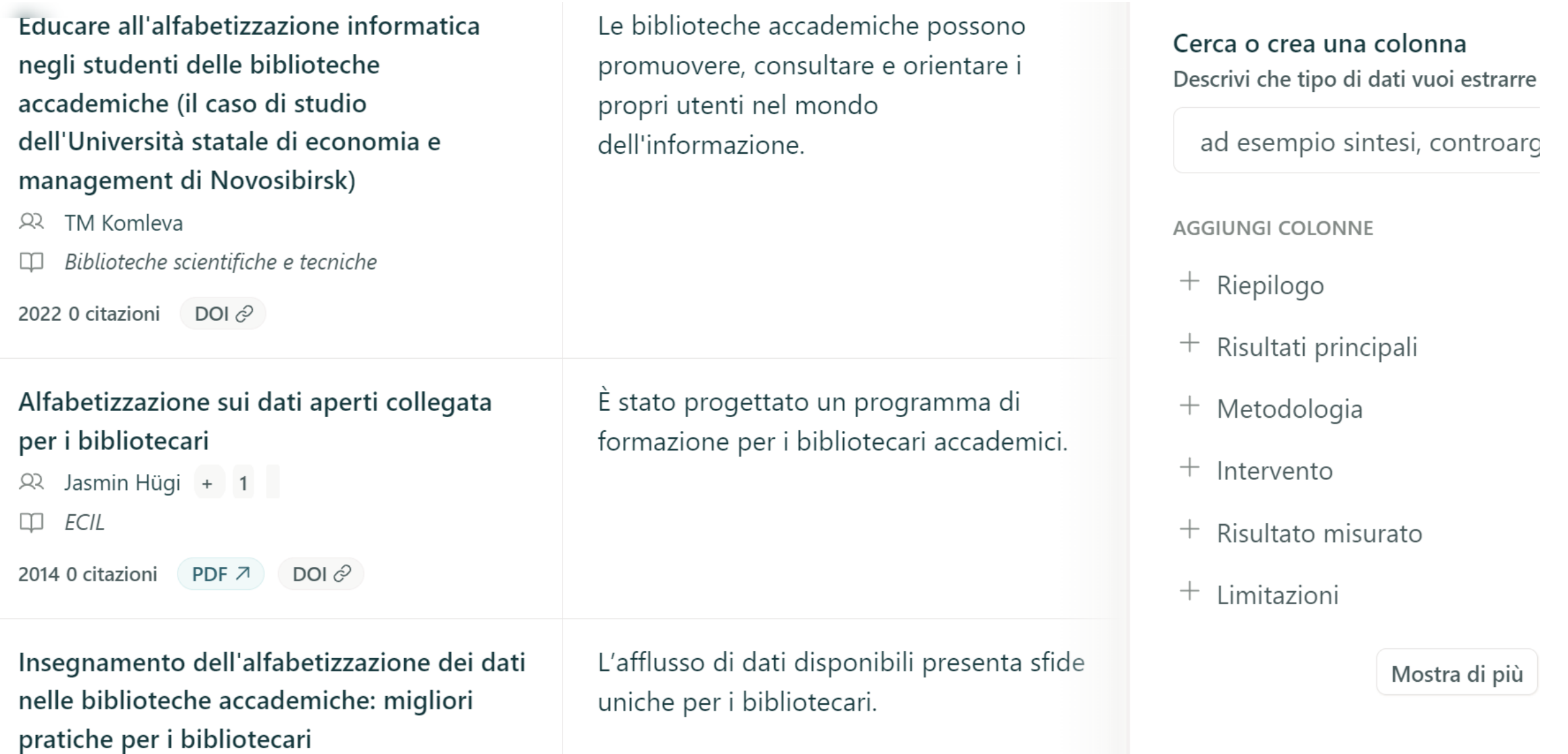

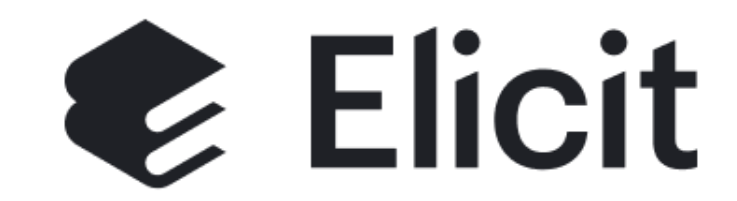

## **GenAl per tutti**

MOOC GenAI

Q

**☆☆☆☆** 4.2 (68 valutazioni) | 4,5K Studenti Iscritti

coursera

fractal... Analisi frattale

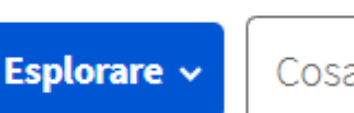

Cosa vuoi imparare?

Questo corso

https://www.coursera.org/lecture/genai-for-everyone/course-introduction-5WJem

Questo corso esplorerà i vari aspetti dell'intelligenza artificiale generativa o GenAI. Questo corso introduttivo "GenAI per tutti" ti informa sulle diverse funzionalità dell'intelligenza artificiale generativa. Alla fine di questo corso sarai in grado di discutere i fondamenti dell'intelligenza artificiale generativa o GenAI e discutere alcune delle applicazioni di GenAI nella vita quotidiana, come assistenti virtuali, chatbot e consigli personalizzati. Potrai anche esplorare strategie di distribuzione etica e imparare come applicare pratiche responsabili, discutere l'impatto di GenAI sull'efficienza organizzativa e apprendere l'importanza della distribuzione etica **Elements of Al** sull'uomo e solide pratiche ingegneristiche.

# Elements of Al

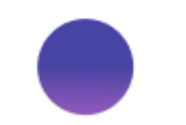

https://course.elementsofai.com

## 1 milione studenti

Si sono iscritti oltre 1 milione studenti.

# La nostra storia

Nella primavera del 2018 MinnaLearn e l'Università di Helsinki hanno iniziato a collaborare per aiutare le persone a considerare l'Intelligenza Artificiale come uno strumento importante. Insieme hanno realizzato "Elements of AI" per insegnare i fondamenti dell'Intelligenza Artificiale a

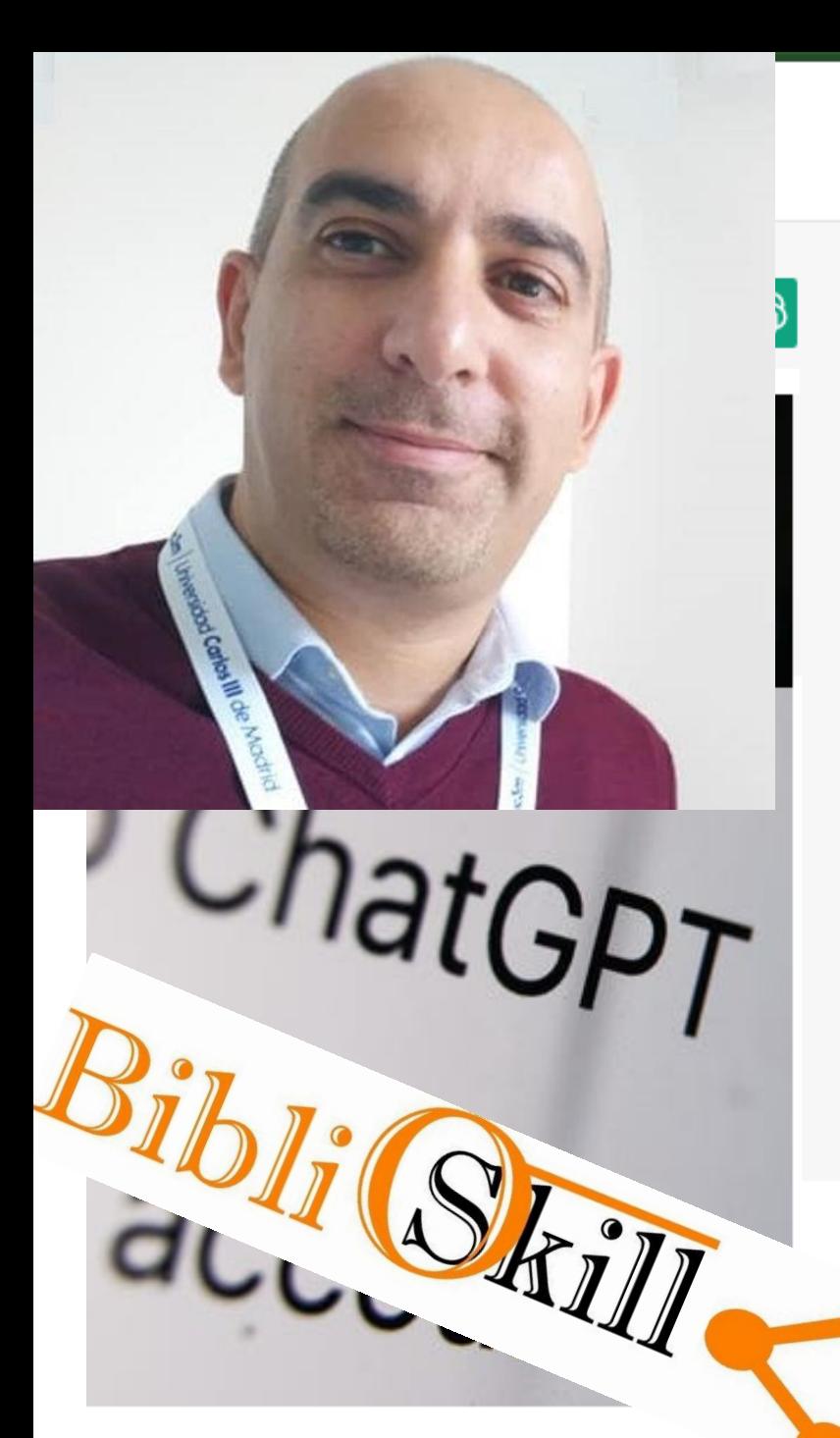

#### Query: conosci il bibliotecario damiano orru Reply in Italiano

Damiano Orrù è un bibliotecario che lavora all'Università di Roma Tor Vergata dal 1999 come  $\Box \ \nabla$ tecnico informatico. Il suo obiettivo è quello di ridurre le difficoltà e le barriere per l'accesso alla conoscenza libera e condivisa. Promuove l'utilizzo di strumenti online per la ricerca accademica e si apre alla cittadinanza di ogni livello. Egli è orientato al problem solving, anche tramite social/chat. [1].

Inoltre, Damiano Orru è anche un bibliovolontario per il blog biblioVerifica.cloud e autore del volume Data stewardship in biblioteca per la scienza sostenibile e aperta, la data di pubblicazione è prevista per il 12 ott 2022 [2].

Ricercando su ResearchGate, si può vedere che Damiano Orru lavora dal 1999 come tecnico informatico in ambito universitario, volto a ridurre le difficoltà e le barriere all'accesso alla conoscenza libera e condivisa. Promuove l'utilizzo di strumenti on-line per la ricerca accademica [3].

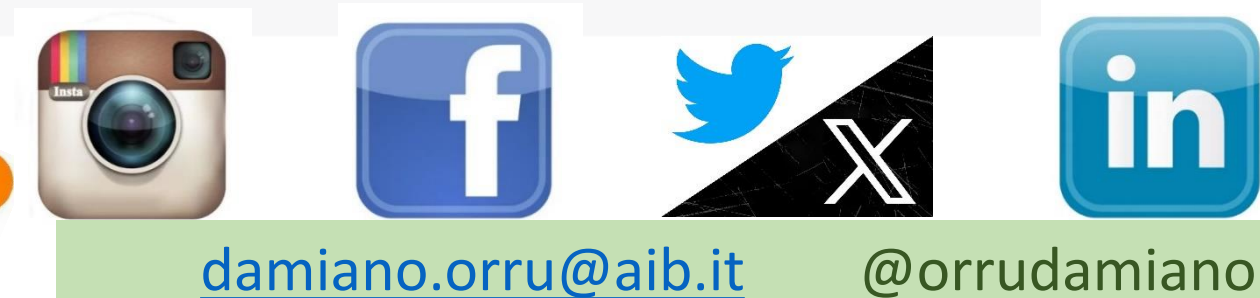

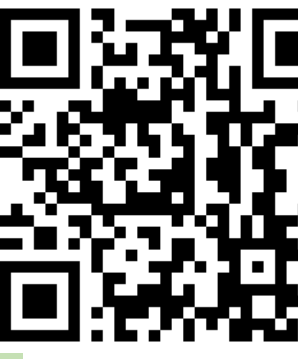